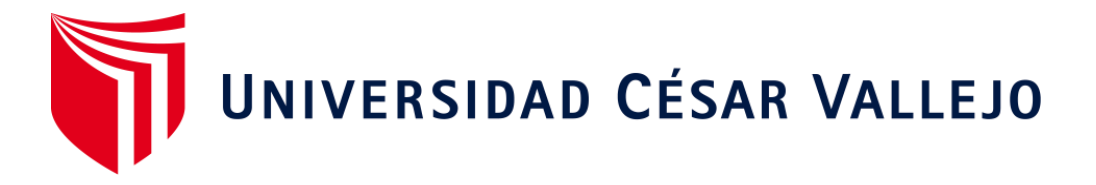

# ESCUELA DE POSGRADO PROGRAMA ACADÉMICO DE MAESTRÍA EN DOCENCIA UNIVERSITARIA

# **Incidencia del programa Excel en la presentación de resultados de los estados financieros de contabilidad de los estudiantes de un instituto superior tecnológico público, de Lima, 2021**

TESIS PARA OBTENER EL GRADO ACADÉMICO DE: Maestra en Docencia Universitaria

# **AUTORA:**

Jáuregui Campos, Violeta Silvia (ORCID: 0000-0002-1227-1487)

# **ASESOR:**

Dr. Ocaña Fernández, Yolvi Javier (ORCID: 0000-0002-2566-6875)

# **LÍNEA DE INVESTIGACIÓN:**

Evaluación y aprendizaje

# **LIMA-PERÚ**

**2021**

#### <span id="page-1-0"></span>**Dedicatoria**

Dedico a mis padres, Juan de Dios Jáuregui Arteaga y Esposa, por ser grandes guías en mi vida profesional, pese a sus años avanzados ellos siempre me han inculcado ser mejor que ellos, están orgullosos de sus hijos, por haberme entregado todo su amor incondicional y comprender el poco tiempo que pude visitarles en estos tiempos, su ejemplo de ser honesta, verdadera, valiente y capaz de afrontar todas las dificultades que se me pueda presentar.

A mis hermanas, hermanos por estar pendiente de mí, en la salud, contribuyeron acercándome a mis padres pese a la distancia.

#### <span id="page-2-0"></span>**Agradecimientos**

A mis maestros de la Maestría, a mis compañeros de estudios quienes me orientaron y me alentaron sobre el desarrollo de este proyecto de investigación.

Así mismo, a los asesores de la UCV Posgrado quienes me brindaron las orientaciones directas, y especialmente a mi asesor Dr. Yolvi Ocaña, quien revisó este estudio tan minuciosamente y su exigencia hizo que las observaciones realizadas se corrijan de acuerdo a sus planteamientos, por ello me siento muy orgullosa de los grandes maestros y doctores que la UCV, nos brinda a los egresados.

# **Índice de contenidos**

<span id="page-3-0"></span>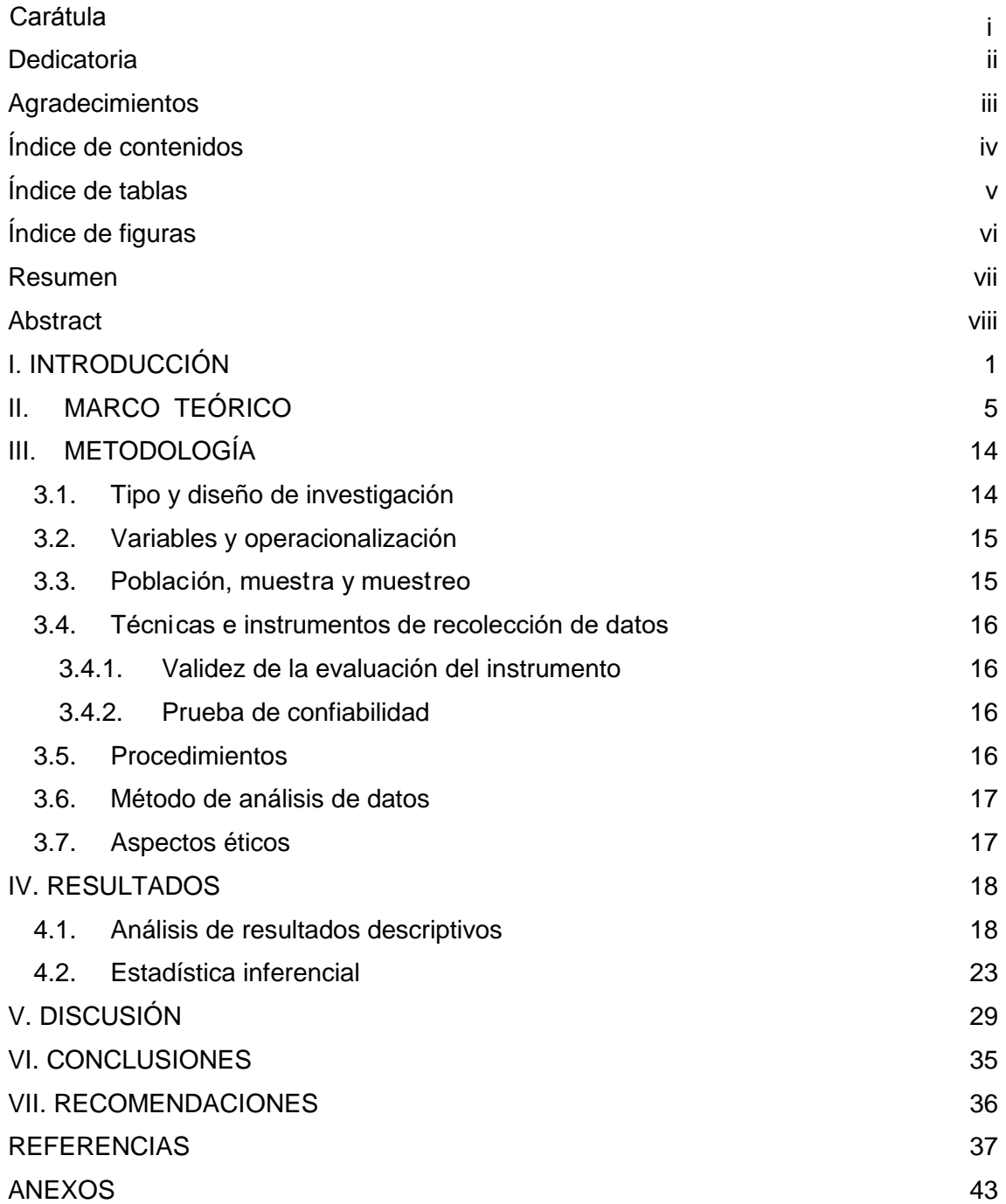

# **Índice de tablas**

<span id="page-4-0"></span>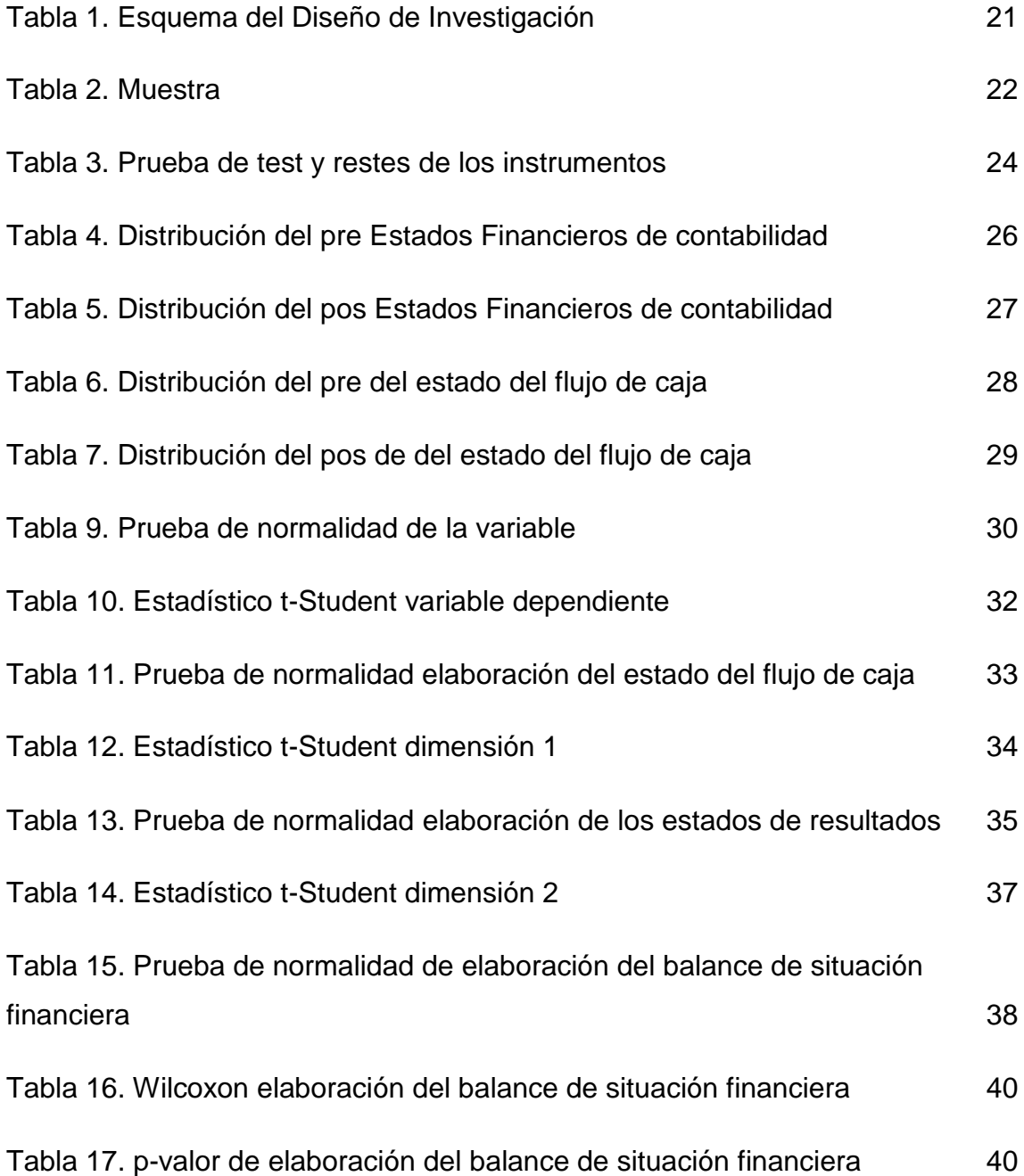

# **Índice de figuras**

<span id="page-5-0"></span>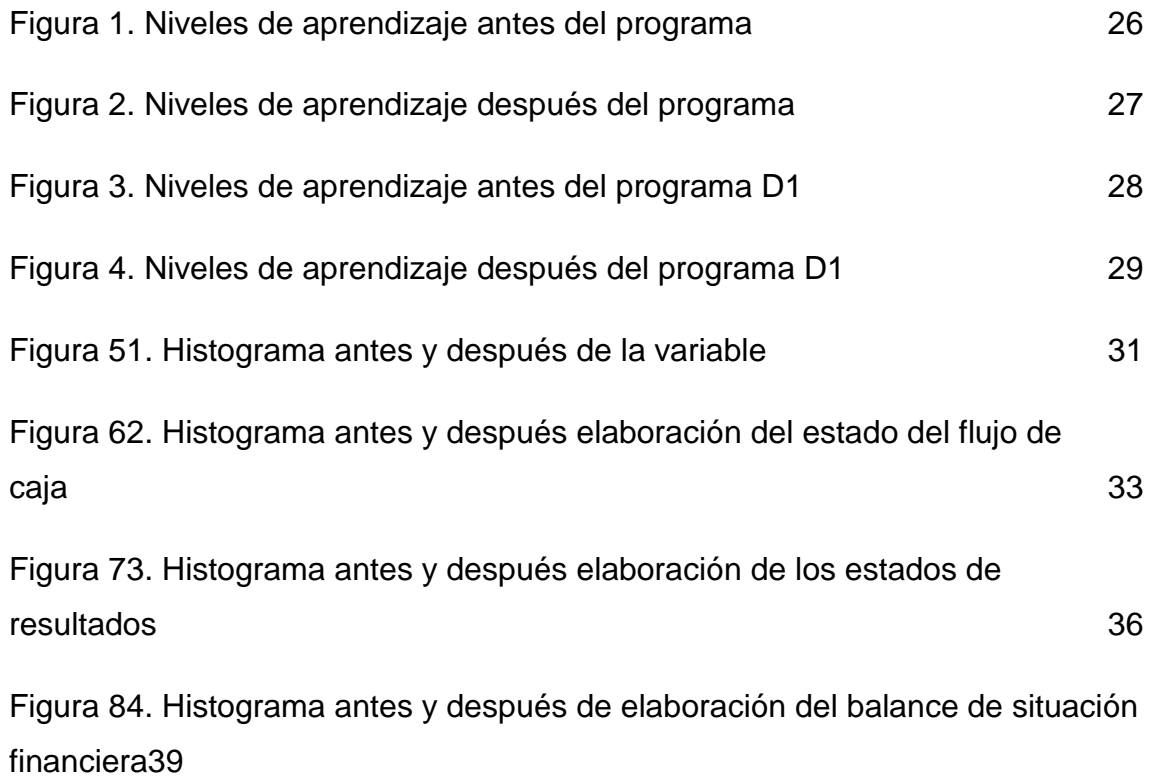

#### **Resumen**

<span id="page-6-0"></span>La presente investigación tuvo como objetivo: Determinar la incidencia del programa Excel en la presentación de resultados de los Estados Financieros de contabilidad en los estudiantes de un Instituto Superior Tecnológico Publico de Lima. La investigación fue de tipo aplicada, de nivel explicativo y su diseño experimental de tipo pre experimental. La población de estudio de la presente investigación estuvo constituida por los estudiantes del V semestre de la Carrera de Contabilidad del Instituto de Educación Superior Tecnológico Público de Lima Respecto a la muestra, ésta fue de tipo no probabilística a razón de 40 estudiantes para el experimental. Las variables analizadas fueron el Programa Excel y la presentación de resultados de los Estados Financieros de contabilidad. En la investigación se formuló una hipótesis general y tres hipótesis específicas. Se confirmó la hipótesis general que el programa Excel incide significativamente en la presentación de resultados de los Estados Financieros de contabilidad en los estudiantes. Así mismo se confirmó las tres hipótesis específicas donde el programa Excel influye significativamente en la elaboración del estado del flujo de caja, elaboración de los estados de resultados y elaboración del balance de situación financiera. El estudio concluye en que la aplicación del programa Excel influye significativamente en la presentación de resultados de los Estados Financieros de contabilidad en los estudiantes de un Instituto Superior Tecnológico Publico de Lima, esto se corroboró con un sig .de t de Students (,000).

**Palabras Clave**: programa Excel, resultados de estados financieros, contabilidad.

#### **Abstract**

<span id="page-7-0"></span>The present investigation had as objective: To determine the incidence of the Excel program in the presentation of results of the Accounting Financial Statements in the students of a Higher Public Technological Institute of Lima. The research was of an applied type, of an explanatory level and its experimental design of a pre-experimental type. The study population of the present investigation was constituted by the students of the V semester of the Accounting Career of the Public Technological Higher Education Institute of Lima. Regarding the sample, it was non-probabilistic at the rate of 40 students for the experimental one. The variables analyzed were the Excel Program and the presentation of the results of the Financial Accounting Statements. The research formulated one general hypothesis and three specific hypotheses.

The general hypothesis that the Excel program has a significant impact on the presentation of results of accounting Financial Statements in students was confirmed. Likewise, the three specific hypotheses were confirmed where the Excel program significantly influences the preparation of the cash flow statement, preparation of the income statements and preparation of the balance sheet. The study concludes that the application of the Excel program significantly influences the presentation of results of the accounting Financial Statements in the students of a Higher Public Technological Institute of Lima, this was corroborated with a sig. Of Students (.000).

**Keywords:** Excel program, financial statement results, accounting

#### <span id="page-8-0"></span>**I. INTRODUCCIÓN**

Las organizaciones permanecen lidiando con la pérdida de ingresos y las cadenas de abastecimiento interrumpidas, y ha habido una volatilidad significativa en los mercados financieros. En República Dominicana esta internacionalización de la contabi lidad no está exenta de problemas que no se presentaban cuando se trataba del registro de cuentas de compañías nacionales, una de las problemáticas son los distintos criterios de evaluación que se apl ican en distintos países según el juicio profesional empleado para la confección de estados financieros. La internacionalización de los negoc ios ha traído consigo problemas relacionados con el tratamiento de la información financiera, en especial la contable, que, como lenguaje unive rsal para registrar las transacciones económicas, no siempre resulta uniforme al valorar los hechos económicos y presentar la situación financiera de un negocio en un período determinada (Rodríguez et ál., 2017).

Según Leo van der Tas (2020) el 4 de marzo del mismo año, la Comis ión de Bolsa y Valores de EE. UU. Emitió una exención condicional del cumplimiento de los plazos que caen entre el 1 de marzo y el 30 de abril del 2020 para presentar informes anuales, declaraciones de poder y otros documentos regulatorios. Se han tomado medidas simi lares en España y Hong Kong, y otros reguladores contemplan proporcionar un alivio comparable. Las organizaciones deberán estar alertas a más reajuste normativas y seguir lo que sucede ahora y viables que tendrá el coronavirus en sus in formes financieros, actualizado en abril. Habrá una gama de áreas de discus ión, pero cinco temas serán prioritarios: negocio en marcha y liquidez; evaluación de deterioro; modificaciones de contrato; medi ción del valor razonable; y asistencia gubernamental e impuesto sobre la renta.

Según Carrasquilla y Carrasquilla (2019) señaló que la contabilidad es un trabajo cuyo objetivo es también desarrollar aún más la divulgación contable, tiene un carácter normativo innegable. Cuando se trata de la pregunta va "bien o mal", la economía como una ciencia principalmente observacional lucha naturalmente. No obstante, esta ciencia apunta a puntos de partida para un mayor desarrollo de la información contable que sea deseable desde un punto

de vista económico. El procedimiento para ello es el siguiente: Primero, se esboza una justificación económica para la existencia de la divulgación contable y su regulación. Dado que la regulación de la divulgación contable es un hecho empíricamente observable a nivel nacional e internacional, el "si" de la regulación no se pretende aquí para ser discutido más a fondo. Los reguladores pedirán ayuda, especialmente a los científicos, para el "cómo" de la regulación los diferentes enfoques de la teoría contable normativa por su plausibilidad y funcionalidad para legitimar la regulación contable examinado. Además, se cuestiona hasta qué punto las recomendaciones normativas para la acción pueden derivarse de análisis de impacto positivo de la divulgación contable.

En Perú, la forma irresponsable en la economía limita, desvía o impide el acceso de las personas al sistema bancario, que por su naturaleza y de acuerdo con las regulaciones locales e internacionales (Acuerdo de Basilea), requiere herramientas confiables para analizar la capacidad de pago de los usuarios. (en cuanto a la potencial recuperación de los créditos otorgados), manteniendo un alto estándar de calidad de la información, así como para la clasificación de créditos y deudores. Esto impide que la mayoría de los actores de la economía informal tengan acceso al crédito, presentando así problemas de selección adversa como resultado de información asimétrica (Pizarro y Caballero, 2019). Así mismo, (PQS Perú, 2019) dice: que uno de los problemas más frecuentes que tienen las PYMES la contabilidad deficiente, esto se da cuando hay escasos registros contables, costos mal determinados y listas de precios que no cubren los costos totales. Buscar la relación del endeudamiento con el rendimiento financiero en las empresas mineras, es importante para conocer su estatus en este sector tan importante de la economía peruana (Ramírez et ál., 2020).

Entonces, una forma de contribuir a la transparencia, a la mejor gestión administrativa es que los estudiantes de contabilidad desarrollen competencias, capacidades para formular presupuestos para la elaboración de productos. Y una de las herramientas que aporta recursos al desarrollo de esta competencia es el programa Excel. Asimismo, los estudiantes desconocen el uso del programa Excel en los estados financieros, específicamente. Este curso es una de las ramas de la contabilidad y en ella se llevan el curso de informática de manera general, por lo tanto, los trabajos presupuestales presentan en hojas

cuadriculadas o diseños manuales. Es perjudicial para estos alumnos porque siendo de los V ciclos ellos ya están en las condiciones de trabajar, y el problema es no saber utilizar este programa. En lo laboral son afectados porque tienen que seguir otro curso específico de este programa (software) para poder desempeñarse de manera competitiva.

Asimismo, el docente contable desarrolla sus clases de acuerdo al currículo, se da cuenta de que es necesario en la enseñanza, la aplicación del programa Excel, para el conocimiento de ello y poder obtener unos estados financieros perfectos y que el estudiante se sienta integro en su desempeño estudiantil, por eso es necesario aplicar el programa Excel en la mejora de la presentación de resultados de los Estados Financieros y ver como este contribuye en el logro del estudiante.

La descripción del problema en el contexto lleva a plantearnos la siguiente pregunta ¿Cuál es la incidencia del programa Excel en la presentación de resultados de los Estados Financieros de contabilidad en los estudiantes? Y como preguntas específicas, (1) ¿Cuál es la incidencia del programa Excel en la elaboración del flujo de caja en estudiantes?, (2) ¿Cuál es la incidencia del programa Excel en la elaboración de los estados de resultado en estudiantes? y (3) ¿Cuál es la incidencia del programa Excel en la elaboración de los balances de situación financiera en los estudiantes?

La construcción del estudio está justificada desde un aspecto teórico donde se explica los estados financieros, los cuales son el espejo del balance de una organización y permite observar a la estructura económica de ésta, se aglutinan los procedimientos pecuniarios que se hacen en la organización por un tiempo. Del mismo modo, a partir del aspecto práctico se puede expresar que el estudio hecho se presenta porque los estados financieros no solo son útiles para las entidades reguladoras; sino además para las mismas organizaciones. Debido a ellos tienen la posibilidad de saber las variaciones y evoluciones que sufre una compañía a lo largo de una época específico. Además, se elaboró un programa para mejorar los estados de resultados financieros con el uso del Excel, el pretende mejorar la elaboración del flujo de caja, la elaboración de los estados de resultados y la elaboración de los balances de situación. Al final, a partir del aspecto metodológico se ha seguido los pasos de averiguación como la votación del diseño empírico, se pretende disponer de una herramienta que tenga validez, confiabilidad, así como tácticas que posibilite optimización la presentación de resultados de los Estados Financieros de contabilidad.

Para esto, los objetivos de investigación se plantean de la siguiente manera, objetivo general: determinar la incidencia del programa Exce l en la presentación de resultados de los Estados Financieros de contabi lidad en los estudiantes y como objetivos específicos, (1) determinar la incidencia del programa Excel en la elaboración del flujo de caja en estudiantes, 2) determinar la incidencia del programa Excel en la elaboración de los estados de resultados y (3) determinar la incidencia del progra ma Excel en la elaboración de los balances de situación financiera en los estudiantes.

En tal sentido, se formula el siguiente supuesto general: El programa Excel incide significativamente en la presentación de resultados de los Estados Financieros de contabilidad en los y como supuestos específicos: (1) el programa Excel incide significativamente en la elaboración del flujo de caja en estudiantes, (2) el programa Excel incide significativamente en la elaboración de los estados de resultado en estudiantes y (3) determinar la incidencia del programa Excel en la elaboración de los balances de situación financiera en los estudiantes.

#### <span id="page-12-0"></span>**II. MARCO TEÓRICO**

En cuanto a investigaciones nacionales se presenta los aportes de Campos (2017) realizó en su tesis en Lima, sobre apl icación del software Excel en el desarrollo de ejer cicios de matrices de la asignatura de matemática II en los estudiantes. Planteo como propósito establecer en qué medida la aplicación del Programa Excel influye en la resolución de ejer cicios de matrices de la asignatura de Matemática II en los estudiantes. Su población la conformaron 800 estudiantes del IST y aplicó la técnica de análisis documental, como instrumento ficha de datos (acta de notas) en la preprueba y posprueba, el instrumento fue validado por expertos y paso la prueba de confiabilidad (0,752). El estudio concluye en que la ap licación del Programa Excel influye significativamente en la resolución de ejer cicios de matrices de la asignatura de Matemática II en los estudiantes.

En Ucayali, Ruiz (2018) planteó como objetivo en su estudio decidir en qué medida la utilización del programa contable influye en la información contable financiera para la toma de elecciones en la administración empresarial. El tipo de averiguación ha sido detallado - correlacional. De una población de 200 organizaciones de la urbe de Pucallpa, 54 fueron seleccionados para ser parte de una encuesta de 12 cuestiones sobre la utilización del programa contable en la información financiera, uso de los trabajadores relacionados del programa contable y la información financiera para la toma de elecciones en la administración empresarial de las organizaciones de la urbe de Pucallpa del departamento de Ucayali. Los resultados indican que la utilización del programa contable si influye en la optimización de la administración empresarial en el departamento de Ucayali. La mayor parte de los encuestados permanecen de consenso que la utilización del programa contable influye de manera significativa en la optimización en la administración empresarial.

Del mismo modo en Lima, Pérez (2016) desarrolló un estudio sobre implementación de la ho ja de cálculo Excel en el rendimiento académico del área de matemáticas en alumnos del nivel noveno, Organización Educativa Juvenil Nuevo Futuro; Medellin- 20 14. El presente trabajo de indagación, tiene como fin establecer si, la implementación de SW, influye en el saber del dicente, del área de matemáticas. Es una averiguación de tipo expl icativo, de diseño pre

empírico, con preprueba/posprueba, con un solo conjunto. El universo fue 67 alumnos y la muestra es censal. En la recolección de datos se usó una herramienta tipo Quiz, estandarizado, validado por juicio de profesionales y con una fiabilidad alta. En los hallazgos logrados se procedimiento. Además, se hizo evidente que, las magnitudes, numérico-variacional verificó que, el aprendizaje del área de matemáticas, mejoró luego de aplicado el y geométrico-métrico, son las que más complejidad y facilidad de aprendizaje poseen, respectivamente, para los alumnos del nivel. Se concluye, por consiguiente, que el sector de matemáticas, optimización en un 76,12%, la magnitud del área numéricovariacional optimización el rendimiento académico en un 70,78%, la magnitud del área geométrico-métrico optimización en un 86,05% y la magnitud del área aleatoria en un 80,01%.

En Cajamarca, por su parte Díaz (2015) estableció en su investigación la predominación del programa Excel como instrumento pedagógico en el saber en la zona de matemática de los estudiantes del primer nivel de la I. E. San Santiago, distrito de Huasmín – Celendín, en el año 2014. Dentro del área de Matemática se ha tomado el sistema de números racionales para ser trabajado en 2 equipos (Grupo Empírico y Conjunto Control), con una mues tra de 23 estudiantes, bajo el diseño de averiguación cuasi empírico con Pre y Pos. La prueba de la premisa se hizo por medio de la prueba "t de Student" para 2 equipos, expresar que el promedio del Conjunto Empírico en la Posprueba es de manera significativa superior al promedio del Conjunto Control a un grado de significancia de 0.05. Los hallazgos logrados, nos posibilita concluir que el despliegue de Excel 15.0 como instrumento pedagógico en el saber del sistema de números racionales, sí tuvo predominación sign ificativa en el aprendizaje en la zona de Matemática delos estudiantes.

Regalado (2016). En su estudio en Chiclayo propuso un Programa Contable en Hoja de Cálculo, el mismo que pusimos en práctica en una Empresa real y en un periodo determinado, obteniendo satisfactorios resultados (Estados e Indicadores Financieros 100% automatizados). Enfoque cuantitativo, estudio experimental, de nivel explicativo, concluyó que la presentación del Software

Contable en Hoja de Cálculo sí es eficiente para reducir los costos y errores que acarrea el proceso contable manual.

Asimismo, a nivel internacional se presentan los estudios de Guillén (2018) que realizó su investigación en Ecuador: el cual planteó como objetivo: examinar la utilización del Excel en la formación de expertos de contabilidad en la Universidad Técnica de Manabí. Aplicó el paradigma interpretativo por medio del procedimiento de análisis de caso con técn icas cual itativas y cuantitativas para la recojo de pesquisas y estudio de la información. Se hizo evidente que los alumnos al utilizar el programa de Excel en la labor 2, lograron potenciar el manejo; al empezar la T1 con grado bajo, han conseguido subir de grado a medio y esos alumnos que se encontraban con un grado medio en manejo en la T1 obtuvieron grado elevado de rendimiento en la segunda labor alcanzando habilidades y capacidades para el dominio de contenidos prácticos contables.

En Colombia, Jerez (2020) planteó como objetivo implementar el uso del libro contable digital, ejecutado por medio de la herramienta de Microsoft Office, Excel, en la empresa de calzado Mandark Shoes. De diseño experimental, de nivel explicativo, tipo aplicada. Como conclusión se mejoró y agilizó los procesos de productividad de la misma. Se mantuvo a flote a la empresa. No es tarea fácil para ningún emprendedor y de la misma manera que se crean empresas otras tantas ideas de negocio fallan por diversos factores, ya sea por falta de innovación en los procesos o por fallos en la administración.

Asimismo, en Ecuador, Salas (2017) ofrece un tutorial de entorno de precios de calidad con base en la regla ISO 9001:2015 para decidir los precios por pérdidas causados por las no aprobaciones en los servicios de la empresa; con los hallazgos logrados de la averiguación desplegada se concluyó los precios de cal idad (conformidades) y no cal idad (no conformidades). Se usa el procedimiento PEF con indagación económica del año 2016 para la decisión de los precios de cal idad y de no cal idad; en donde se muestra que la empresa no cuenta con precios de prevención y evaluación en sus procesos, revelando un elevado porcentaje en fallas internas; por otro lado, las fallas externas no son cuantificables por cuanto se originan luego de la entrega de los servicios. Al final, con la decisión y cuantificación de los precios de no calidad ocasionados por la no conformidad de la Regla se hace una estrategia la optimización en las técnicas de valores que presta por medio del cumplimiento de los requisitos de la regla para el decrecimiento de los precios por pérdidas.

Del mismo modo, en Ecuador, Orama (2017) en su artículo científico expusó los requerimientos de que los alumnos estudien a partir de su historia secundaria a gestionar la contabilidad digital debido a que la mayor parte de profesores usan el típico rayado contable en su cuaderno y las clases se vuelven aburridas y poco participativas. Se ha profundizado sobre la utilización de Microsoft Excel y su interacción con el aprendizaje de la asignatura de contabilidad para los alumnos. Como conclusión, se logró resaltar el aprendizaje, y no se les haga nuevo ver la contabilidad en la PC, se prueba que la calidad de un óptimo rendimiento académico está formada de una buena educación impartida por el maestro y un óptimo grado de manejo del discente. Esperando que esta contribución valga de asistencia como un puente entre la educación y el aprendizaje dentro del aula y que de esta forma se favorezca para modificar la metodología ambigua de varios de los maestros de contabilidad.

En Ecuador, Rodríguez (2015) realizó un estudio con el objetivo de examinar los métodos contables aplicados en la sociedad "Movimiento Comunal Nicaragüense de Matagalpa (MCN)", Este análisis es de enfoque cualitativo, de tipo detallado. La población fueron 16 funcionarios entre miembros de las Comisión Económica, área técnica y administrativa, usuarios externos. Se aplicó metodologías, técnicas e instrumentos necesarios para una idónea indagación. Por las propiedades de la averiguación es de tipo Análisis de Casos. Concluye que es importante que se analice la necesidad de llevar a cabo la iniciativa del Manual de Métodos Contables, que fue diseñado según las exigencias que la zona de Contabilidad del MCN demanda.

En cuanto a la definición teórica cabe mencionar y fundamentar cada variable, así, la variable independiente: Microsoft Excel, es un programa útil y poderoso para el análisis y la documentación de datos. Es un programa de hoja de cálculo, que contiene varias columnas y filas, donde cada intersección de una columna y una fila es una "celda". Cada celda contiene un punto de datos o una pieza de información. Al organizar la información de esta manera, puede hacer que la información sea más fácil de encontrar y extraer información automáticamente de los datos cambiantes (IT Connect, 2021).

Según Alfaro y Alfaro (2018) señalaron que Excel es un programa informático desarrol lado y compartido por Microsoft Corp. que posibilita hacer labores contables y financieras por medio de hojas de cálculo, pertenece a Microsoft Office y es usado en parte importante de todo el mundo. Posibilita hacer bastantes y distintas operaciones.

Asimismo, cada archivo de Excel es un libro de trabajo que puede contener muchas hojas de trabajo. La hoja de trabajo es una cuadrícula de columnas (designadas por letras) y filas (designadas por números). Las letras de las columnas se indican en los botones azules en la parte superior de la hoja de trabajo. Los números de las filas se indican en los botones azules a la izquierda de la hoja de trabajo. La intersección de una columna y una fila se llama celda. Puede ingresar sus datos en las celdas. Las celdas pueden contener texto, números o fórmulas para cálculos automáticos. Cada celda de la hoja de cálculo tiene una dirección de celda que es la letra de la columna seguida del número de la fila (IT Connect, 2021).

Según el Instituto de Educación Superior Tecnológico Público Argentina (IESTPA) la unidad didáctica de Técnica Presupuestal corresponde a la carrera de Contabi lidad, tiene carácter teórico-práctico, que a través de ella se busca que el estudiante conozca los conceptos básicos y las etapas del proceso presupuestario, que le permita preparar los presupuestos para la toma de decisiones en las diversas entidades. Plantea como competencia: planifica, organiza y verifica las operaciones económicas y financieras de las entidades públ icas y privadas en función de su actividad de acuerdo al sistema de contabilidad y a la legislación vigente (IESTPA, 2021).

Así mismo, como estrategia de desarrollo del programa de intervención se usó el Aprendizaje Basado en proyectos (ABP). Según Popescu (2012) el ABP está apretadamente asociado con el aprendizaje basado en problemas, empero, no son idénticos. El primero pone el énfasis en el producto final y en las habi lidades adquiridas durante el proceso, mientras que el segundo tiene como objetivo prioritario la búsqueda de soluciones a los problemas identificados. No obstante, ambos están liderados por los siguientes principios constructivistas: la comprensión es una cons trucción individual y proviene de nuestras interacciones con el medio ambiente, el aprendizaje es impulsado por el conflicto cognitivo y el conocimiento evoluciona a través de la negociación social (García-Varcálcel et ál., 2017).

Por otro lado, Según CFI Education Inc. (2021) la teoría de la contabilidad financiera se concentra en el "por qué" de la contabilidad: las causas por las que las transacciones dan en diversas maneras. Un elemento fundamental involucra la transmisión de información financiera a todos. Después, ellas utilizan la información contable para tomar deci siones comerciales y de inversión. Sin embargo, para tomar decis iones adecuadas, la información que se proporciona debe ser confiable y relevante. En los reportes de finanzas, siempre se halla un fenómeno denominado asimetría de información. Esta es un contexto en la que uno tiene más o menos indagación que la otra. Hay dos clases de asimetría de información adecuados a la teoría de la contabilidad financiera: la selección adversa y el riesgo moral.

Desde un punto de vista evolutivo, el sistema económico se encuentra en un estado que es desde agentes económicos como desorden por desconocimiento constitucional se interpreta. Para sobrevivir en este caos subjetivo, los sujetos económicos buscan principios estructurantes. Así forman instituciones y organizaciones. El sistema de mercado es una combinación central de instituciones para estructurar el sistema económico. Las reglas más espontáneas dentro del mix institucional Mercado creado por agentes económicos, más complejidad se vuelve del sistema económico en el sistema de mercado. (CFI Education Inc., 2021).

Hay un requerimiento fundamental de investigación verídica para recobrar la fe en momentos de duda, y parte de aquello se proporcionará por medio de informes de estados financieros. Es viable que el efecto en los informes de estados financieros no sea lo primero que se nos viene a la mente como resultado del brote, empero existe aquí un papel fundamental y retadores para los preparadores de estados financieros, los comités de auditoría y los auditores (Leo van der Tas, 2020).

Esto reduce el uso de Mercado de entidades económicas la complejidad del entorno económico, el mercado funciona, como un proceso de búsqueda y descubrimiento. A través del proceso de mercado, los participantes del mercado aprenden cómo el valor de sus cursos de acción alternativos cambió con el

tiempo. Esto les permite reaccionar ante esto y, si es necesario, generar nuevos cursos de acción alternativos a través de otro plan de negocio. El hecho de que el mecanismo de mercado sea visto como una herramienta de comunicación no significa que no existan otras instituciones de intercambio. de información son imaginables. Desde un punto de vista evolutivo, la divulgación contable podría interpretarse como una institución espontánea para reducir la incertidumbre de los ingresos, siempre que se produzca de forma voluntaria (CFI Education Inc., 2021).

Conceptualizando la variable dependiente: resultados de los estados financieros, Flores (2017) señaló que el estado de resultados financieros, además conocido como estado de ganancias y pérdidas es un reporte financiero que con base a un tiempo definido muestra de forma descriptiva las ganancias conseguidos, los costos en el instante en que se generan y como resultado, el beneficio o pérdida que ha creado la organización en hablado lapso de tiempo para examinar esta información y con base a esto, tomar elecciones de comercio. Este estado financiero ofrece una perspectiva panorámica de cuál fue la conducta de la compañía, si ha creado utilidades o no.

Los estados financieros son informes que se utilizan dentro de las empresas o instituciones para dar a conocer a los interesados la situación económica y financiera, además de mostrar los cambios que la empresa ha experimentado dentro de un determinado tiempo o periodo. (Muñoz, 2019). Los activos, pasivos, ingresos y gastos de las empresas se reconocen por los ingresos que van a generar en el futuro y por su cuantificación correspondiente (Janampa, 2017). El análisis financiero demostró lo importante que es para la toma de decisiones, del mismo modo permite plantear estrategias para maximizar los errores que están fuera de control en la compañía Morales & Carhuancho, 2020). Asimismo, el apalancamiento no afecta al rendimiento del capital invertido, sin embargo, se menciona que, con una buena administración y vigilancia de los recursos económicos de la organización dará resultados positivos al crecimiento de la utilidad de la empresa, siempre y cuando los retornos de estas inversiones sean mayores al costo (Apaza et ál., 2017).

Se presenta el enfoque teórico de la variable dependiente, según Catacora (2012), el estado de resultado o Ilamado también estado de ganancias y pérdidas, el cual muestra la uti lidad o pérdida obtenida en un periodo determinado por actividades ordinarias y extraordinarias, habla de un periodo determinado, por cuanto una utilidad o pérdida se obtiene por actividades de diversa naturaleza realizada a lo largo del tiempo. Desde el punto de vista financiero, existe una importancia fundamental en determinar la correspondencia de ingresos, costos y gastos en diferentes periodos. Así mismo, Elizalde (2019) establece que los estados financieros, no son más que el resumen del caso financiera de la entidad, la cual es pre sentada por medio de un informe el cual escribe las cifras expuestas en los mismos estados financieros. En lo que las políticas contables, no son más que el grupo de principios, normas y métodos específicos adoptados por una entidad económica para elaborar o hacer los estados o documentos contables.

Según Díaz et al. (2019) informó que gracias al endeudamiento la organización podrá contar con la oportunidad de realizar mayores inversiones; sin embargo, probablemente se presenten muchas dificultades debido al mal uso de la mencionada variable y como consecuencia se podría ver afectado parte del patrimonio. De la misma forma, los análisis aplicados para determinar los niveles de endeudamiento son sumamente relevantes para que puedan continuar realizando todas las inversiones e innovaciones necesarias y de esa manera volverse poco a poco más competitivos, reconocidos y eficientes en el mercado internacional (Argüelles et al., 2018). Sin embargo, Ross (como se citó en Dos Santos y Carmo, 2017) indicó que a más utilización de deudas externas para financiarse sería lo más apropiado para acrecentar el rendimiento. Lalevic y Demirovic (2019) establecieron que el objetivo primordial de la entidad era encontrar una estructura muy saludable y efectiva de endeudamiento tanto de la propia entidad como la que es proporcionado por agentes externos a la entidad.

Según lo predeterminado en las Reglas Mundiales de Información Financiera (NIIF, 2020), los estados financieros destinados a exponer información general, se dirigen a la satisfacción de las necesidades habituales en un extenso espectro de usuarios, ejemplificando; accionistas, acreedores, empleados y público generalmente, por consiguiente, el propósito de los estados financieros es proporcionar la información acerca del caso financiera, el rendimiento y los flujos de efectivo de una entidad, que sea eficaz para aquellos usuarios al tomar elecciones económicas.

Para la primera dimensión de flujo de caja, según Flores (2017) es un presupuesto que muestra el pronóstico de las futuras entradas y sal idas de efectivo, dinero en efectivo, de una organización, para un tiempo de tiempo definido. Un presupuesto de flujo de caja es una apreciación universal cronológica de ingresos y costos esperados a lo largo de un lapso definido de tiempo. El presupuesto de flujo de caja considera mucho al presupuesto operativo. Tiene muchas de las mismas categorías.

Para Flores (2017) la segunda dimensión el estado de resultados, es un reporte financiero que muestra ordenada y detal ladamente la forma de cómo se generó la respuesta del ejercicio a lo largo de una época definido. El estado financiero es cerrado, debido a que engloba un lapso a lo largo del cual tienen que identificarse perfectamente los precios y costos que brindaron origen al ingreso del mismo. Por consiguiente, debería apl icarse perfectamente inicialmente del lapso contable para que la información que muestra sea eficaz y confiable para la toma de elecciones.

Asimismo, para la tercera dimensión: balance de situación financiera es un reporte, tomado en un rato definido del tiempo, que muestra el caso económica y financiera de la compañía. El balance informa, de manera separada y ordenada, de la estructura de la compañía en su activo, pasivo y patrimonio neto. El balance de situación recoge de manera resumida los bienes, derechos, obligaciones y capital que tiene una organización en un rato definido, no siendo eficaz para ver la evolución de una compañía, sino solo para consultar los datos en un rato prec iso en la era. Pertenece a los documentos que conforman las Cuentas Anuales de la compañía, las cuales se tienen que exponer anualmente (Flores, 2017).

13

#### <span id="page-21-0"></span>**III. METODOLOGÍA**

#### <span id="page-21-1"></span>**3.1.Tipo y diseño de investigación**

Enfoque cuantitativo, se denomina así porque trata con fenómenos que se pueden medir (Sánchez, 2019).

Su tipo fue aplicado. Para Hernández, et ál. (2018), la averiguación aplicada obtiene el nombre de "invest igación práctica o empírica", que se caracteriza ya que bus ca la aplicación o implementación de los conocimientos adquiridos, a la vez que se adquieren otros, luego de llevar a cabo y sistematizar la práctica basada en averiguación.

Nivel explicativo: para Hernández y Mendoza (2018) van más allá de la descripción de conceptos o del establecimiento de relaciones entre conceptos; se centra en explicar por qué ocurre un fenómeno y en qué condiciones se da éste. De método hipotético deductivo, porque se formula hipótesis y se deduce de ella, a través de la observación

Se aplicó Excel para mejorar la presentación de resultados de los Estados Financieros de contabilidad en los estudiantes de un Instituto Supe rior Tecnológico Publ ico de Lima.

El diseño de la investigación es experimental de tipo pre experimental ya que trabajara con una sola muestra, se contrastó los resultados del grupo experimental antes y después del uso del programa Excel.

#### **Tabla 1.**

*Esquema del Diseño de Investigación*

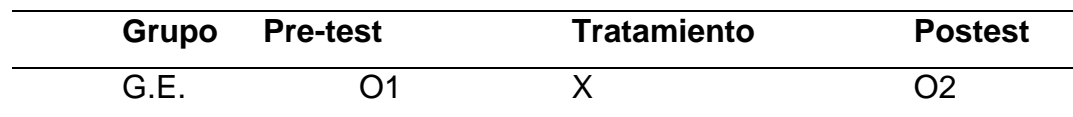

En dónde:

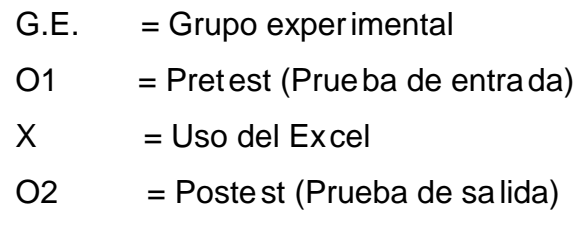

### <span id="page-22-0"></span>**3.2.Variables y operacionalización**

### **Variable independiente**: Excel

Es un programa de hoja de cálculo, que contiene varias columnas y filas, donde cada intersección de una columna y una fi la es una "celda". Cada celda contiene un punto de datos o una pieza de información. Al organi zar la información de esta manera, puede hacer que la información sea más fácil de enco ntrar y extraer información automáticamente de los datos cambiantes (IT Connect, 2021).

### **Variable dependiente:** Estados Financieros de contabilidad

Flores (2017) mostró que el estado de resultados financieros, además conocido como estado de gananc ias y pérdidas es un reporte financiero que con base a un tiempo establecido se despliega de manera detallada las ganancias logrados, los costos en el instante en que se generan y como resultado, el benefi cio o pérdida que ha creado la compañía en hablado lapso de tiempo para exam inar esta información y con base a esto, tomar elec ciones de comercio.

Para la presente investigación se deja evidencia en anexos las variables de operacionalización correspondientes.

#### <span id="page-22-1"></span>**3.3.Población, muestra y muestreo**

#### **Población**

La población está compuesta por 40 estudiantes del curso técnica presupuestal de la Carrera de Contabilidad de un Instituto Superior Tecnológico Publico de Lima.

#### **Muestra**

En este estudio la población asciende a la muestra, es decir, se tomó toda la población como muestra.

#### **Tabla 2**

#### *Muestra*

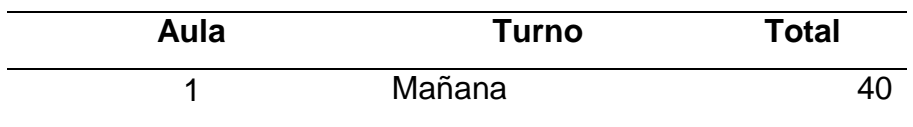

#### <span id="page-23-0"></span>**3.4.Técnicas e instrumentos de recolección de datos**

El instrumento aplicado corresponde a la técnica de la encuesta, e instrumento es un cuestionario de 3 casos, una por cada dimensión en donde fueron evaluados los respectivos indicadores, donde el estudiante tiene como logro del aprendizaje la elaboración del presupuesto de f lujo de caja, la elaboración de los estados de resultado y la elaboración de los balances de situación financiera.

#### <span id="page-23-1"></span>**3.4.1. Validez de la evaluación del instrumento**

Según Hernández, et al. (2018) este atributo de los instrumentos de investigación cons iste en que estos miden con objetividad, precisión, veracidad y autenticidad aquel lo que se desea medir de las variables en estudio.

En la presente investigación para determinar la val idez del instrumento implico someterlo a la evaluación de un panel de expertos antes de su apl icación (juicio de expertos), para tal efecto se hizo revisar a los siguientes expertos: La validación de nuestro instrumento estuvo a cargo de cinco docentes expertos.

#### <span id="page-23-2"></span>**3.4.2. Prueba de confiabilidad**

Según, Hernández et al. (2018) indicó que La confiabilidad varía de acuerdo con el número de indicadores específicos o ítems que incluya el instrumento de medición. Cuantos más ítems haya, mayor tenderá a ser ésta, lo cual resulta lógico. Para la variable, la confiabilidad arrojó (0.988) aplicado la prueba de test y retest porque los instrumentos fueron fichas de observación y se tomó en 2 momentos, antes y después del programa de intervención y para las dimensiones (ver anexo 6).

Los instrumentos para esta investigación fueron fichas de observación donde se midieron 2 momentos, antes y después de implementar el programa para mejorar la presentación de los resultados de los Estados Financieros de contabilidad con Excel; por lo tanto, le corresponde la prueba de test y retest.

#### <span id="page-23-3"></span>**3.5.Procedimientos**

Para recoger la averiguación se solicitó autori zación al director del Instituto Superior Tecnológico Publico de Lima, se solicita consentimiento, se aplica el cuestionario a los evaluados, terminado su despliegue se hace la sistematización de la información derivada aplicando SPSS 25 lo cual consentirá realizar cuadros y gráficos en relación a los niveles y rangos establecidos, además se analiza los

datos inferencialmente buscando diferencias significativas antes y después del uso del software Excel.

### <span id="page-24-0"></span>**3.6.Método de análisis de datos**

La información obtenida con el cuestionario es procesada y se analizan a través del SPSS vers ión 25. Los hallazgos fueron ilustrados por medio de tablas y figuras a fin de difundir los datos logrados en la indagación. De igual manera se hizo la exploración de los resultados logrados para probar las hipótesis con estadígrafos de diferencias de medias parametricas, T de Student, debido a que la prueba de normalidad antes y después, salió mayor al nivel de significancia (0.942 y 0.499) respectivamente.

## <span id="page-24-1"></span>**3.7.Aspectos éticos**

Se laboró observando la guía de preparación de productos observables de la institución, se solicitó la venia de las instituciones educativas y el consentimiento comunicado a los alumnos. La información es inédita sea de los papers u otro libro lo cual es referenciada, se cumplió con el protocolo y método. Además, se tomará en cuenta la norma APA 7ma edición.

### <span id="page-25-0"></span>**IV. RESULTADOS**

### <span id="page-25-1"></span>**4.1.Análisis de resultados descriptivos**

# **4.1.1. Indicador 1: Presentación de resultados de los Estados Financieros de contabilidad**

#### **Tabla 4**

*Distribución del pre de Estados Financieros de contabilidad*

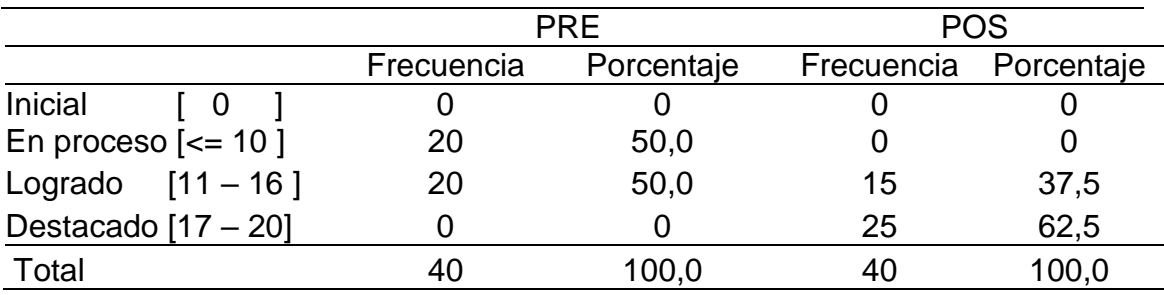

#### **Figura 1.**

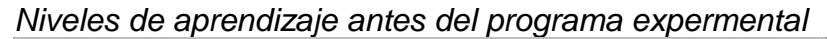

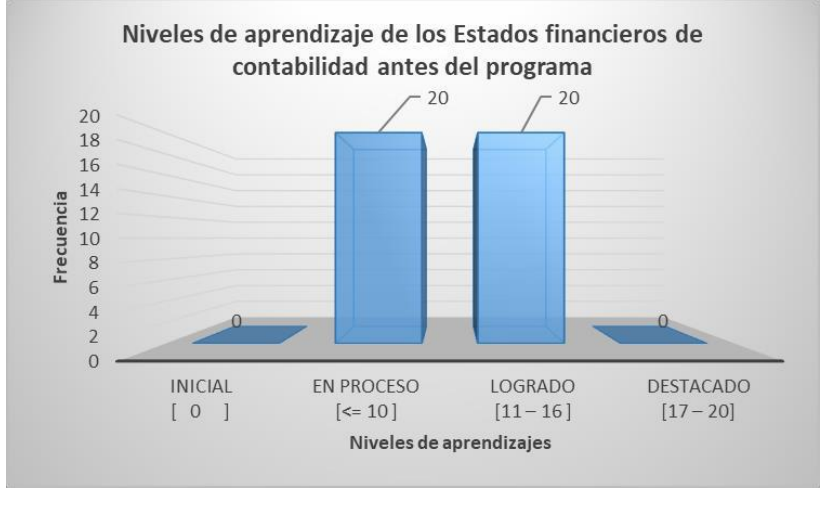

En la tabla 4 y figura 1 y 2 se observan los promedios de las notas antes del programa de intervención para mejorar la variable dependiente: estados financieros de contabilidad con Excel. De 40 (100%) estudiantes, 0 (0%) están en nivel inicial de aprendizaje, 20 (50,0%) en proceso de aprendizaje, 20 (50,0%) logrado y ningún destacado. Después del programa, de 40 (100%) estudiantes, 0 (0%) están en nivel inicial de aprendizaje, 0 (0,0%) en proceso de aprendizaje, 15 (37,5%) logrado y 25 (62,5%) destacado. Estos hallazgos indican la necesidad de aplicar nuevas estrategias de enseñanza para la mejora del aprendizaje de los estados financieros de contabilidad.

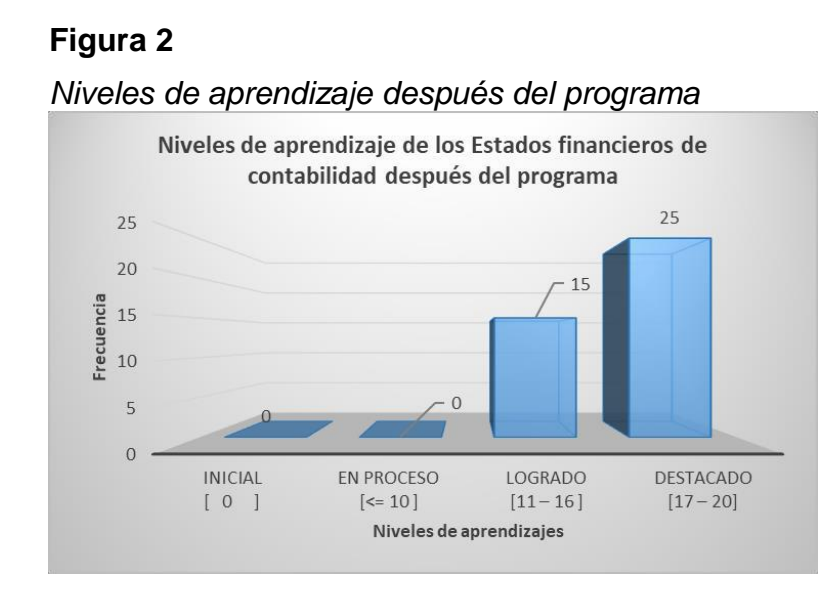

### **4.1.2. Indicador 2: Elaboración del estado del flujo de caja**

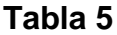

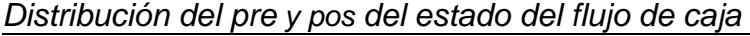

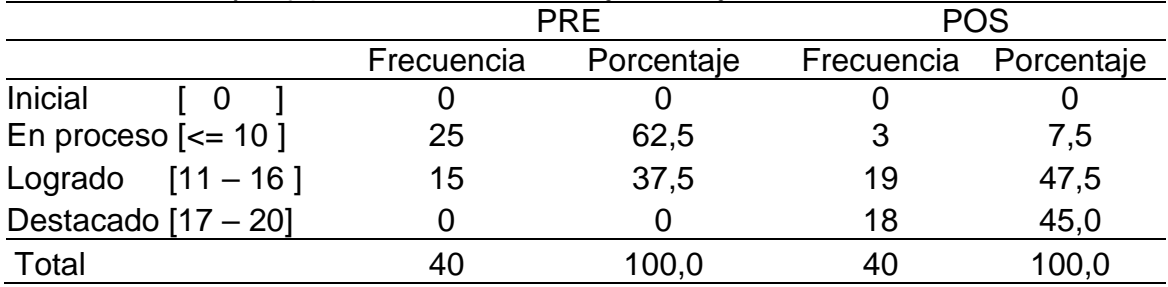

En la tabla 5 y figura 3 y 4 se observan los promedios de las notas antes del programa de intervención para mejorar la dimensión 1: del estado del flujo de caja. De 40 (100%) estudiantes, 0 (0%) están en nivel inicial de aprendizaje, 25 (62,5%) en proceso de aprendizaje, 15 (37,5%) logrado y ningún destacado. Después, de 40 (100%) estudiantes, 0 (0%) están en nivel inicial de aprendizaje, 3 (7,5%) en proceso de aprendizaje, 19 (47,5%) logrado y 18 (45%) destacado Estos hallazgos indican la necesidad de aplicar nuevas estrategias de enseñanza para la mejora del aprendizaje del estado del flujo de caja.

### **Figura 3**

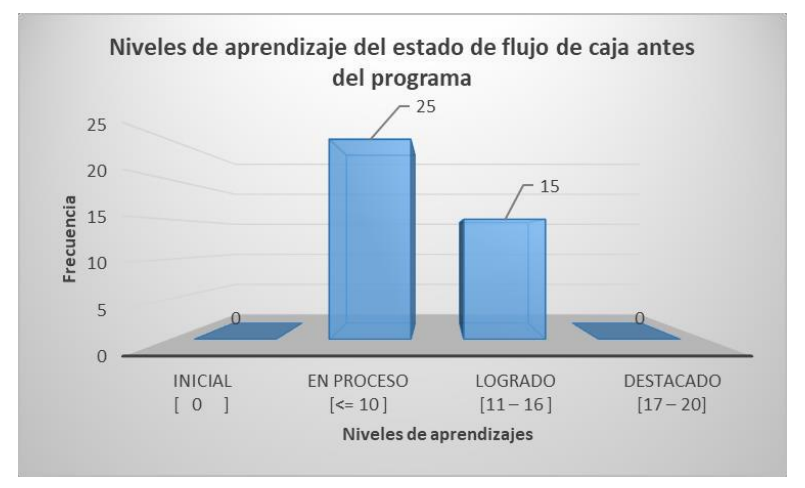

*Niveles de aprendizaje antes del programa D1*

### **Figura 4**

*Niveles de aprendizaje después del programa D1*

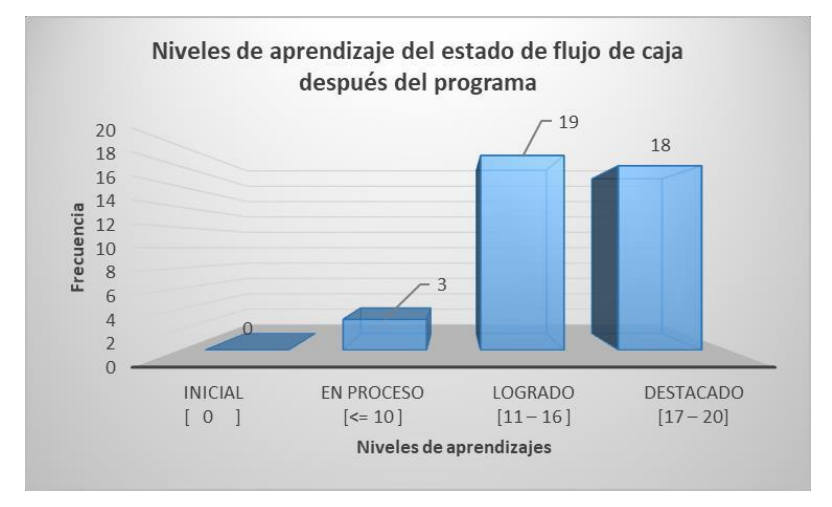

### 4.1.3. **Indicador 3: dimensión 2 Elaboración de los estados de resultados**

En la tabla 6 y figura 5 y 6 se observan los promedios de las notas antes del programa de intervención para mejorar la dimensión 2: de los estados de resultados. De 40 (100%) estudiantes, 0 (0%) están en nivel inicial de aprendizaje, 20 (50%) en proceso de aprendizaje, 20 (50%) logrado y ningún destacado. Después del programa, de 40 (100%) estudiantes, 0 (0%) están en nivel inicial de aprendizaje, 0 (0%) en proceso de aprendizaje, 15 (37,5%) logrado y 25 (62,5%) destacado. Estos hallazgos indican la necesidad de aplicar nuevas estrategias de enseñanza para la mejora del aprendizaje de los estados de resultados.

|                                | <b>PRE</b> |            | <b>POS</b> |            |
|--------------------------------|------------|------------|------------|------------|
|                                | Frecuencia | Porcentaje | Frecuencia | Porcentaje |
| Inicial                        |            |            |            |            |
| En proceso $\left[<=10\right]$ | 20         | 50         |            |            |
| Logrado $[11 - 16]$            | 20         | 50         | 15         | 37,5       |
| Destacado $[17 - 20]$          |            |            | 25         | 62,5       |
| Total                          | 40         | 100,0      | 4U         | 100,0      |

*Distribución del pre y pos de los estados de resultados*

# **Figura 5**

*Niveles de aprendizaje antes del programa*

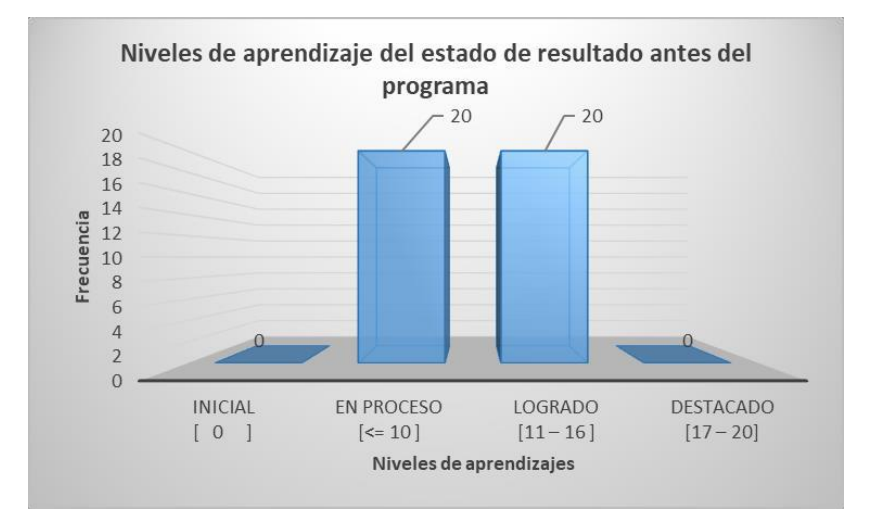

### **Figura 6**

*Niveles de aprendizaje después del programa*

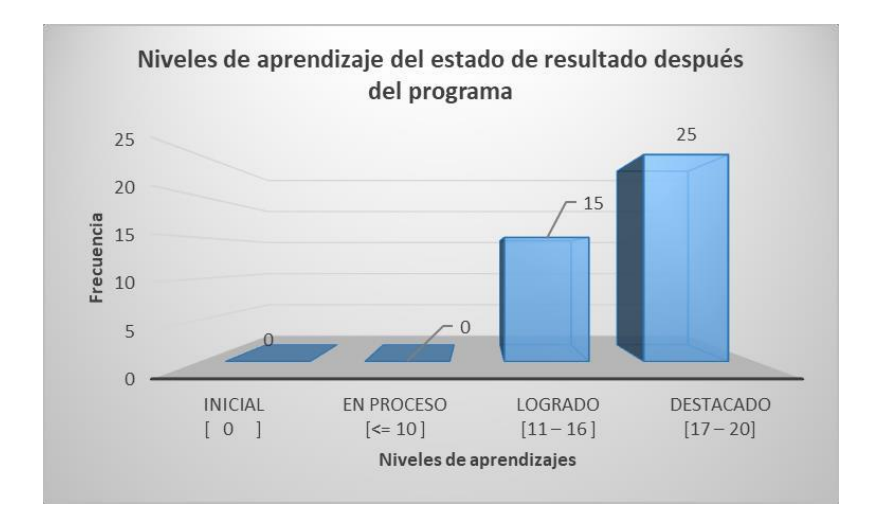

### **4.1.4. Indicador 4: dimensión 3 del balance de situación financiera**

#### **Tabla 7**

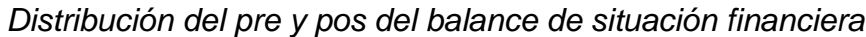

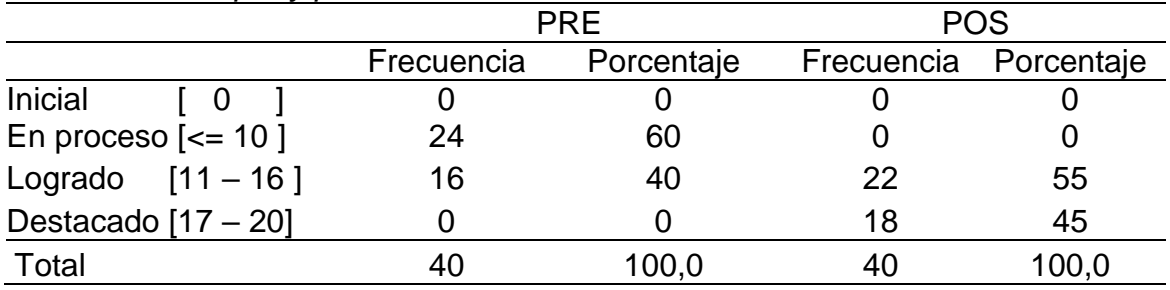

# **Figura 7**

*Niveles de aprendizaje antes del programa*

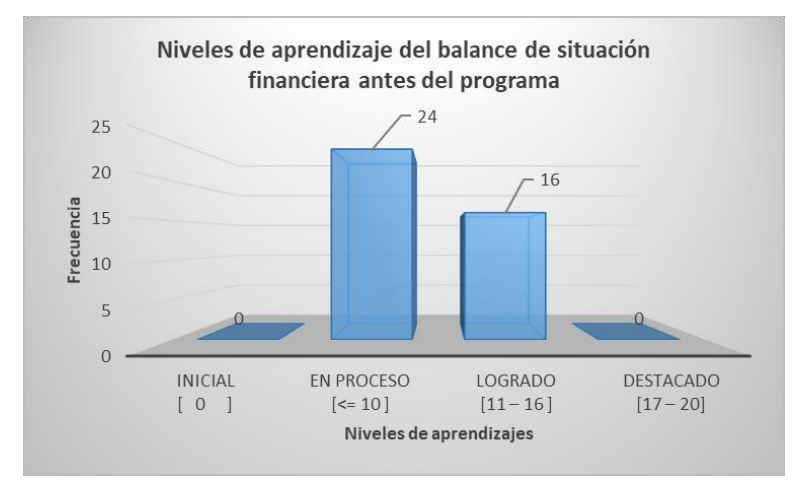

# **Figura 8**

*Niveles de aprendizaje después del programa*

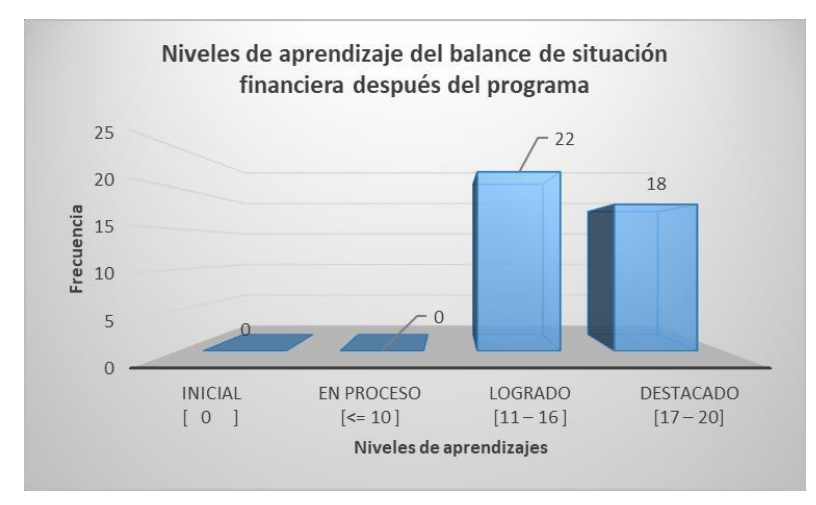

En la tabla 7 y figura 8 y 7 se observan los promedios de las notas antes del programa de intervención para mejorar la dimensión 3: del balance de situación financiera. De 40 (100%) estudiantes, 0 (0%) están en nivel inicial de aprendizaje, 24 (60%) en proceso de aprendizaje, 16 (40%) logrado y ningún destacado. Después, de 40 (100%) estudiantes, 0 (0%) están en nivel inicial de aprendizaje, 0 (0%) en proceso de aprendizaje, 22 (55%) logrado y 18 (45%) destacado. Estos hallazgos indican la necesidad de aplicar nuevas estrategias de enseñanza para la mejora del aprendizaje del balance de situación financiera.

### <span id="page-30-0"></span>**4.2.Estadística inferencial**

### **Prueba de Normalidad**

Con el objetivo de seleccionar la prueba de hipótesis; los datos fueron sometidos a la comprobación de su distribución, específicamente si los datos de la presentación de resultados de los Estados Financieros de contabilidad contaban con distribución normal; para ello se aplicó la prueba de Shapiro-Wilk a ambos indicadores porque las muestras son menores a 30.

Ho = Los datos no tienen un comportamiento normal.

Ha= Los datos tienen un comportamiento normal.

#### **Tabla 8**

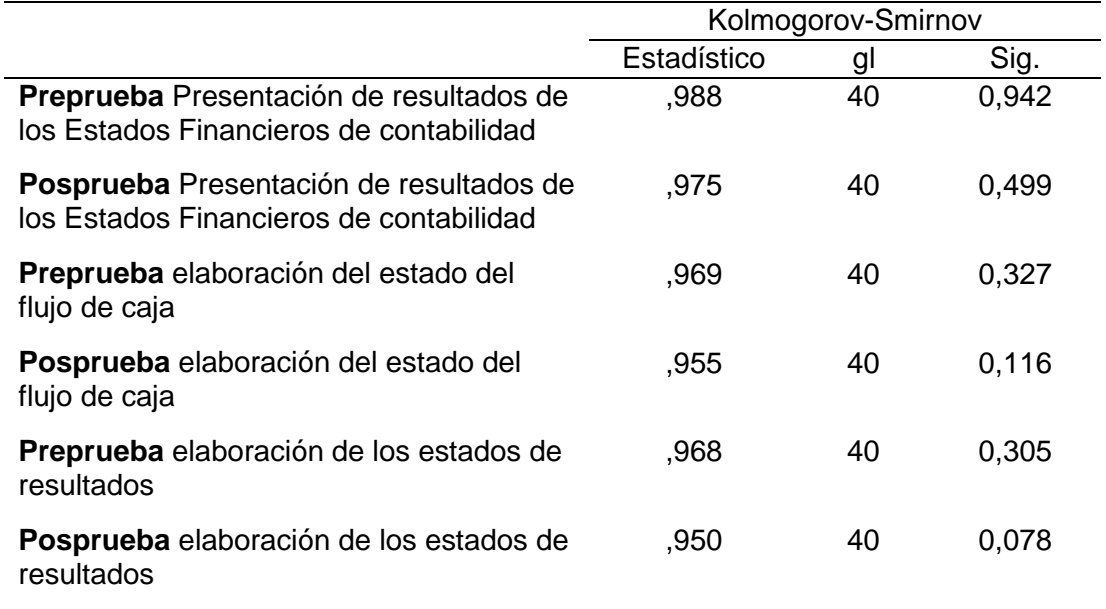

#### *Prueba de normalidad de la variable*

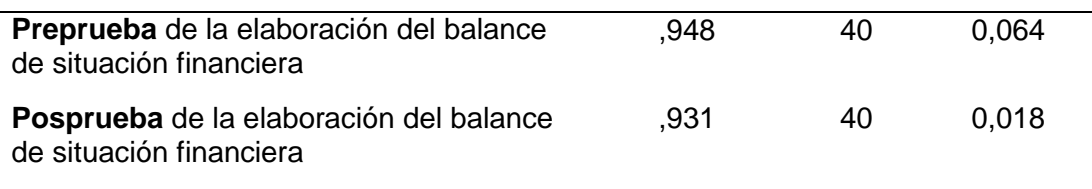

En la tabla 8 se observa que los resultados de la prueba Kolmogorov-Smirnov indican que el Sig. de la muestra de las variables y dimensiones antes y después, son mayores que 0.05 (nivel de significancia alfa), entonces se rechaza la hipótesis nula, por lo que indica que los datos de presentación de resultados de los Estados Financieros de contabilidad y sus dimensiones **se distribuyen normalmente.** Lo que confirma la distribución normal de los datos de la muestra, por lo que se usarán pruebas paramétricas: t-Student para muestras relacionadas.

# **4.2.1. Contrastación para el Indicador 1: variable presentación de resultados de los Estados Financieros de contabilidad**

### **a. Planteamiento de la hipótesis:**

Ho. El programa Excel no incide significativamente en la presentación de resultados de los Estados Financieros de contabilidad de los estudiantes de un Instituto Superior Tecno lógico Publico de Lima.

Ha. El programa Excel incide significativamente en la presentación de resultados de los Estados Financieros de contabilidad de los estudiantes de un Instituto Superior Tecnológico Publico de Lima.

#### **b. Nivel de significación: 5%**

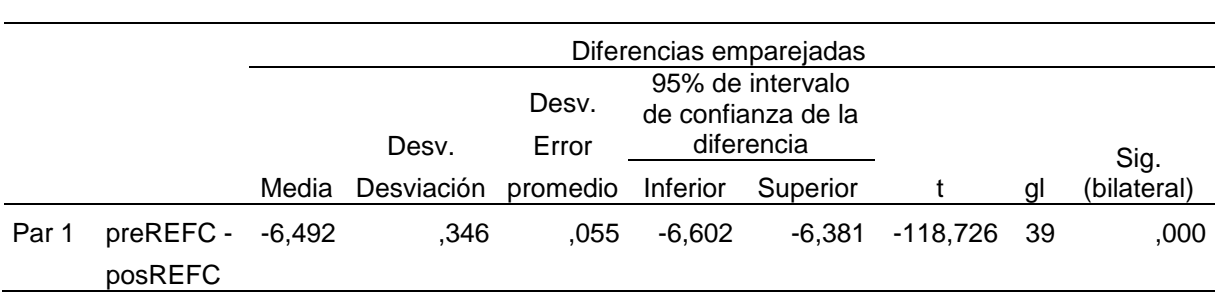

*Estadístico t-Student variable dependiente*

La prueba t de Student tuvo un valor -118,726, de Desviación 0,346 y la significancia de 0,000, por lo tanto, se rechaza la hipótesis nula y existe influencia significativa en la variable dependiente: presentación de resultados de los Estados Financieros de contabilidad, aumentando significativamente el promedio de notas, impactando positivamente en la presentación de resultados de los Estados Financieros de contabilidad de los estudiantes.

# **4.2.2. Contrastación para el Indicador 2: dimensión 1 elaboración del estado del flujo de caja.**

#### **a. Planteamiento de la hipótesis:**

Ho. El programa Excel no incide significativamente en la elaboración del estado del flujo de caja de los estudiantes de un Instituto Superior Tecno lógico Publico de Lima.

Ha. El programa Excel incide significativamente en la elaboración del estado del flujo de caja de los estudiantes de un Instituto Superior Tecno lógico Publico de Lima.

#### **b. Nivel de significación: 5%**

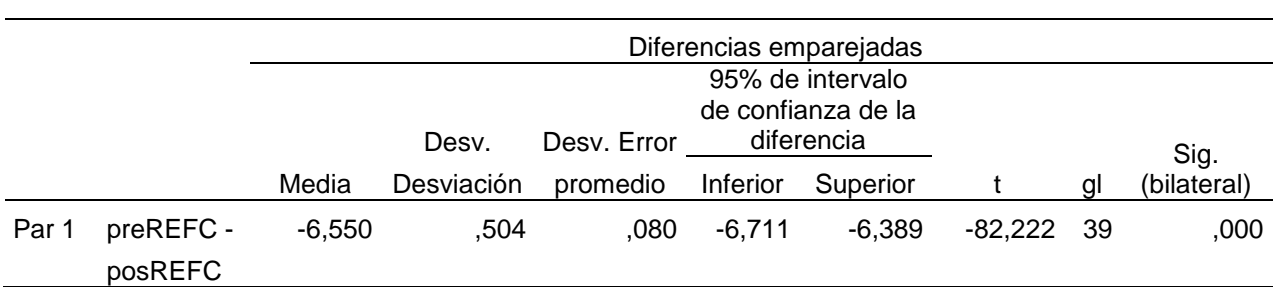

*Estadístico t-Student estado del flujo de caja*

La prueba t de Student tuvo un valor -82,222, de Desviación 0.504 y la significancia de 0,000, por lo tanto, se rechaza la hipótesis nula y existe influencia significativa en la dimensión 1: elaboración del estado del flujo de caja., aumentando significativamente el promedio de notas, impactando positivamente en la elaboración del estado del flujo de caja de los estudiantes. Lo que se confirma con los resultados de la muestra (p valor=0.000).

# **4.2.3. Contrastación para el Indicador 3: dimensión 2 elaboración de los estados de resultados.**

#### **a. Planteamiento de la hipótesis:**

Ho. El programa Excel no incide significativamente en la elaboración de los estados de resultados de los estudiantes de un Instituto Superior Tecno lógico Publico de Lima.

Ha. El programa Excel incide significativamente en la elaboración de los estados de resultados de los estudiantes de un Instituto Superior Tecno lógico Publico de Lima.

#### **b. Nivel de significación: 5%**

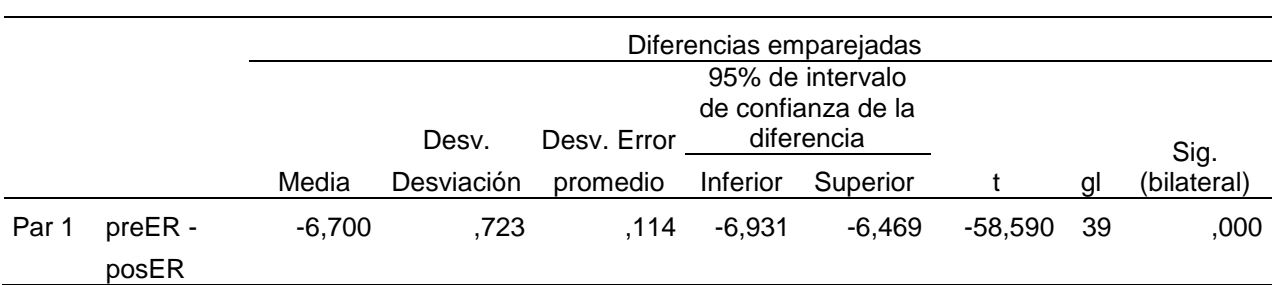

*Estadístico t-Student estados de resultados*

La prueba t de Student tuvo un valor -58,590, de Desviación 0.723 y la significancia de 0,000, por lo tanto, se rechaza la hipótesis nula y existe influencia significativa en la dimensión 1: elaboración de los estados de resultados, aumentando significativamente el promedio de notas, impactando positivamente en la elaboración de los estados de resultados de los estudiantes. Lo que se confirma con los resultados de la muestra (p valor=0.000).

# 4.2.4. **Contrastación para el Indicador 4: dimensión 3 Elaboración del balance de situación financiera**.

#### **a. Planteamiento de la hipótesis:**

Ho. El programa Excel no incide significativamente en la elaboración del balance de situación financiera de los estudiantes de un Instituto Superior Tecno lógico Publico de Lima.

Ha. El programa Excel incide significativamente en la elaboración del balance de situación financiera de los estudiantes de un Instituto Superior Tecno lógico Publico de Lima.

#### **b. Nivel de significación: 5%**

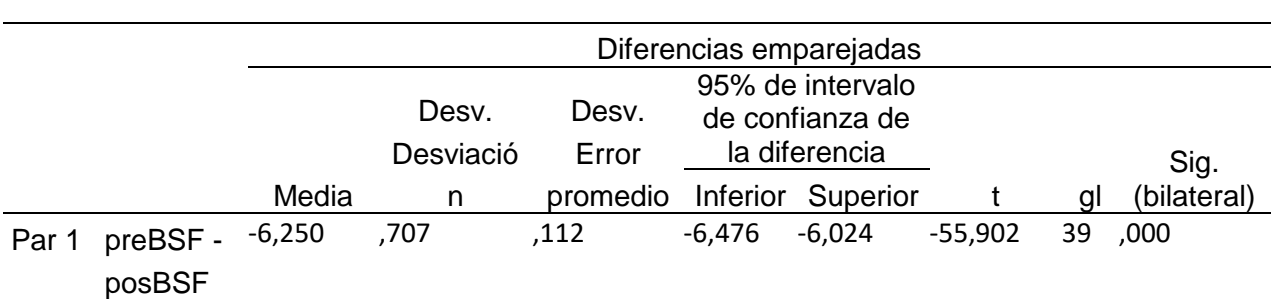

*Estadístico t-Student balance de situación financiera*

La prueba t de Student tuvo un valor -55,902, de Desviación 0.707 y la significancia de 0,000, por lo tanto, se rechaza la hipótesis nula y existe influencia significativa en la dimensión 3: elaboración del balance de situación financiera, aumentando significativamente el promedio de notas, impactando positivamente en la elaboración del balance de situación financiera de los estudiantes. Lo que se confirma con los resultados de la muestra (p valor=0.000).
### **V. DISCUSIÓN**

Los resultados obtenidos como resultado de la intervención experimental evidencian la eficiencia del programa Excel en la presentación de resultados de los Estados Financieros de contabi lidad: elaboración del estado del flujo de caja, elaboración de los estados de resultados y elaboración del balance de Situación financiera en el grupo experimental, estas diferencias son muy significativas.

En relación a hipótesis general: el programa Excel incide significativamente en la presentación de resultados de los Estados Financieros de contabilidad en los estudiantes de un Instituto Superior Tecno lógico Publ ico de Lima, se ha encontrado un estadístico de contraste de t=-118,726 a un grado de significancia 0.000 (p<0.05) por lo que se considera que existen diferencias significativas entre la pre prueba y la pos prueba en la presentación de resultados de los Estados Financieros de contabilidad en los estudiantes. Lo cual significa que el programa de intervención basado en Excel mejoró el aprendizaje de la presentación de resultados de los Estados Financieros de contabilidad en los estudiantes. Estos hallazgos concuerdan con Ruiz (2018) señaló que los resultados indican que la utilización del programa contable si influye en la optimización de la administración empresarial. Así mismo, Pérez (2016), sostuvo que la implementación de la hoja de cálculo Excel incide pos itivamente en el rendimiento académico de los estudiantes. Se requiere mejorar la variable dependiente: presentación de resultados de los Estados Financieros de contabilidad, con la realización de programas de int ervención los cuales ayudaron al estudiante a asimilar mejor su aprendizaje con ayuda de Excel, todo ello se fundamenta desde el punto de vista financiero, el cual resalta la importancia en determinar la correspondencia de ingresos, costos y gastos en diferentes periodos.

En cuanto a la posición de Jerez (2020), el cual señaló que el uso del libro contable digital, ejecutado por medio de la herramienta de Microsoft Office, Excel, mejoro su proceso, por lo cual, concordamos con este estudio, puesto que el uso de Excel en los resultados contables permitirá a los estudiantes mejorar sus competencias para ser aplicado en una empresa. Lo mismo que Guillén (2018) examinó la utilización del Excel en la formación de expertos de contabilidad donde se evidencio grado elevado de rendimiento en la segunda labor alcanzando habilidades y capacidades para el dominio de contenidos prácticos contables.

También se sostiene que con la presentación de resultados de los Estados Financieros el presupuesto se preparará teniendo en cuenta los resultados de las cuentas del año anterior, las estimaciones presupuestarias para el ejercicio financiero en curso y teniendo en cuenta la evolución del establecimiento. Este debe contener todos los gastos necesarios para el correcto funcionamiento y mantenimiento del establecimiento, y todos los ingresos que se esperan de las operaciones en curso. El presupuesto aprobado es la base de la gestión de las instituciones. Se rechazará la aprobación del presupuesto si sus enfoques no cumplen con el requisito mínimo para garantizar un funcionamiento adecuado. Si el presupuesto no se presenta o no se presenta a tiempo o si no puede aprobarse a tiempo por cualquier otro motivo. La aprobación posterior del exceso de enfoques individuales en la estimación debe solicitarse cuando se presenten las cuentas. Se emitirá si la superación se vuelve necesaria en interés de un manejo adecuado de las operaciones en curso. Se debe proporcionar evidencia de todos los ingresos y gastos incurridos en las cuentas. Los gastos no aprobados no deben tenerse en cuenta al determinar la salida del negocio.

Del mismo modo, en relación a supuesto especifico 1: el programa Excel incide significativamente en la elaboración del estado del flujo de caja en estudiantes de un Instituto Superior Tecnológico Publico de Lima., se ha encontrado un estadístico de contraste de t = -82,222 a un grado de significancia 0.000 (p<0.05) por lo que se considera que existen diferencias significativas entre el pre prueba y el pos prueba en la elaboración del estado del flujo de caja en estudiantes. Lo cual significa que el programa de intervención basado en Excel mejoró el aprendizaje de la elaboración del estado del flujo de caja en los estudiantes. Estos hallazgos concuerdan con Guillén (2018) donde los estudiantes obtuvieron grado elevado de rendimiento en la segunda labor alcanzando habilidades y capacidades para el dominio de contenidos prácticos contables. Se requiere mejorar la dimensión 1: de flujo de caja, con la realización de programas de intervención los cuales ayudaron al estudiante a asimilar mejor su aprendizaje con ayuda de Excel, todo ello se fundamenta desde el punto de vista financiero, el cual resalta la importancia en determinar la correspondencia de ingresos, costos y gastos en diferentes periodos.

Se concuerda, además con el estudio de Pérez (2016) donde implementó la hoja de cálculo Excel en el rendimiento académico, el cual concluye, por consiguiente, que el sector de matemáticas, optimización en un 7 6,1 2%, al igual, en esta investigación es necesario aplicar las matemáticas para los cálculos numéricos, es necesario que los estudiantes tengan altas competencias en esta área de aprendizaje para poder realizar un óptimo estado de flujo de caja.

El estado de flujo de efectivo es una comparación de ingresos (aumento de fondos líquidos) y gastos (disminución de fondos líquidos) durante un período. El estado de flujo de efectivo se puede preparar utilizando el método directo o indirecto, aunque el método indirecto no es el tema de este artículo. En el estado de flujo de efectivo utilizando el método directo, los flujos de efectivo se dividen en tres grupos de causas estructuradas: (1). Área, flujos de efectivo de las actividades operativas: Son los ingresos y gastos de las actividades comerciales. Por ejemplo, recibo de dinero de la leche, pagos por concentrado, salarios de los empleados. El término "flujo de caja" se utiliza a menudo para el resultado de esta área. (2). Área, flujos de efectivo de las actividades de inversión: Se trata de ingresos y gastos por venta y adquisición de inmovilizado. Por ejemplo, vender o comprar un tractor, invertir en sistemas solares y edificios y (3). Área, flujos de efectivo por actividades de financiamiento: Son ingresos y gastos por pasivos financieros. Por ejemplo, sacar una hipoteca, cancelar préstamos, intereses de la deuda. Compensación: El resultado de estas tres áreas compensadas juntas da exactamente los cambios en los fondos líquidos en el balance.

Del mismo modo, en relación a supuesto especifico 2: el programa Excel incide significativamente en la elaboración de los estados de resultados en estudiantes de un Instituto Superior Tecnológico Publico de Lima., se ha encontrado un estadístico de contraste de t = -58,590 a un grado de significancia 0.000 (p<0.05) por lo que se considera que existen diferencias significativas entre el pre prueba y el pos prueba en la elaboración de los estados de resultados en estudiantes. Lo cual significa que el programa de intervención basado en Excel mejoró en la elaboración de los estados de resultados en los estudiantes. Estos hallazgos concuerdan Jerez (2020) donde se mejoró y agilizó los procesos de productividad de la misma y ha profundizado la utilización de Microsoft Excel y su interacción con el aprendizaje de la asignatura de contabilidad para los alumnos. Se requiere mejorar la dimensión 2: estados de resultados, con la realización de programas de intervención los cuales ayudaron al estudiante a asimilar mejor su aprendizaje con ayuda de Excel, todo ello se fundamenta en que el estado financiero es cerrado, debido a que engloba un lapso a lo largo del cual tienen que identificarse perfectamente los precios y costos que brindaron origen al ingreso del mismo.

El estado de resultados es el componente principal de los estados financieros anuales para los empresarios. Se utiliza para determinar el éxito de la empresa. El estado de resultados como parte del balance: La cuenta de pérdidas y ganancias forma parte del balance y, por tanto, parte de la contabilidad por partida doble. Desde una perspectiva comercial, la cuenta de pérdidas y ganancias es una subcuenta de la cuenta de capital, que se puede encontrar en el lado del pasivo del balance. En aras de la claridad, los gastos e ingresos de las cuentas de pérdidas y ganancias no se contabilizan directamente en la cuenta de patrimonio, sino que primero se "cobran" en el estado de resultados; de ahí la designación de la cuenta del estado de resultados como una cuenta colectiva o auxiliar. El éxito de la empresa se puede leer en la cuenta de resultados: Si los ingresos superan los gastos, la empresa genera una ganancia. Por otro lado, si los gastos superan los ingresos, la empresa registra una pérdida.

Con respecto a que el programa Excel incide significativamente en la elaboración del balance de situación financiera en los estudiantes de un Instituto Superior Tecnológico Publico de Lima, que corresponde a la tercera hipótesis especifica; se ha encontrado un estadístico de contraste de  $Z = -5.689$  a un grado de significancia 0.000 (p<0.05) por lo que se considera que existen diferencias significativas entre el pre prueba y el pos prueba en la elaboración del balance de situación financiera en estudiantes. Lo cual significa que el programa de intervención basado en Excel mejoró la elaboración del balance de situación financiera en los estudiantes. Estos hallazgos concuerdan con Rodríguez (2015)

32

quien sostuvo, que es importante que se analice la necesidad de llevar a cabo la iniciativa del Manual de Métodos Contables, que fue diseñado según las exigencias que la zona de Contabilidad demanda, entre los informes pertinentes está en los balances. Se requiere mejorar la dimensión 3: balance de situación financiera, con la realización de programas de intervención los cuales ayudaron al estudiante a asimilar mejor su aprendizaje con ayuda de Excel, todo ello se fundamenta en que el balance de situación recoge de manera resumida los bienes, derechos, obligaciones y capital que tiene una organización en un rato definido, no siendo eficaz para ver la evolución de una compañía, sino solo para consultar los datos en un rato preciso en la era.

En el caso de las corporaciones, los estados financieros anuales deben brindar una visión fiel y fiel de los activos, las ganancias y la situación financiera, teniendo en cuenta los principios de la contabilidad adecuada; de lo contrario, se debe proporcionar información adicional en las notas. En la medida en que el activo, las ganancias y la situación financiera se presenten de manera inadecuada mediante la aplicación de las regulaciones de capitalización y los principios contables, no existe la obligación de dar explicaciones, ya que el lector conocedor del balance general debe esperarlo. Sin embargo, si, por ejemplo, una parte significativa del volumen de negocios no se pudo realizar porque los productos vendidos y listos para el envío aún no han llegado al destinatario como resultado de una huelga, los efectos sobre los activos, las ganancias y la posición financiera (demasiado alto inventario, cuentas por cobrar demasiado bajas, efecto sobre las ganancias) para representar.

La ley contable regula la información financiera de la empresa. La información financiera consta del balance, el estado de resultados y las notas. Las empresas más grandes también deben preparar un estado de flujo de efectivo y un informe de gestión. El objetivo de la contabilidad es presentar información sobre el activo y la situación financiera, su cambio y el desempeño económico de una empresa. Esto sirve: (a) el mantenimiento del capital: esto es lo que interesa especialmente a los acreedores de la empresa; en su sentido, es calificar los activos como bajos, las deudas y los riesgos altos (principio de precaución). (b) Como herramienta de gestión: Aquí la contabilidad sirve a la gestión de la empresa como base para decisiones acertadas. Solo puede cumplir

33

estos requisitos si es lo más informativo posible y trata de acercarse lo más posible a la verdad. Las calificaciones de los activos demasiado bajas y la ponderación de los riesgos demasiado alta son perjudiciales (Handschin, 2021).

Asimismo, (c) rendición de cuentas a través de un conjunto de cifras y documentación: se trata de evaluar retrospectivamente el desempeño de la administración y la sociedad y documentar los procesos en la empresa. Estos números también deben ser principalmente verdaderos, no cautelosos, para que puedan cumplir con su función. (d) transparencia para los inversores: sus intereses son ambivalentes; Por un lado, está moldeado por el deseo de mantener la sustancia, por otro lado (y mucho más) por la pretensión de participar adecuadamente en el potencial de ingresos de la sociedad. Los informes verdaderos también les convienen, no los informes cautelosos que disfrazan las ganancias y, por lo tanto, no permiten la participación del inversor. (e) Protección del sistema: en general, las disposiciones de la ley contable sirven para proteger el sistema de "sociedad" o "empresa" con todos sus intereses a menudo divergentes. La tarea principal del derecho contable es tener en cuenta estos intereses a veces contradictorios y definir un sistema que tenga en cuenta adecuadamente todos estos intereses.

# **VI. CONCLUSIONES**

Al terminar el estudio y luego de haber presentado en el capítulo anterior el análisis y la discusión de los resultados, podemos concluir que:

### **Primera**

La aplicación del Programa Excel influye significativamente en la presentación de resultados de los Estados Financieros de contabilidad y este resultado se corrobora por el p-valor obtenido de 0,000 t de Students; valor menor al nivel de significancia (0,05).

### **Segunda**

La aplicación del Programa Excel influye significativamente en la elaboración del estado del flujo de caja y este resultado se corrobora por el p-valor obtenido de 0,000 t de Students; valor menor al nivel de significancia (0,05).

### **Tercera**

La aplicación del Programa Excel influye significativamente en la elaboración de los estados de resultados y este resultado se corrobora por el p-valor obtenido de 0,000 t de Students; valor menor al nivel de significancia (0,05).

### **Cuarta**

La aplicación del Programa Excel influye significativamente en la elaboración del balance de situacion financiera y este resultado se corrobora por el p-valor obtenido de 0,000 Wilcoxon; valor menor al nivel de significancia (0,05).

## **VII. RECOMENDACIONES**

### **Primera**

A la DRELM, fomentar y dar a conocer los resultados de la presente investigación recomendando la aplicación del programa de intervención para mejorar la presentación de resultados de los estados financieros de contabilidad, por su relevancia, sabido que las tecnologías de información no son ajenas en el sector educativo, fomentado así el aprendizaje colaborativo.

### **Segunda**

Al director del Centro de estudios, se recomienda implementar el uso del programa Excel en la asignatura Técnica Presupuestaria del Instituto Superior Tecnológico Publico de Lima, puesto que su uso tiene influencia positiva con el aprendizaje de los estudiantes, con respecto a la elaboracion de los estados de flujos.

### **Tercera**

A la comunidad educativa difundir y considerar los resultados de esta investigación para la sensibilización, inclusión y aplicación de estrategia que permitan atender adecuadamente la elaboración de los estados de resultados a brindándoles interacciones idóneas y procurando su desarrollo integral con ayuda de la tecnología de información.

### **Cuarta**

A la comunidad educativa difundir y considerar los resultados de esta investigación replicando el programa experimental basado en el uso del Excel para mejorar las competencias de los estudiantes de otras instituciones.

#### **REFERENCIAS**

- Alfaro, M. y Alfaro, I. (2018). Uso de la función Solver de Excel para el cálculo de la velocidad de corrosión de acero al carbono en una solución de NaCl al 3,5 % saturada de oxígeno, O2: *Un tutorial práctico Educación química*, *29*(2), 15-20. http://dx.doi.org/10.22201/ fq.18708404e.2018.1.63703
- Apaza, E. S., Salazar, E. O., y Lazo, M. A. (2020). Apalancamiento y rentabilidad: caso de estudio en una empresa textil peruana*. Revista De Investigación Valor Contable, 6*(1), 9 - 16. https://doi.org/10.17162/rivc.v6i1.1253
- Argüelles, L. A., Quijano, R. A., Fajardo, M. J., Medina, F., y Cruz, C. E. (2018). El Endeudamiento como indicador de rentabilidad financiera en las MiPymes turísticas de Campeche. *Revista Internacional Administración & Finanzas, 11*(1), 39-51. http://www.theibfr2.com/RePEc/ibf/ riafin/riafv11n1-2018/RIAF-V11N1-2018-4.pdf
- Cabello, A. & Díaz, E. (2019). Determinantes Del Endeudamiento De Los Hogares en México: Un Análisis Con Redes Neuronales. Problemas Del Desarrollo*. Revista Latinoamericana de Economía, 50*(199), 115–140. https://doi.org/10.22201/iiec.20078951e.2019. 199.67463

Catacora, F. (2012). *Contabilidad*. Venezuela: Red Contable Publicaciones.

- Campos Montalván (2017*). Aplicación del programa Excel en la resolución de ejercicios de matrices de la asignatura de matemática ii en los estudiantes del instituto superior Daniel a. Carrión, Lima 2014.* (Tesis de maestría). Universidad San Martin de Porres.
- Carmo, E. & Dos Santos, A. (2017). Determinants of debt: Empirical evidence on firms in the district of Santarém in Portugal. *Contaduría y administración, 62*(2), 625-643. https://dx.doi.org/ 10.1016/j.cya.2016.06.010
- Carrasquilla, Edna y Carrasquilla, Anael. Problemas de investigación en contabilidad y problemas de la investigación en contabilidad y futuro de la profesión contable: tres cambios importantes e implicaciones para la enseñanza y la investigación. *Revista FAECO sapiens, 2* (2), 1-14, http://portal.amelica.org/ameli/jatsRepo/221/221970024/index.htm
- CFI Education Inc. (2021). *Teoría de la contabilidad financiera. El "por qué" de la contabilidad.* https://corporatefinanceinstitute.com/ resources /knowledge/accounting/financial-accounting-theory/
- Demirovic, S. & Lalevic, A.,(2019). The relationship between debt and profitability of stock companies in Montenegro. *Contemporary Economic and Business Issue, 3*(2), 19-34. http://194.149.137.236/index.php/ jeccf/article/vi ew/94
- Díaz S. (2015). *Influencia del programa Excel 15.0 como herramienta pedagógica en el aprendizaje en el área de matemática de los alumnos del primer grado de la I.E. San Santiago, distrito de Huasmín – Celendín, en el año 2014*. (Tesis de maestría). Universidad Nacional de Cajamarca.
- Díaz, E. H., Sosa, M., y Cabello, A. (2019). Determinantes Del Endeudamiento De Los Hogares en México: Un Análisis Con Redes Neuronales. Problemas Del Desarrollo*. Revista Latinoamericana de Economía, 50*(199), 115–140. https://doi.org/10.22201/iiec.20078951e.2019. 199.67463
- Dos Santos, A. J., y Carmo, E. (2017). Determinants of debt: Empirical evidence on firms in the district of Santarém in Portugal. *Contaduría y administración, 62*(2), 625-643. https://dx.doi.org/ 10.1016/j.cya.2016.06.010
- Elizalde L. (2019). Los estados financieros y las políticas internacionales. *593 Digital Publisher, 5* (1), 218-226. DOI: https://doi.org/10.33386/593dp.2019.5-1.159
- IESTPA (2021). *Silabo de Instituto de Educación Superior Tecnológico Público Argentina*. www.istpargentina.edu.pe
- Fajardo, M. J., Medina, F., y Cruz, C. E. (2018). El Endeudamiento como indicador de rentabilidad financiera en las MiPymes turísticas de Campeche. *Revista Internacional Administración & Finanzas, 11*(1), 39- 51. http://www.theibfr2.com/RePEc/ibf/ riafin/riafv11n1-2018/RIAF-V11N1-2018-4.pdf
- García-Varcálcel, Muñoz-Repiso, A. y Basilotta Gómez-Pablos, V. (2017). Aprendizaje basado en proyectos (ABP): evaluación desde la perspectiva de alumnos de Educación Primaria. *Revista de Investigación Educativa, 35*(1), 113-131. http://dx.doi.org/10.6018/rie.35.1.246811
- Guillén Pinargote A. (2018). *El uso de Excel en la formación de profesionales de contabilidad: Estudio de caso en la Universidad Técnica de Manabí.* (Tesis

de maestría). Ecuador, Escuela Superior de Educación y Ciencias Sociales del Instituto Politécnico de Leiria.

- Handschin, L. (2021). *Derecho Contable. Objetivos de la contabilidad*. https://eskript.ius.unibas.ch/de/rechnungslegungsrecht/grundlagen/zieleder-rechnungslegung/
- Hernández, R., Fernández, C., y Baptista, P. (2018). *Metodología de la investigación. (7ma ed.).* México D.F.: McGraw Hill Education. Pag.152.
- Hernández-Sampieri, R. & Mendoza, C (2018). *Metodología de la investigación. Las rutas cuantitativa, cualitativa y mixta.* Ciudad de México, México: Editorial Mc Graw Hill Education. ISBN: 978-1-4562-6096-5, 714 p.
- Jaime Flores S. (2017). *Finanzas aplicadas a la gestión empresarial, 4ta ed*. Lima Perú: CECOF ASESORES E.I.R.L.
- Janampa G. (2017). Las normas internacionales de información financiera y la toma de decisiones financieras en las empresas. *Quipukamayoc, 25*(49), 73-79.
- Jerez L. (2020). *Implementación y sistematización del libro contable electrónico por medio de la herramienta de Microsoft Office, Excel, en la empresa de calzado Mandark Shoes*. (Tesis de maestría). Bucaramanga, Colombia, Universidad Tecnológicas de Santander.
- Lalevic, A., y Demirovic, S. (2019). The relationship between debt and profitability of stock companies in Montenegro. *Contemporary Economic and Business Issue, 3*(2), 19-34. http://194.149.137.236/index.php/ jeccf/article/vi ew/94
- Lazo, M. & Apaza (2020). Apalancamiento y rentabilidad: caso de estudio en una empresa textil peruana*. Revista De Investigación Valor Contable, 6*(1), 9 - 16. https://doi.org/10.17162/rivc.v6i1.1253
- Leo van der Tas (2020). *Cinco problemáticas de información financiera a considerar como consecuencia de COVID-19*. https://www.ey.com/es\_py/assurance/five-financial-reporting-issues-toconsider-as-a-consequence-of-covid-19
- Medina, F., Argüelles, L. y Cruz, C. E. (2018). El Endeudamiento como indicador de rentabilidad financiera en las MiPymes turísticas de Campeche. *Revista Internacional Administración & Finanzas, 11*(1), 39-51.

http://www.theibfr2.com/RePEc/ibf/ riafin/riafv11n1-2018/RIAF-V11N1-2018-4.pdf

- Morales, K. & Carhuancho, I. 2020). Estrategias financieras para mejorar las cuentas por cobrar en la empresa Aquasport S.A.C. *Espíritu Emprendedor TES, 4*, (2), 21-40.
- Muñoz (2019). Análisis a los estados financieros de empresas camaroneras en la provincia de El Oro, Ecuador. *INNOVA Research Journal,3* (9), 102- 115.
- NIIF (2020) Normas Internacionales de Información Financiera NIIF. https://www.mef.gob.pe/es/?option=com\_content&language=es-ES&Itemid=101380&lang=es-ES&view=article&id=5256
- Orama López, K. G. (2017). Herramientas ofimáticas y su relación con el aprendizaje de contabilidad en los estudiantes de educación secundaria. *Pro Sciences: Revista De Producción, Ciencias E Investigación, 1*(5), 14– 21. https://doi.org/10.29018/issn.2588-1000vol1iss5.2017pp14-21
- Pérez-Carmona (2016). *Utilización de la hoja de cálculo Excel en el rendimiento académico del área de matemáticas en estudiantes del grado noveno, Institución Educativa Juvenil Nuevo Futuro, Medellin-2014.* (Tesis de maestría). Universidad Privada Norbert Wienner.
- Pizarro, L. y Caballero, R. (2019). Acceso al sistema financiero y banca concentrada: ¿sacrificando corderos por leones? *IUS La Revista*, 39, 96- 139. https://revistas.pucp.edu.pe/index.php/iusetveritas/ article /view /12194
- PQS Perú. (2019). *PGS # La voz de los emprendedores*. https://www.pqs.pe/actualidad/problemas-que-impiden-que-las-pymeslogren-el-exito
- Quijano, R. A., Fajardo, M. J., Medina, F., Argüelles, L. A., y Cruz, C. E. (2018). El Endeudamiento como indicador de rentabilidad financiera en las MiPymes turísticas de Campeche. *Revista Internacional Administración & Finanzas, 11*(1), 39-51. http://www.theibfr2.com/RePEc/ibf/ riafin/riafv11n1-2018/RIAF-V11N1-2018-4.pdf
- Ramírez, Rojas & Vallejos (2020). Endeudamiento y el rendimiento financiero en las empresas mineras que cotizan en la bolsa de valores de lima, período 2017-2019*. Balance´s, 8*(11), 33-47
- Regalado (2016). *Diseño e implementación de un software contable y su influencia en la gestión de la información empresarial, caso: empresa distribuidora comercial delgado S.R.L., octubre-2014*. (Tesis de maestría). Chiclayo, Perú. Universidad Católica Santo Toribio de Mogrovejo.
- Rodríguez M. (2015). *Análisis de los procedimientos contables aplicados en la asociación "movimiento comunal nicaragüense de Matagalpa (MCN)", en el año 2014.* (Tesis de maestría). Matagalpa, Nicaragua, Universidad Nacional Autónoma de Nicaragua.
- Rodríguez J., Yong L. y López M. (2017) Problemas derivados de la internacionalización de la contabilidad. Factores: moneda e idioma*. UCE Ciencia. Revista de postgrado, 5*(1), 1-9. http://uceciencia.edu.do/index.php/OJS/article/view/99/92
- Ruiz M. (2018*). Uso de software contable en la gestión empresarial de las empresas en la ciudad de Pucallpa, Ucayali, Perú, 2015*. (Tesis de maestría). Pucallpa, Perú, Universidad Nacional de Ucayali.
- Salas J. (2017). *Determinación de costos por pérdidas generados por la no conformidad con la norma ISO 9001:2015 en la empresa de servicios de limpieza y lavandería Asotapurc*. (Tesis de maestría). Ibarra, Ecuador, Universidad Técnica del Norte.
- Salazar, E. O., y Lazo, M. A. (2020). Apalancamiento y rentabilidad: caso de estudio en una empresa textil peruana*. Revista De Investigación Valor Contable, 6*(1), 9 - 16. https://doi.org/10.17162/rivc.v6i1.1253
- Sánchez Flores, Fabio Anselmo. (2019). Fundamentos epistémicos de la investigación cualitativa y cuantitativa: consensos y disensos. *Revista Digital de Investigación en Docencia Universitaria, 13*(1), 102- 122. <https://dx.doi.org/10.19083/ridu.2019.644>
- Sosa, M., Díaz, E. H., y Cabello, A. (2019). Determinantes Del Endeudamiento De Los Hogares en México: Un Análisis Con Redes Neuronales. Problemas Del Desarrollo*. Revista Latinoamericana de Economía, 50*(199), 115–140. https://doi.org/10.22201/iiec.20078951e.2019. 199.67463

Vallejos & Ramírez (2020). Endeudamiento y el rendimiento financiero en las empresas mineras que cotizan en la bolsa de valores de lima, período 2017-2019*. Balance´s, 8*(11), 33-47

### Anexo 1. Matriz de consistencia

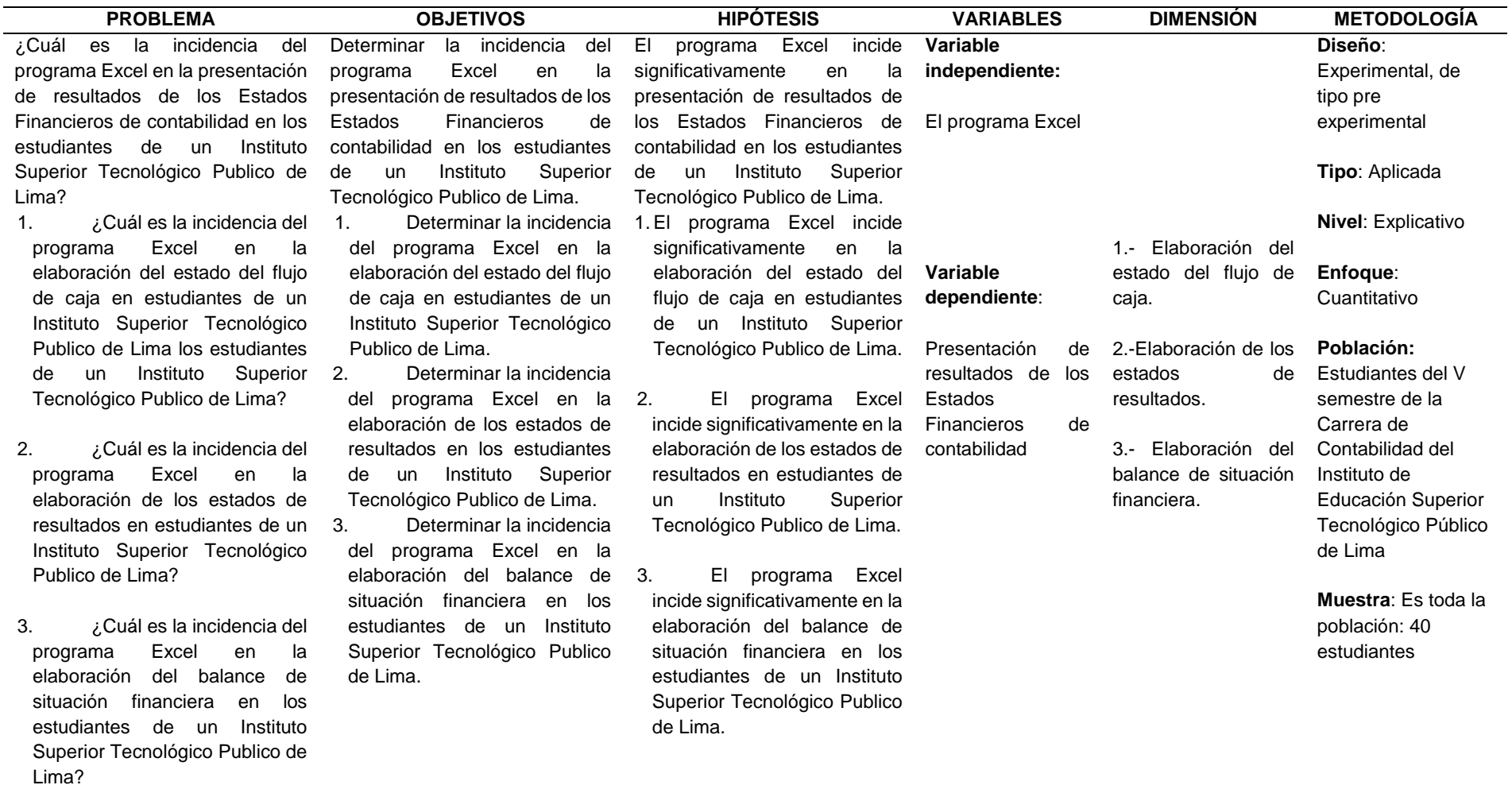

Anexo 2. Matriz de operacionalización de la variable

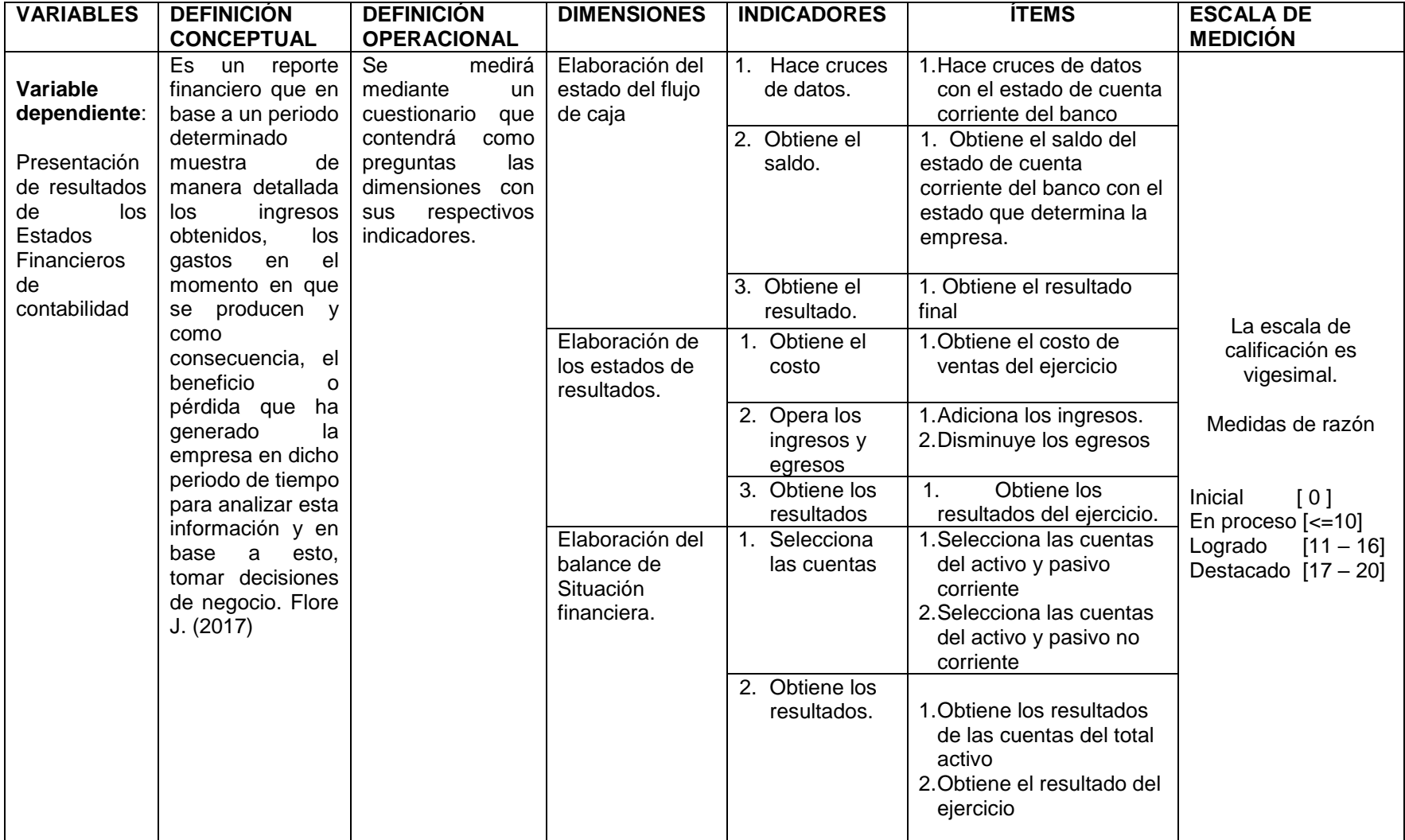

# Anexo 3. Rubrica

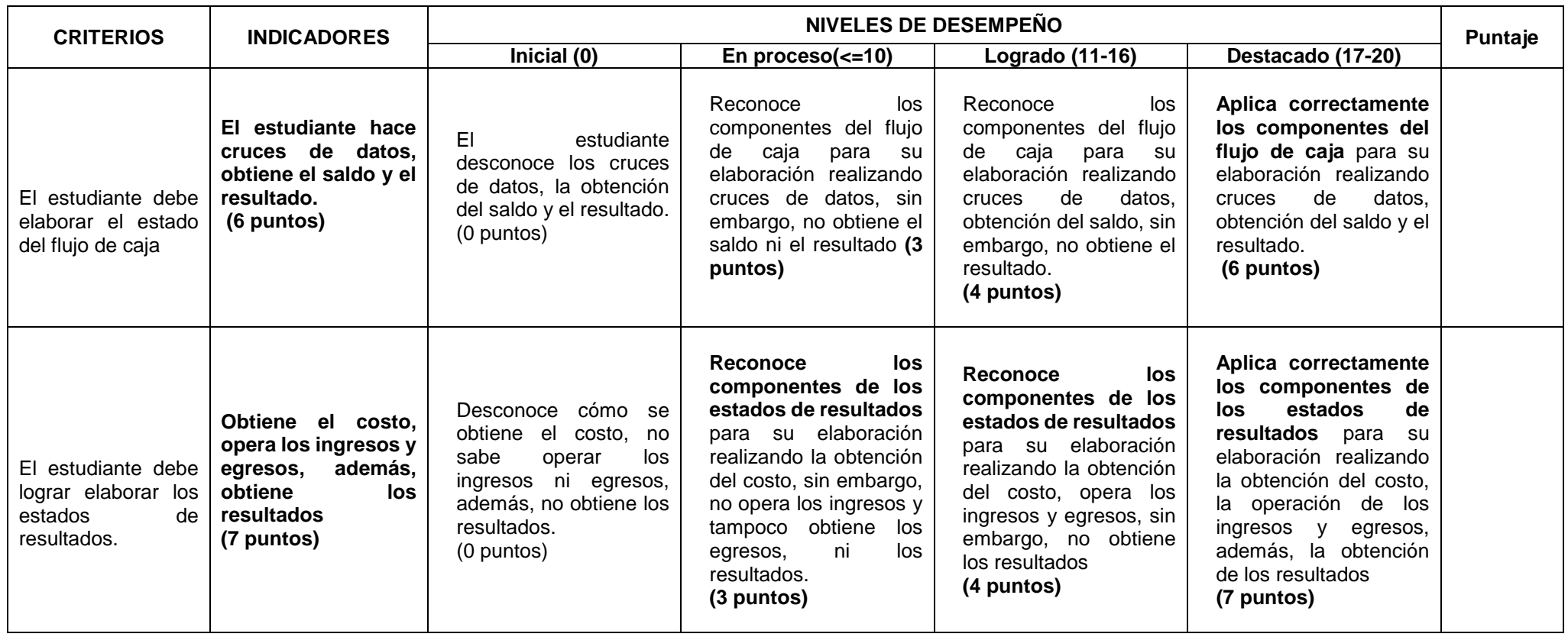

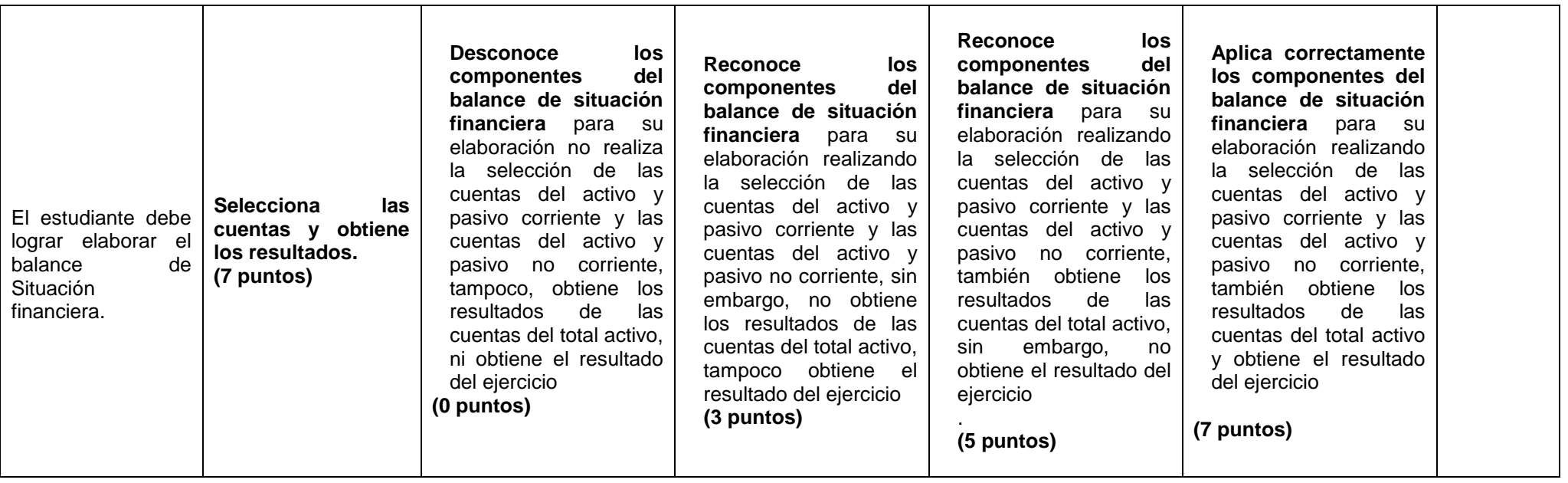

#### Anexo 4: Instrumentos

## **1.- Estado de flujo de caja**

- 1. Hace cruces de datos con el estado de cuenta corriente del banco
- 2. Obtiene el saldo del estado de cuenta corriente del banco con el estado que determina la empresa.
- 3. Obtiene el resultado final

## **EMPRESA VJCS S.A. ESTADO DE FLUJOS DE CAJA Al 31 de diciembre del año 2021 (Expresado en Soles)**

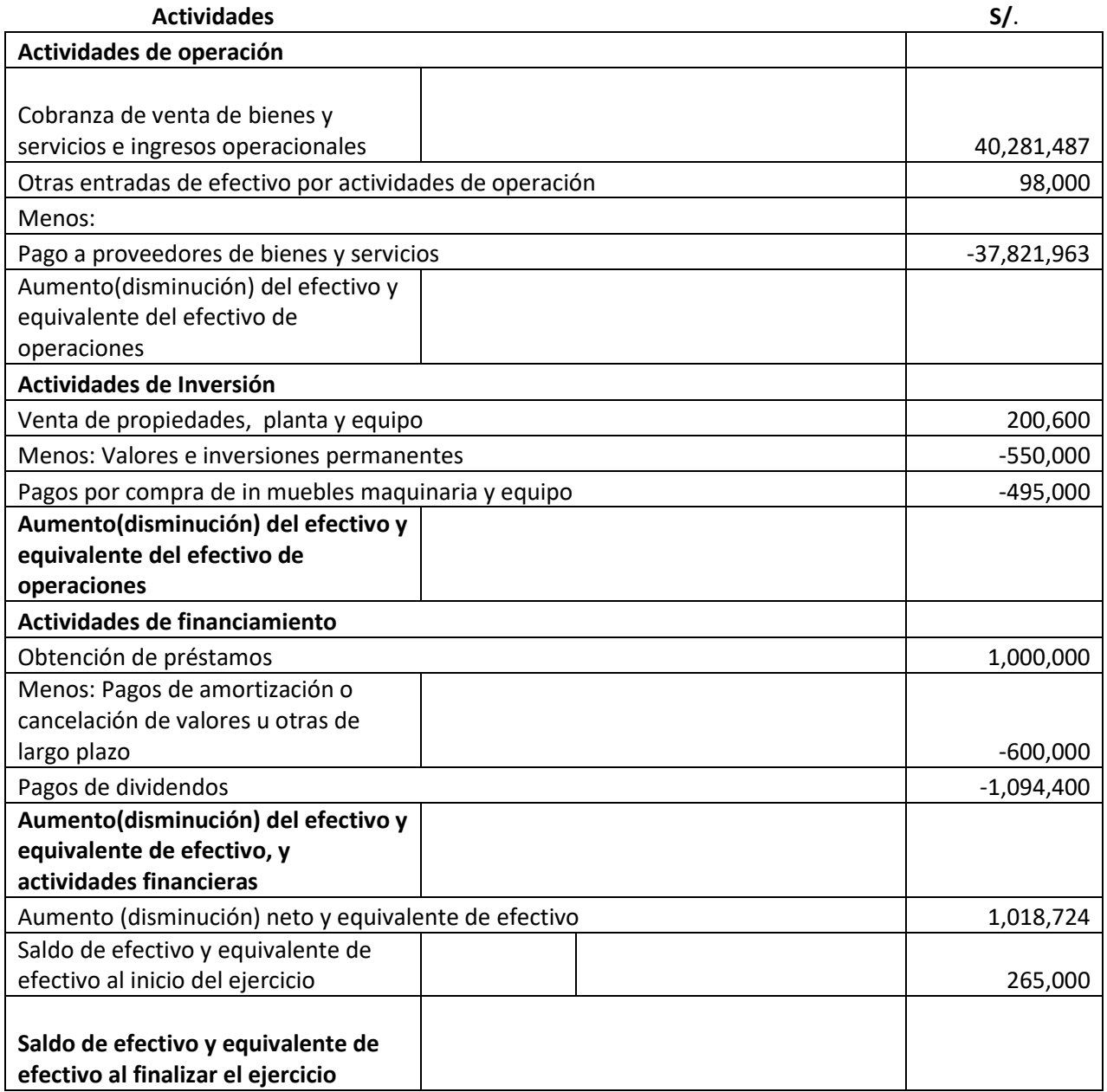

 $\overline{\phantom{a}}$ 

48

 $\blacksquare$ 

I –

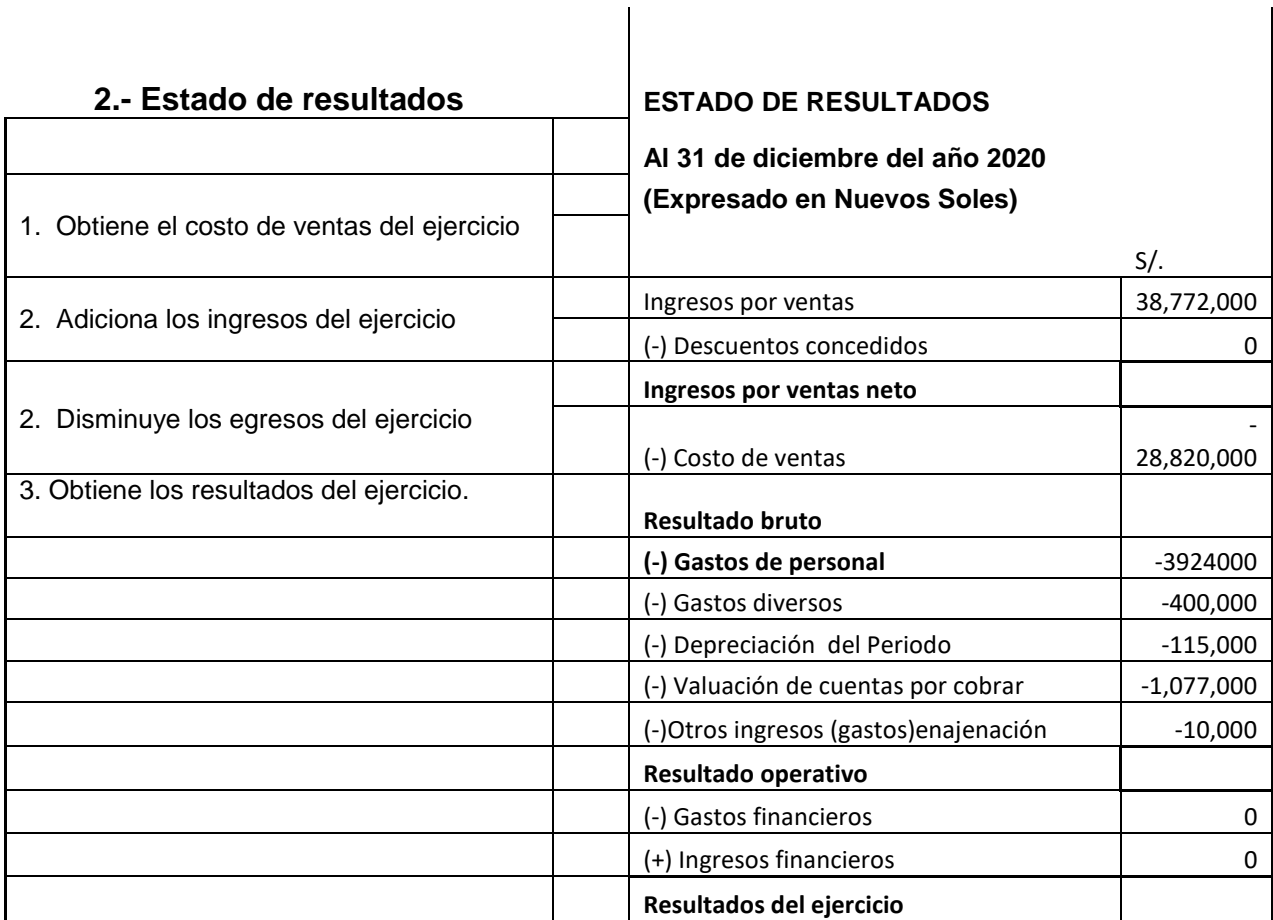

 $\overline{\phantom{a}}$ 

### **3.- Balance de situación financiera**

1. Selecciona las cuentas del activo y pasivo corriente

2. Selecciona las cuentas del activo y pasivo no corriente

- 3. Obtiene los resultados de las cuentas del total activo
- 4. Obtiene el resultado del ejercicio

### **BALANCE DE SITUACIÓN FINANCIERA**

Al 31 de diciembre del año 2021 (Expresado en Soles)

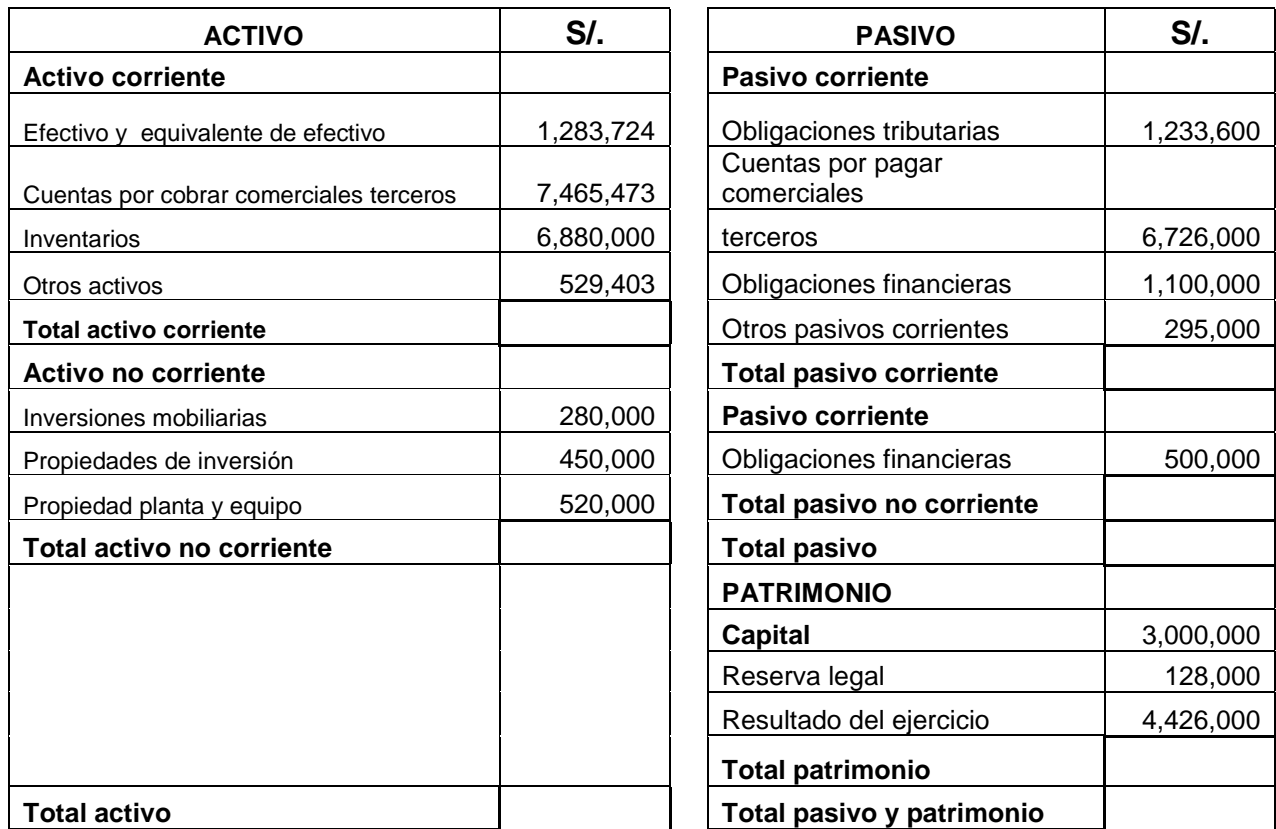

### Anexo 5. Programa experimental

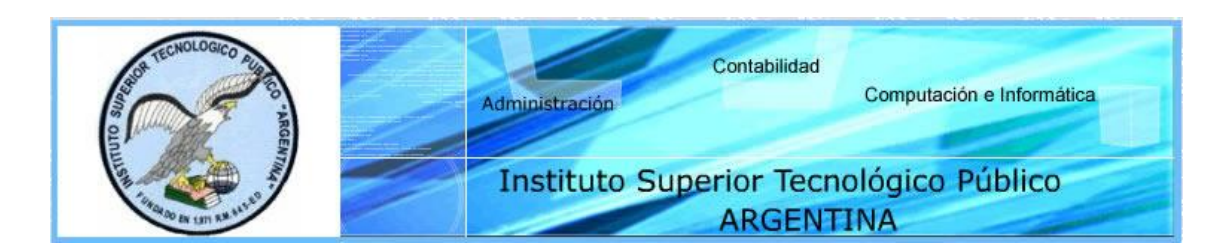

# **ACTIVIDAD DE APRENDIZAJE**

**AREA ACADEMICA :** CONTABILIDAD **SEMESTRE:** D 20

**MODULO PROFESIONAL: CONTABILIDAD PUBLICA Y PRIVADA**

**UNIDAD DIDÁCTICA : Técnica Presupuestaria TURNO :** Noche

**ACTIVIDAD DE APRENDIZAJE Nº 01:** Identificando mi personalidad

**SEMANA:** 1

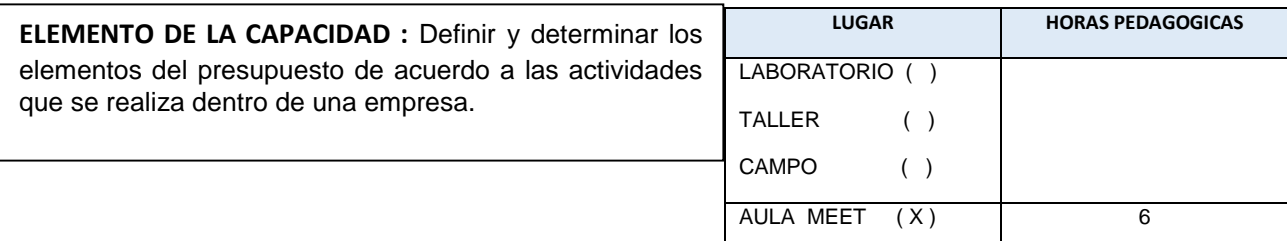

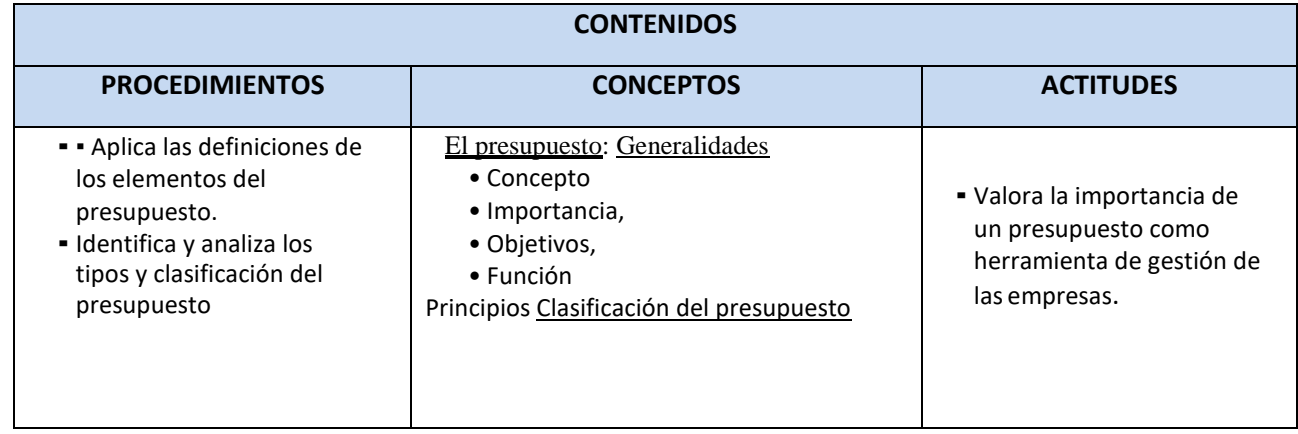

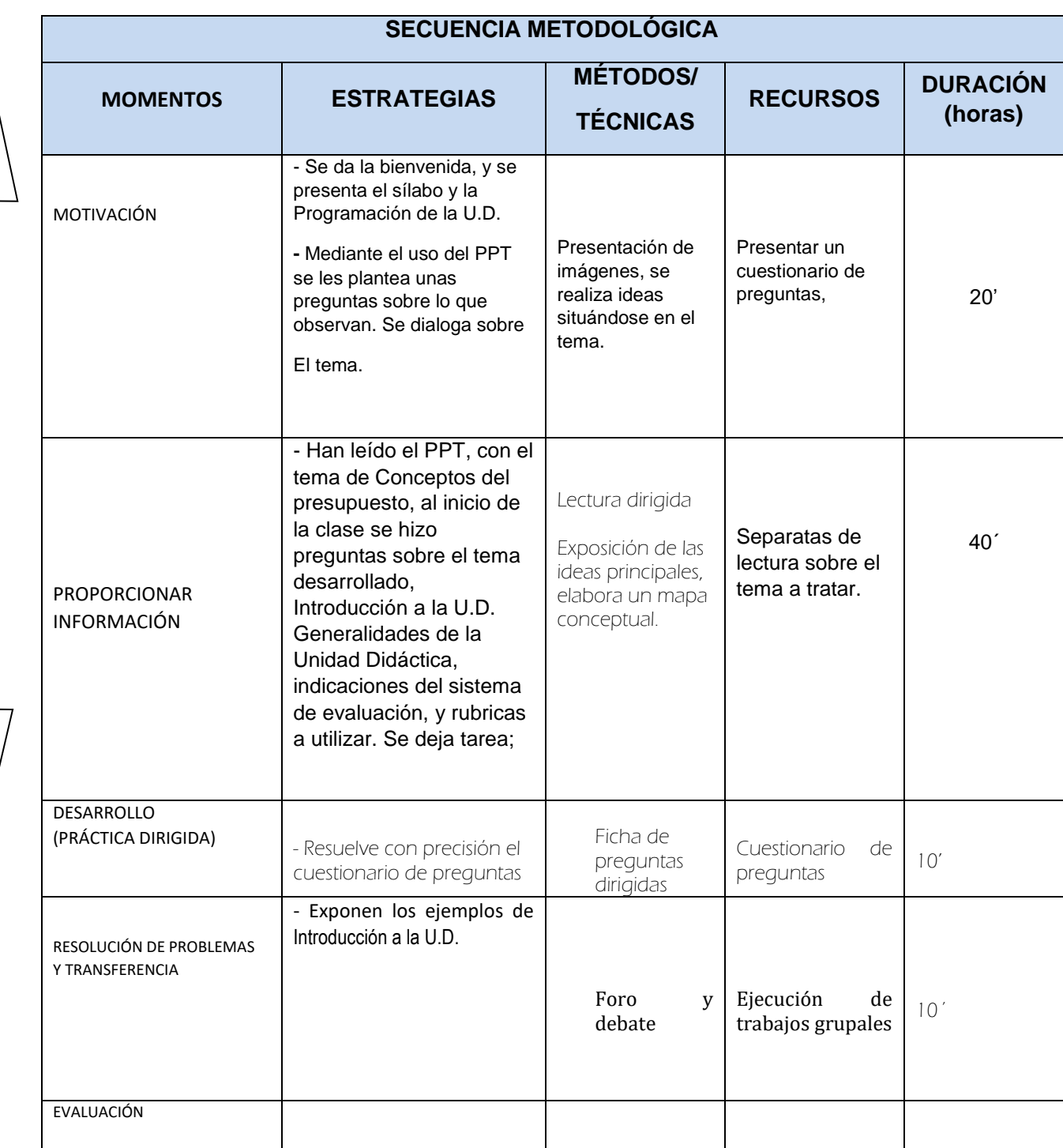

M O T I V A C I

> Ó N

Y

E V A L U A C I

> Ó N

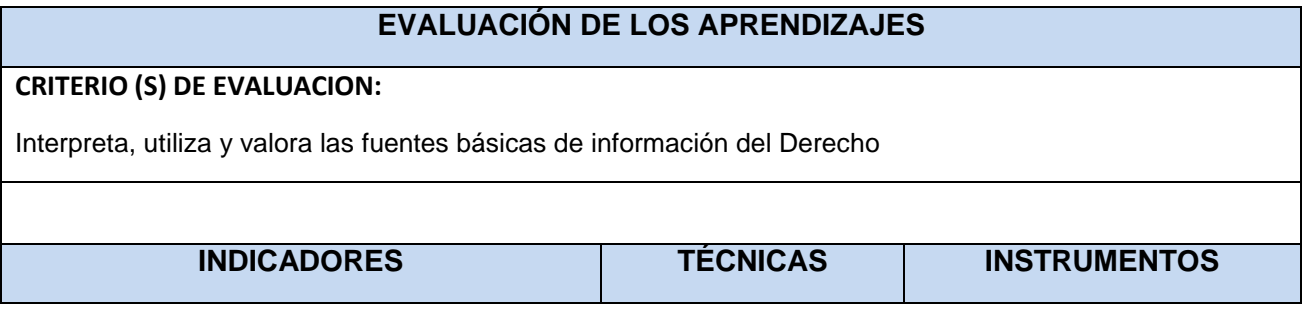

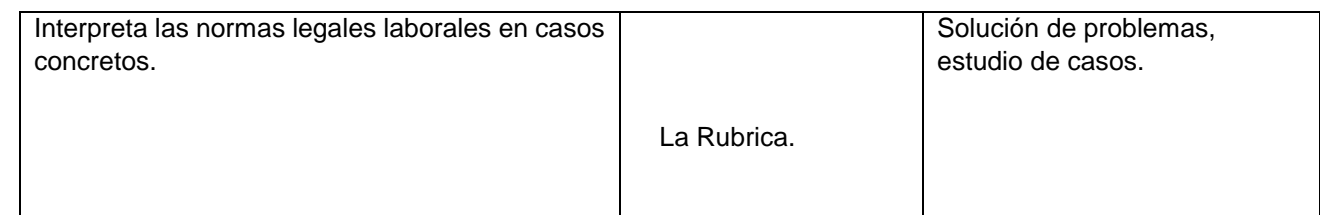

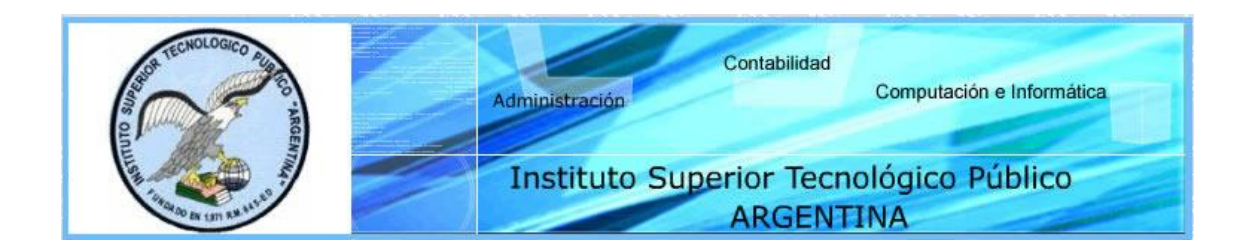

# **ACTIVIDAD DE APRENDIZAJE**

**AREA ACADEMICA :** CONTABILIDAD **SEMESTRE:** V 20

**MODULO PROFESIONAL: CONTABILIDAD PUBLICA Y PRIVADA**

**UNIDAD DIDÁCTICA : Técnica Presupuestaria TURNO :** Noche

**ACTIVIDAD DE APRENDIZAJE Nº 02:** Identificando mi personalidad

**SEMANA:** 2

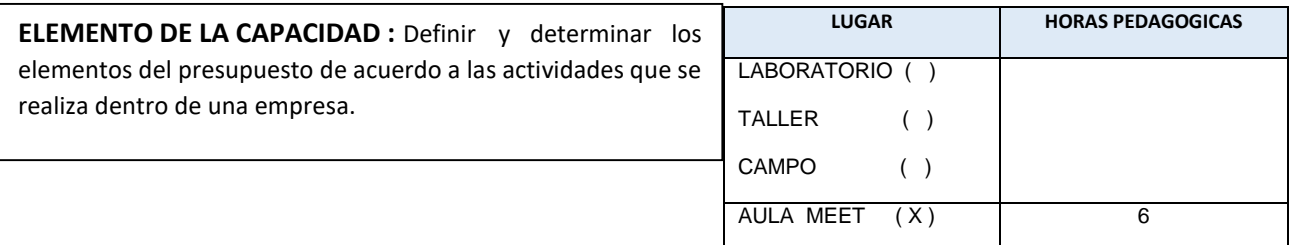

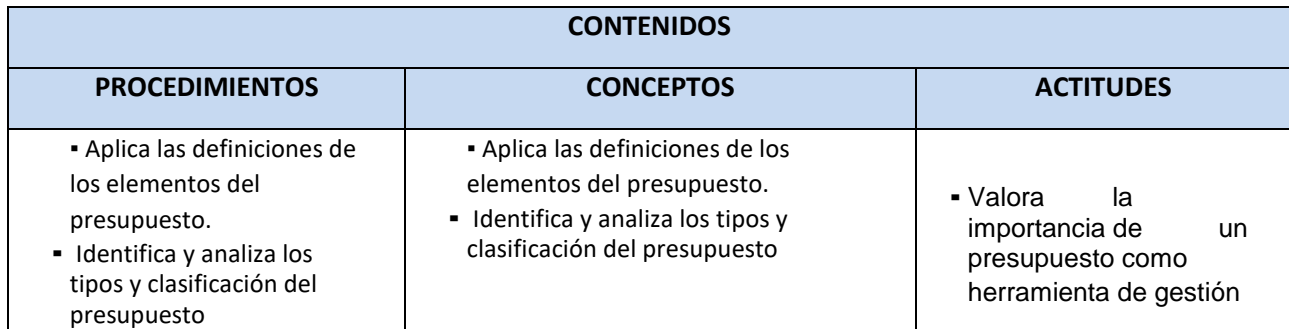

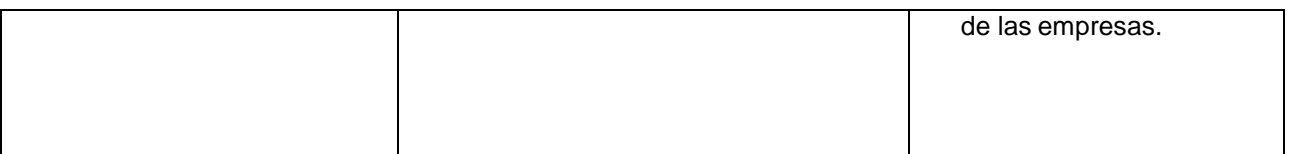

M O T I

V A C I

> Ó N

Y

E V A L U A C I

> Ó N

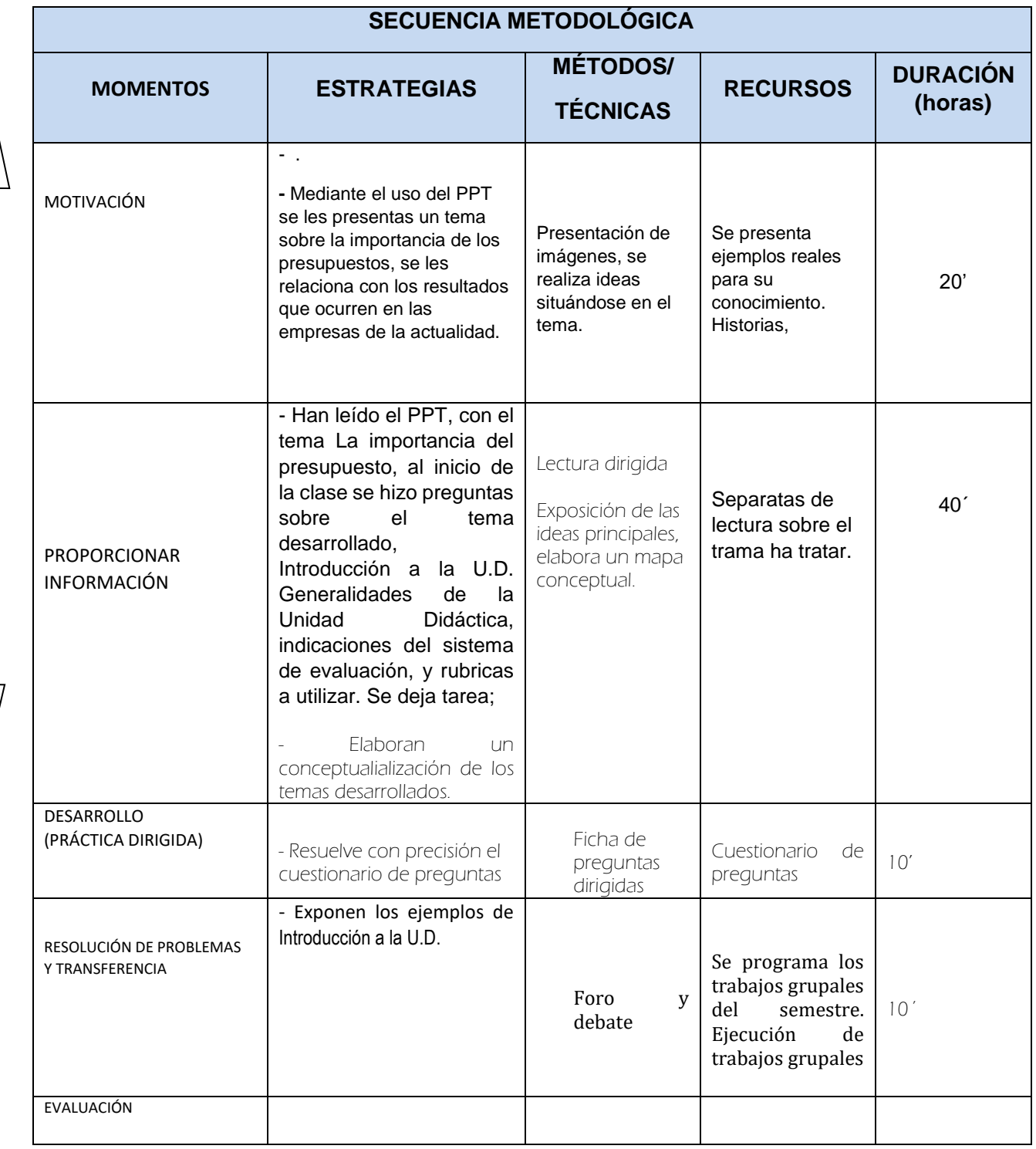

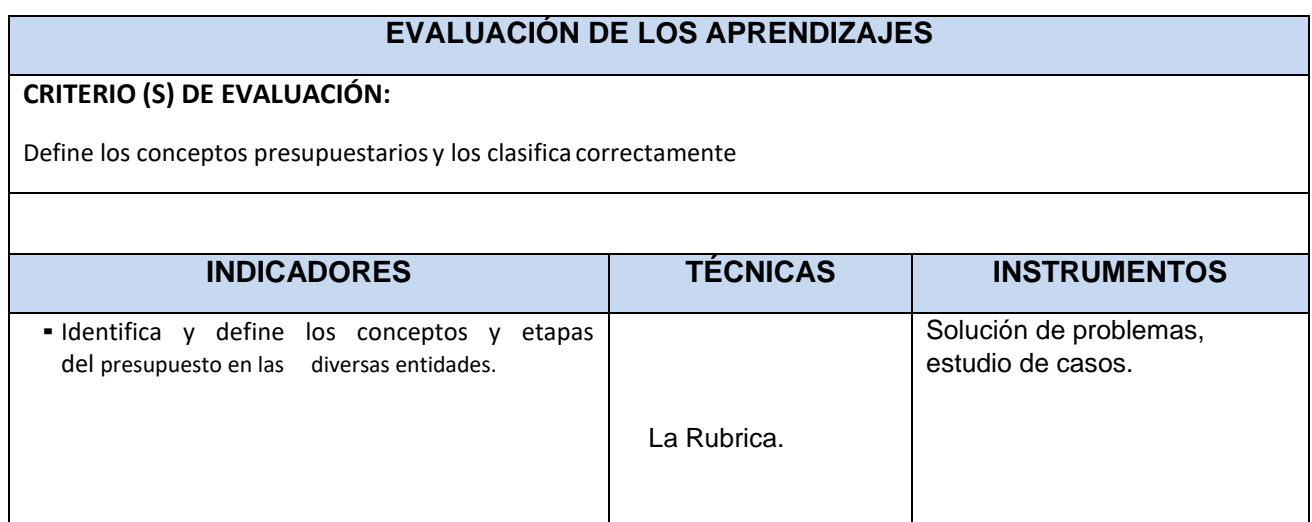

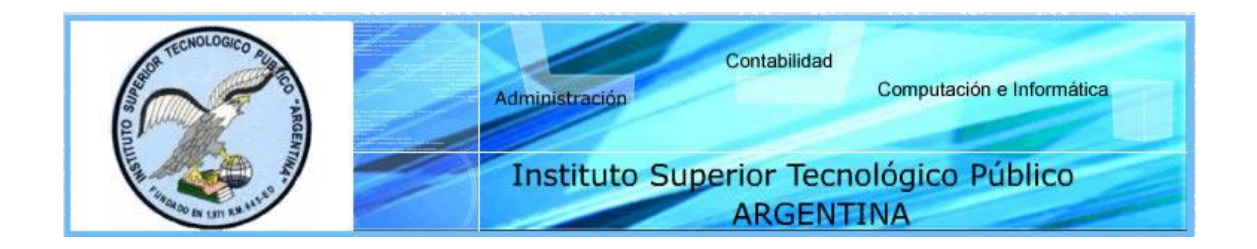

# **ACTIVIDAD DE APRENDIZAJE**

**ÁREA ACADÉMICA :** CONTABILIDAD **SEMESTRE:** V 20

**MÓDULO PROFESIONAL: CONTABILIDAD PUBLICA Y PRIVADA**

**UNIDAD DIDÁCTICA :** Técnica Presupuestaria **TURNO :** Noche

**ACTIVIDAD DE APRENDIZAJE Nº 03:** El presupuesto: generalidades y su clasificación según el tipos de herramienta de gestión de las empresas

**SEMANA:** 3

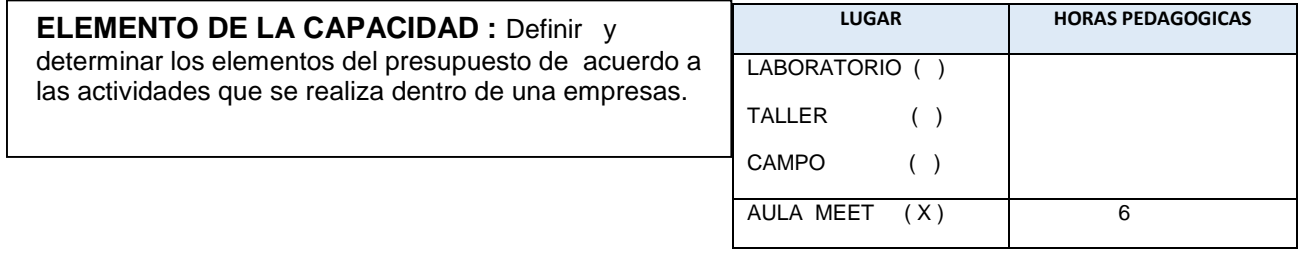

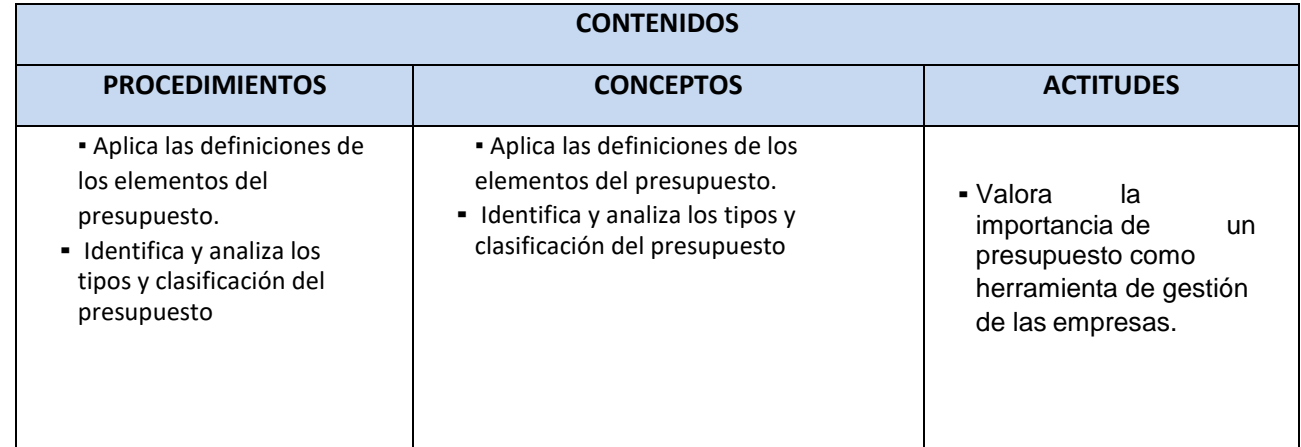

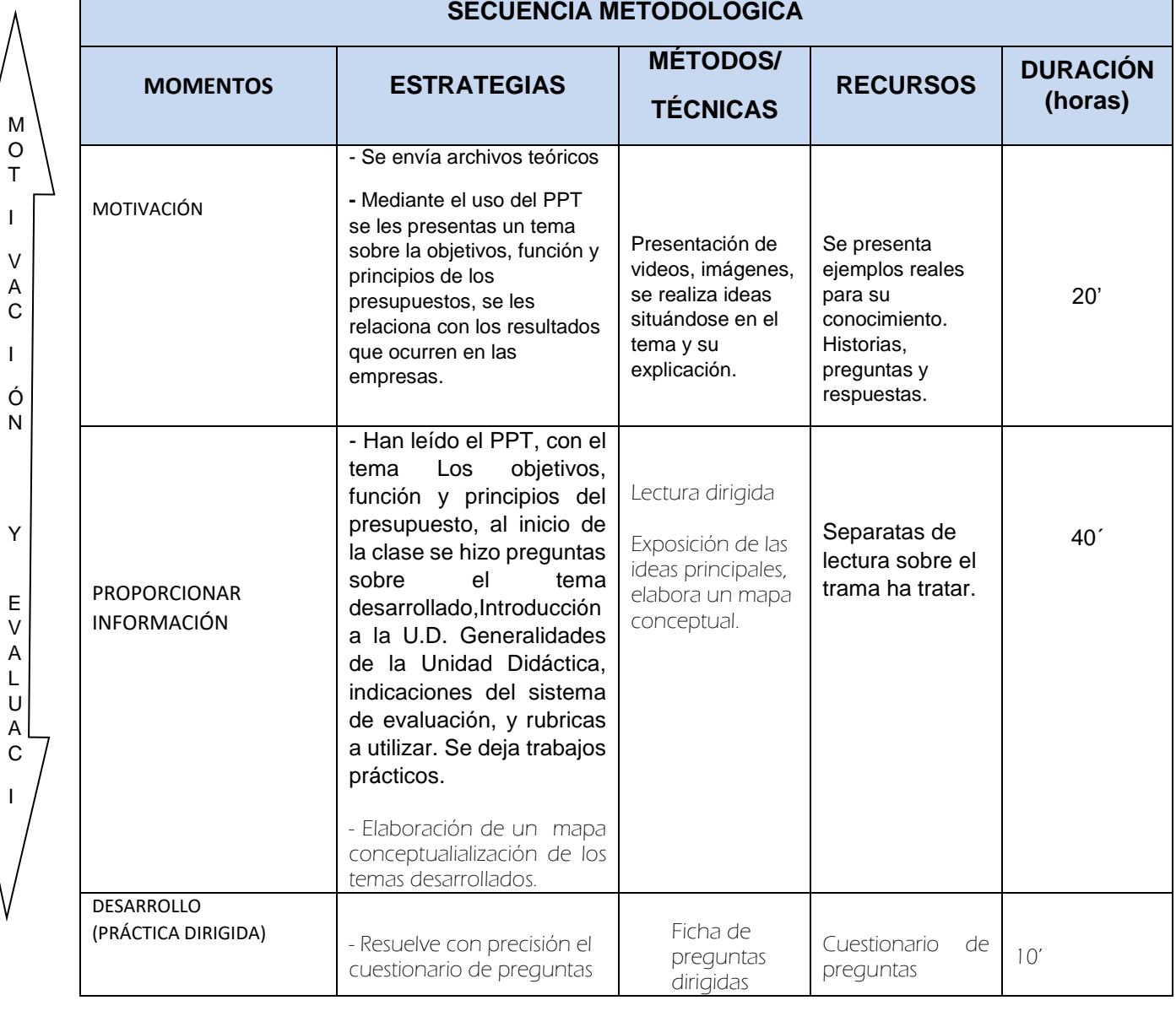

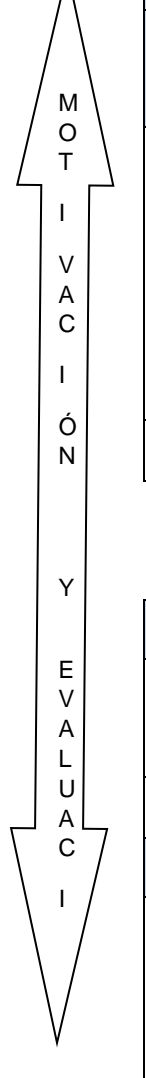

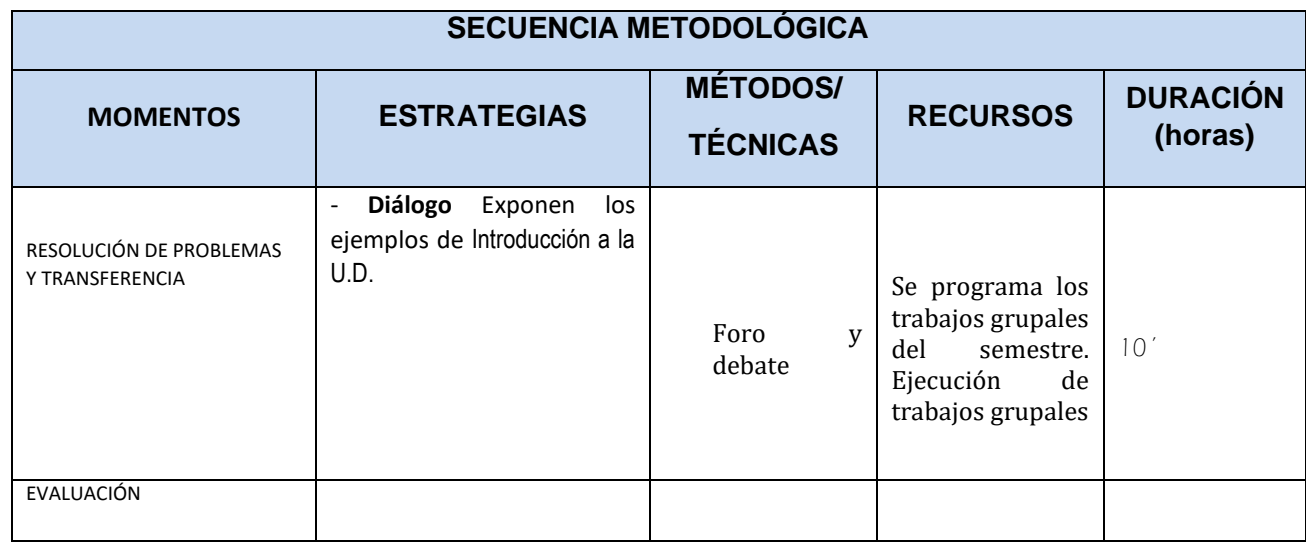

# **EVALUACIÓN DE LOS APRENDIZAJES**

### **CRITERIO (S) DE EVALUACIÓN:**

Define los conceptos presupuestarios y los clasifica correctamente

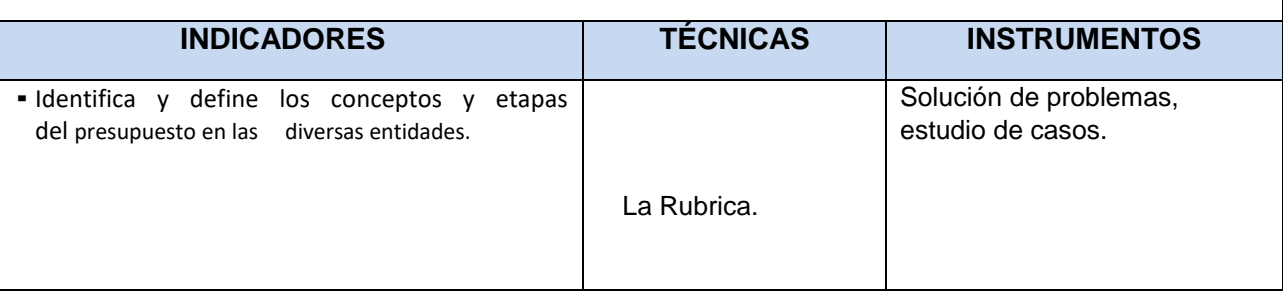

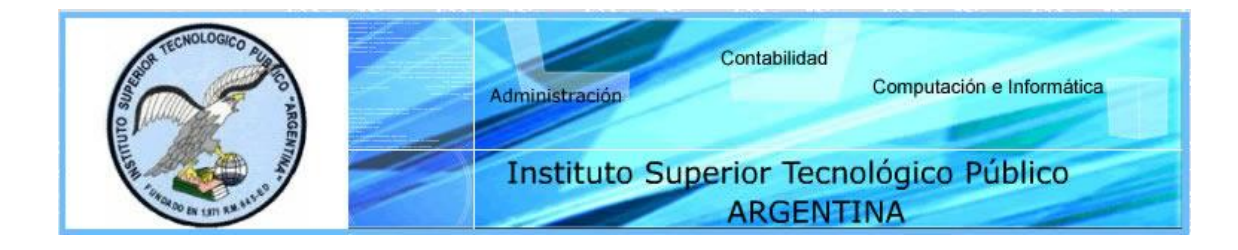

# **ACTIVIDAD DE APRENDIZAJE**

**AREA ACADEMICA :** CONTABILIDAD **SEMESTRE:** V 20

**MODULO PROFESIONAL: CONTABILIDAD PUBLICA Y PRIVADA**

**UNIDAD DIDACTICA :** Técnica Presupuestaria **TURNO :** Noche

**ACTIVIDAD DE APRENDIZAJE Nº 04:** El presupuesto: generalidades y su clasificación según el tipos de herramienta de gestión de las empresas

**SEMANA:** 4

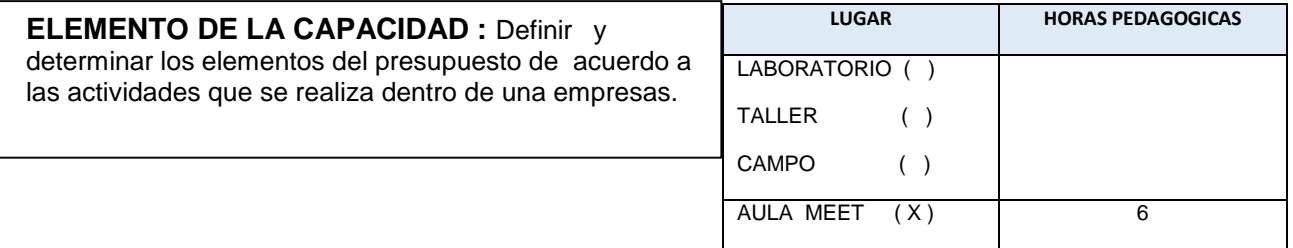

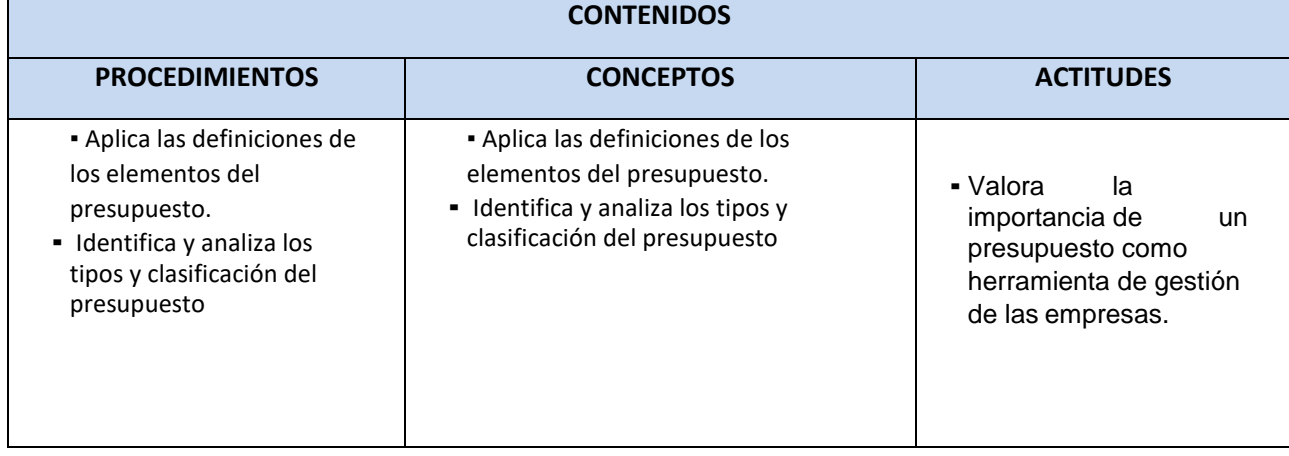

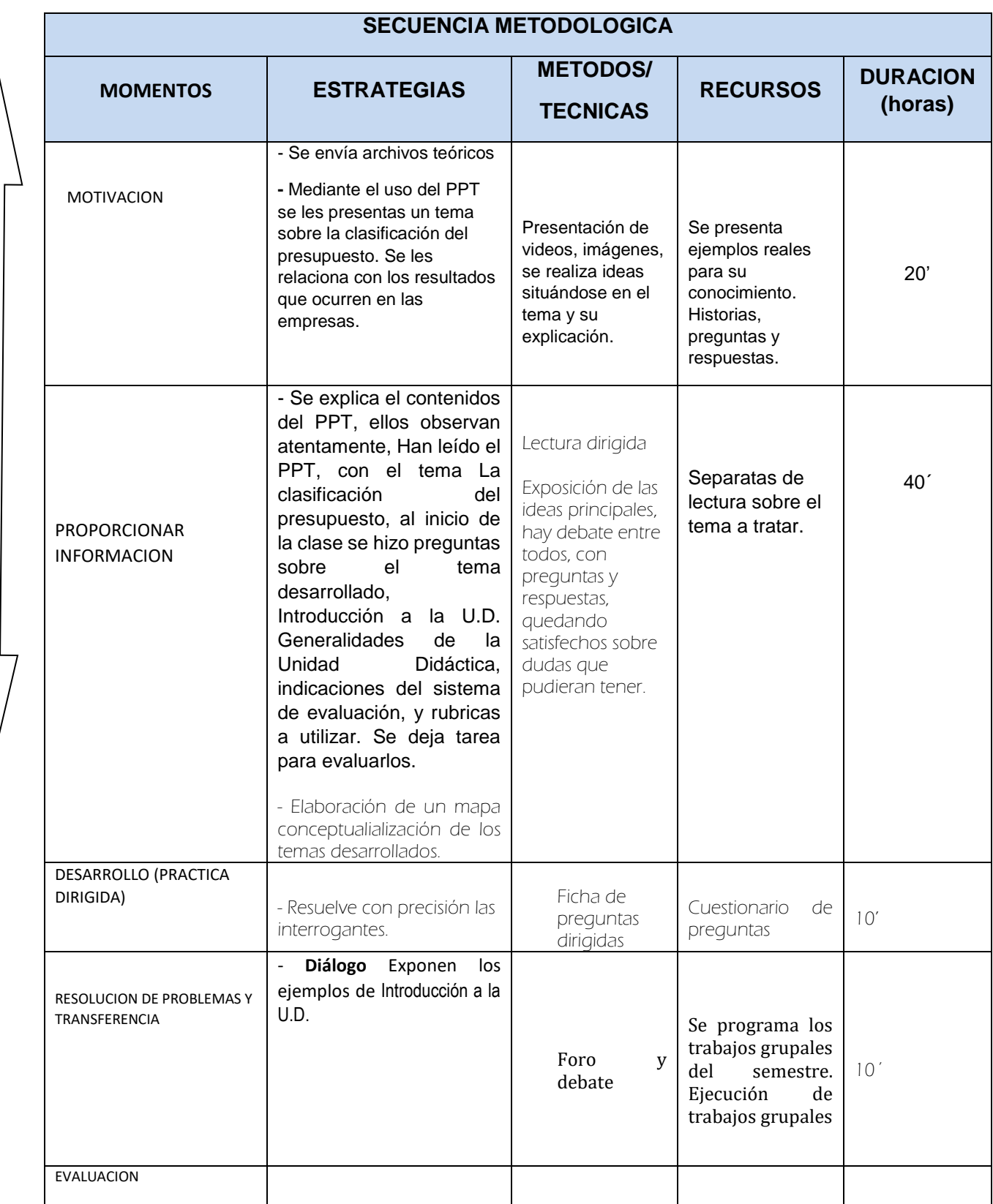

M O T I V A C I Ó N Y E V A L U A C I

> Ó N

## **EVALUACION DE LOS APRENDIZAJES**

#### **CRITERIO (S) DE EVALUACION:**

Define los conceptos presupuestarios y los clasifica correctamente

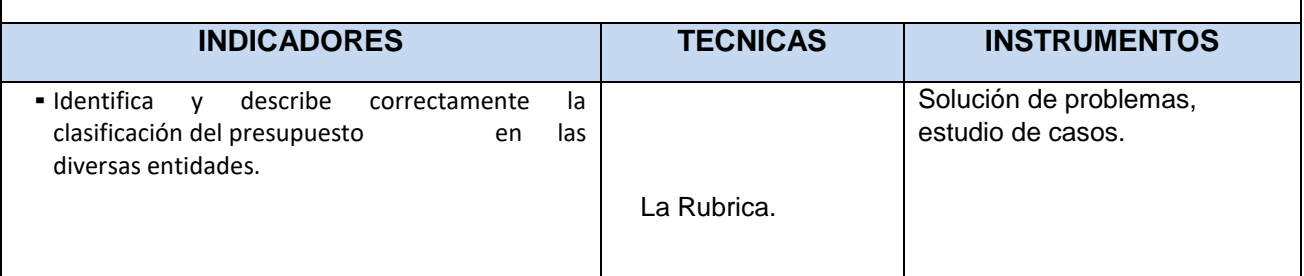

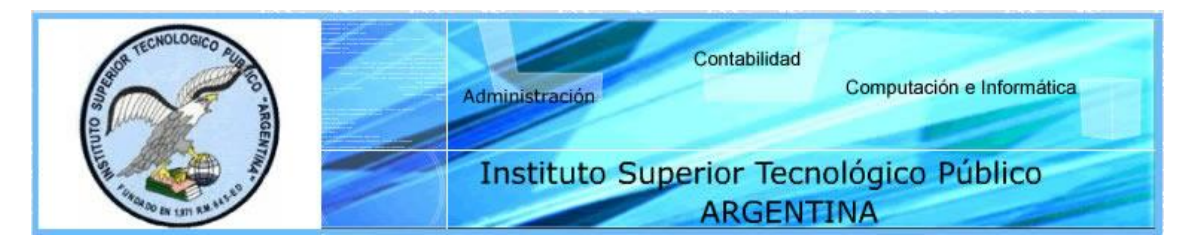

# **ACTIVIDAD DE APRENDIZAJE**

**AREA ACADEMICA :** CONTABILIDAD **SEMESTRE:** V 20

**MODULO PROFESIONAL: CONTABILIDAD PUBLICA Y PRIVADA**

**UNIDAD DIDACTICA :** Técnica Presupuestaria **TURNO :** Noche

**ACTIVIDAD DE APRENDIZAJE Nº 05:** Procedimiento y Etapas de un presupuesto

#### **SEMANA:** 5

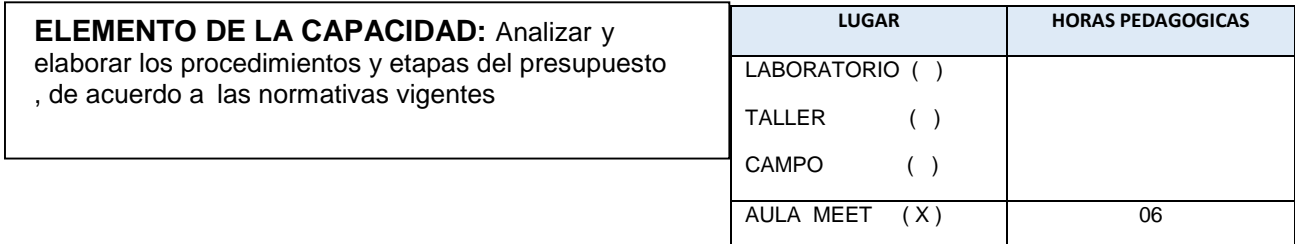

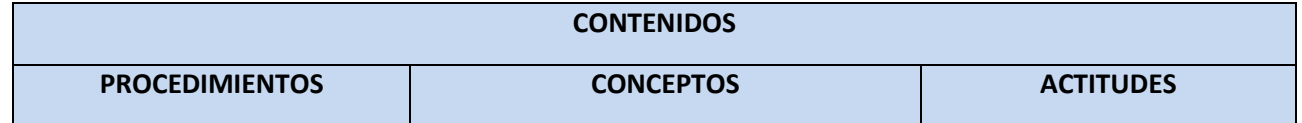

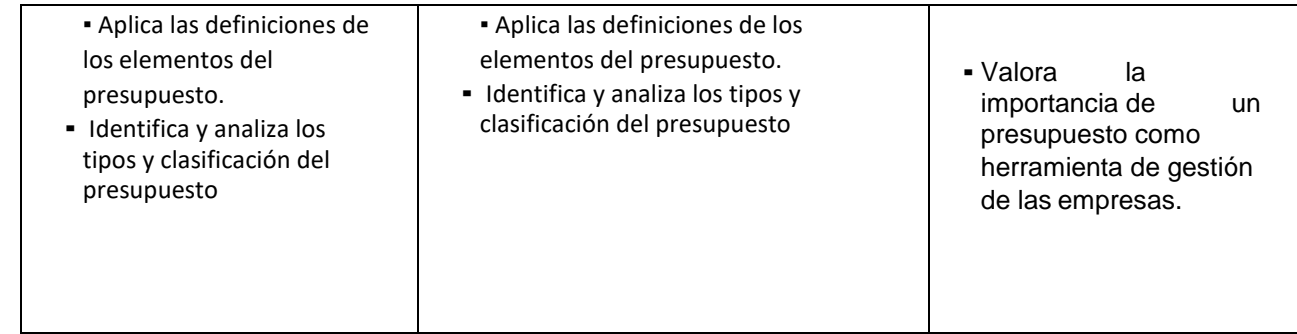

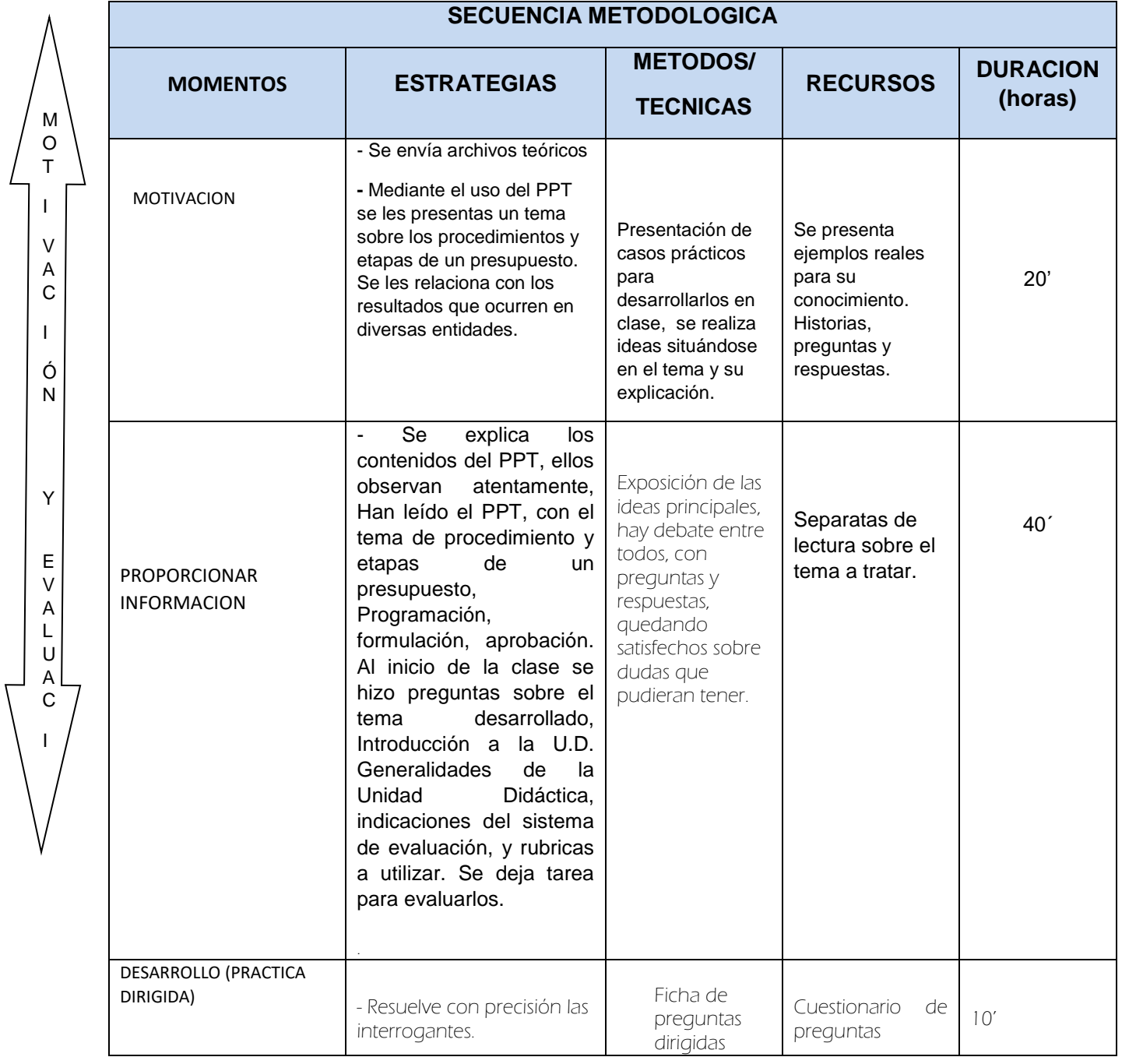

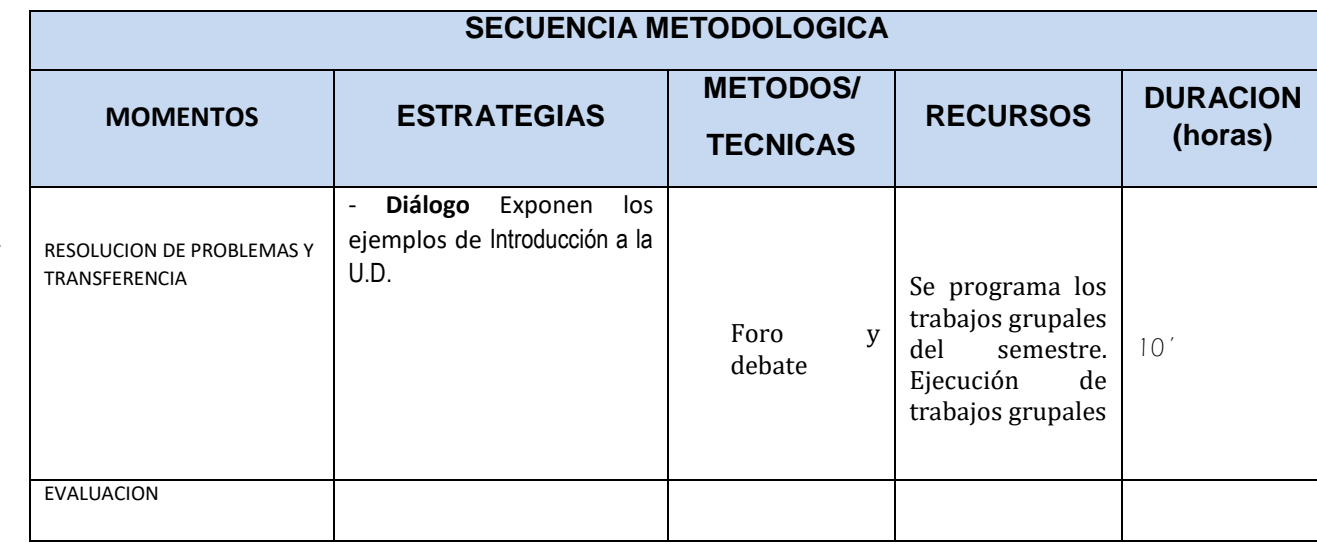

### **EVALUACION DE LOS APRENDIZAJES**

#### **CRITERIO (S) DE EVALUACION:**

M O T I V A C I Ó N

Y

E V A L U A C I

> Ó N

Define los conceptos presupuestarios y los clasifica correctamente

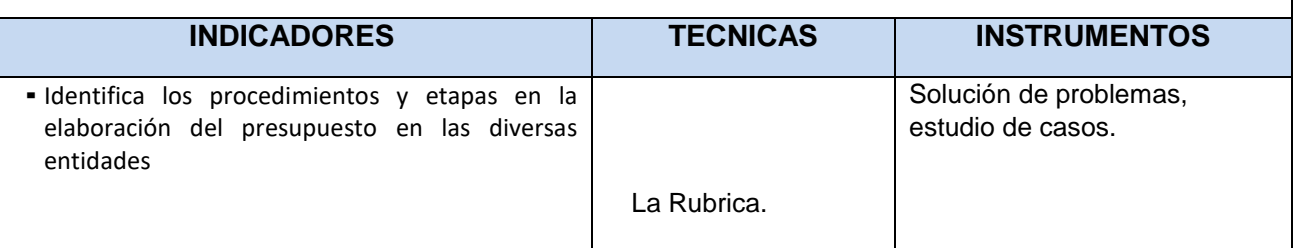

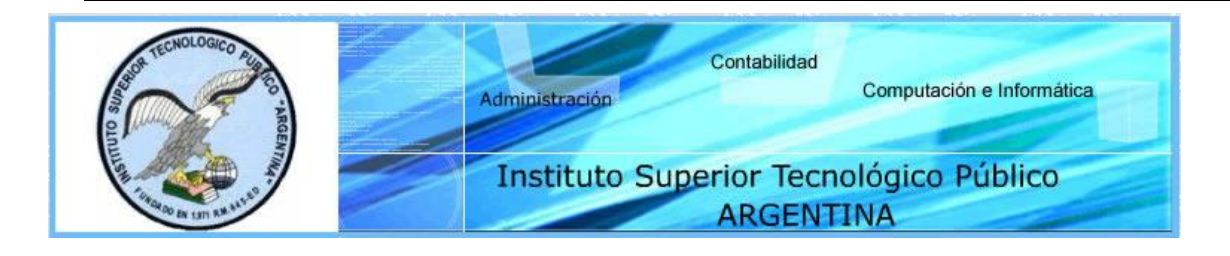

# **ACTIVIDAD DE APRENDIZAJE**

**AREA ACADEMICA :** CONTABILIDAD **SEMESTRE:** V 20

**MODULO PROFESIONAL: CONTABILIDAD PUBLICA Y PRIVADA**

#### **UNIDAD DIDACTICA :** Técnica Presupuestaria **TURNO :** Noche

## **ACTIVIDAD DE APRENDIZAJE Nº 06:** Procedimiento y Etapas de un presupuesto

#### **SEMANA:** 6

A  $\mathbf C$ I

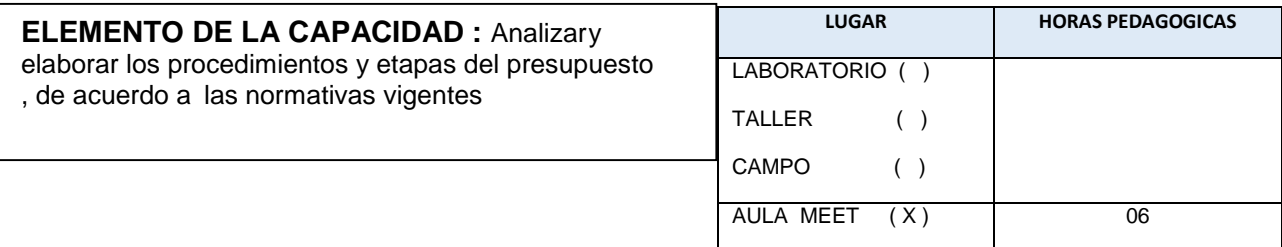

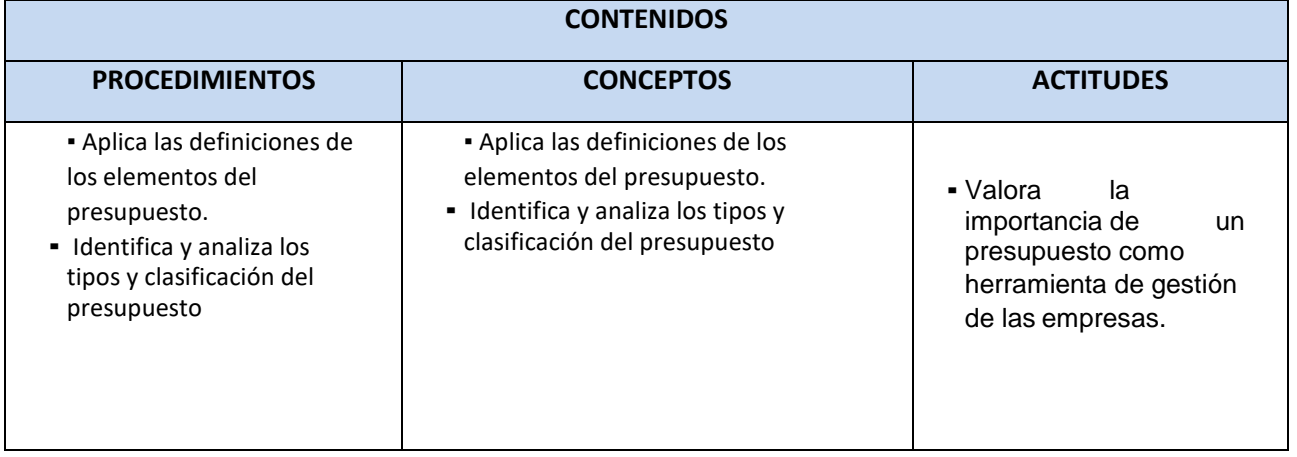

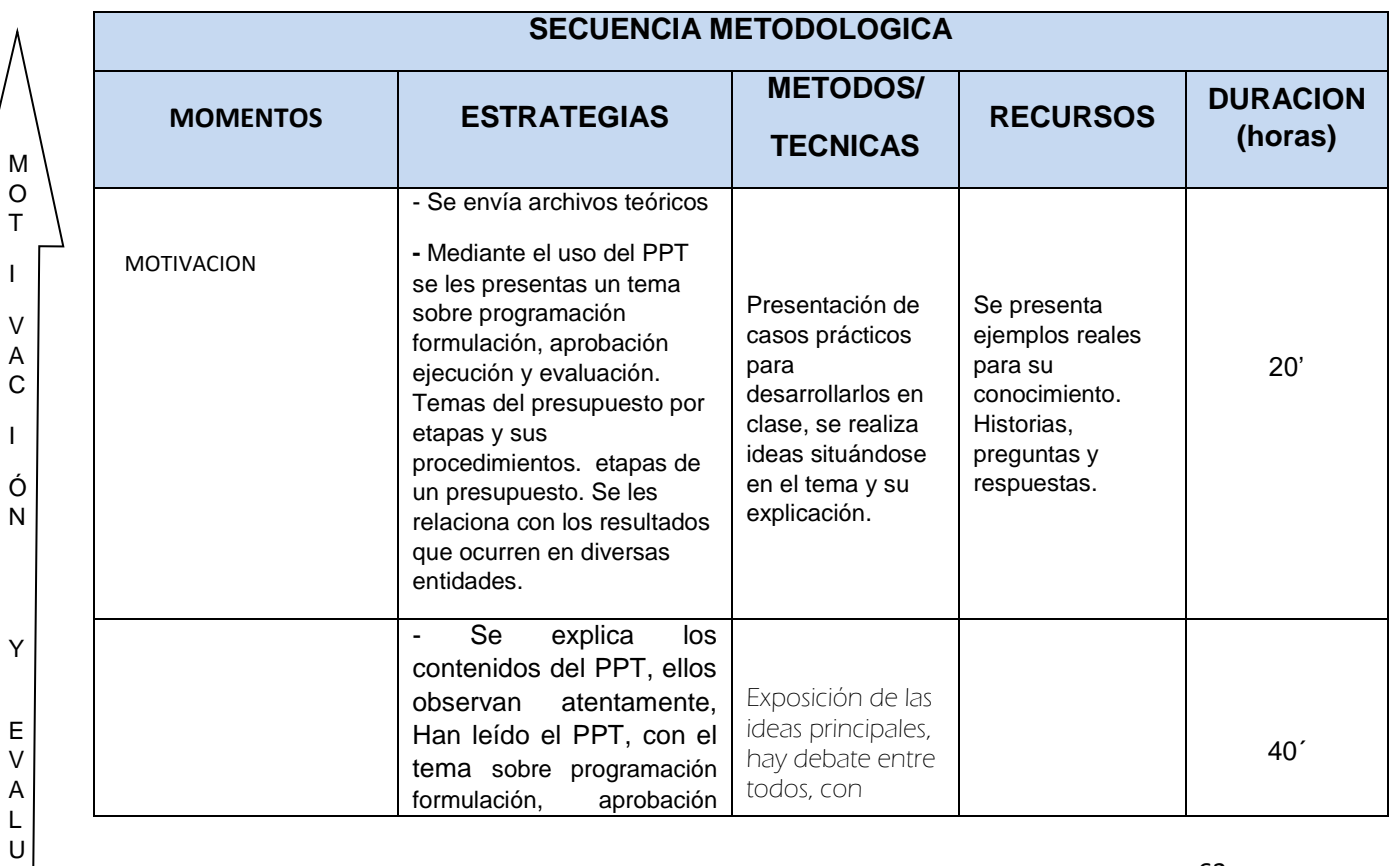

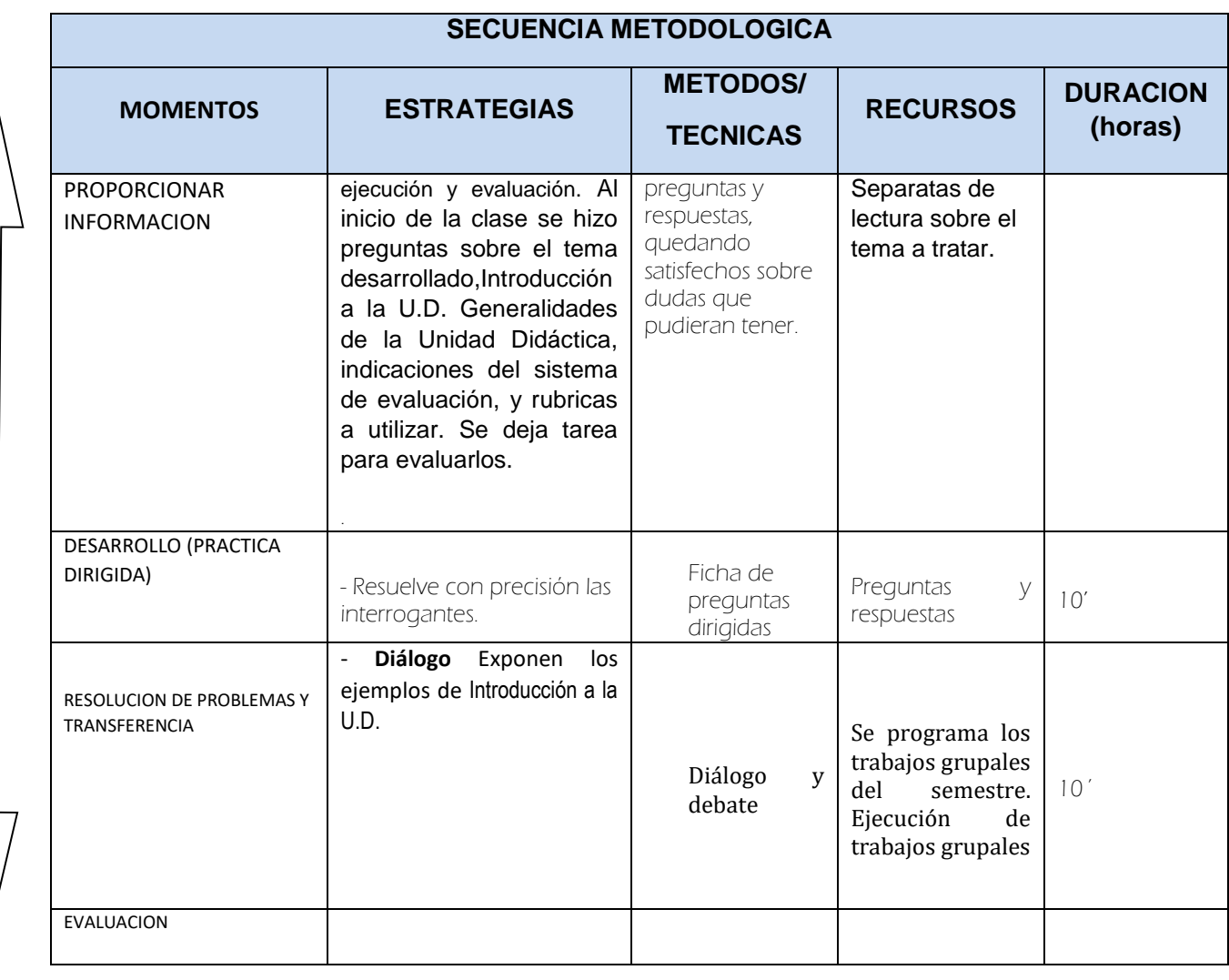

# **EVALUACION DE LOS APRENDIZAJES**

# **CRITERIO (S) DE EVALUACION:**

M O T I V A C I Ó N

Y

E V A L U A C I

> Ó N

> > **Evaluación N° 02** Describe los procedimientos de elaboración y análisis del presupuesto.

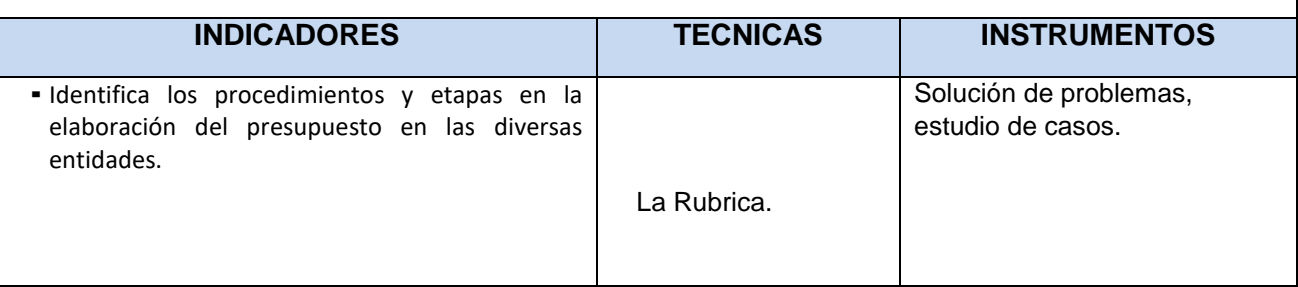

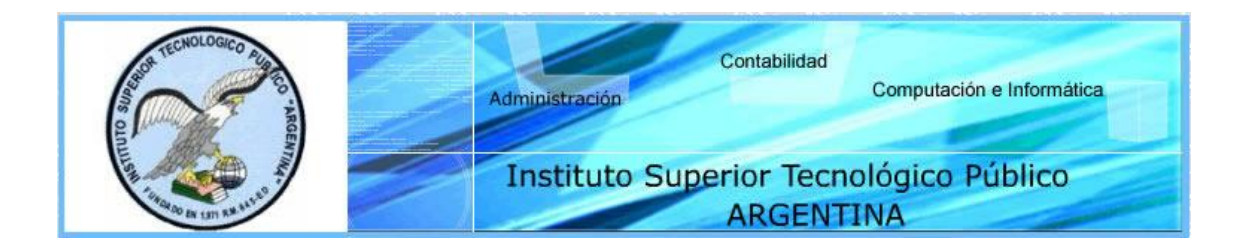

# **ACTIVIDAD DE APRENDIZAJE**

**AREA ACADEMICA :** CONTABILIDAD **SEMESTRE:** V 20

**MODULO PROFESIONAL: CONTABILIDAD PUBLICA Y PRIVADA**

**UNIDAD DIDACTICA :** Técnica Presupuestaria **TURNO :** Noche

**ACTIVIDAD DE APRENDIZAJE Nº 07:** Procedimiento y Etapas de un presupuesto

**SEMANA:** 7

**ELEMENTO DE LA CAPACIDAD :** Analizary elaborar los procedimientos y etapas del presupuesto , de acuerdo a las normativas vigentes **LUGAR HORAS PEDAGOGICAS** LABORATORIO ( ) TALLER ( ) CAMPO ( ) AULA MEET (X) 06

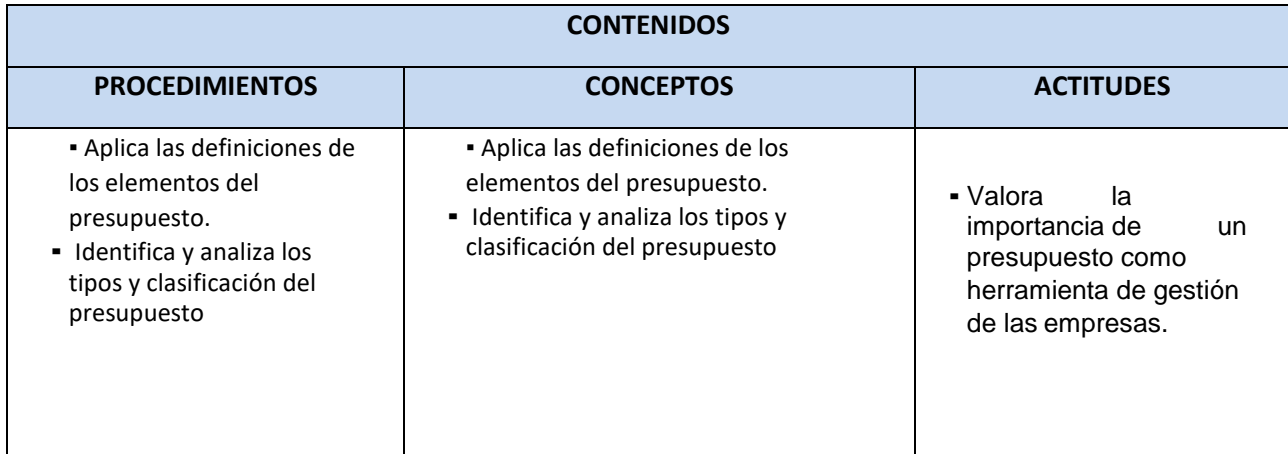
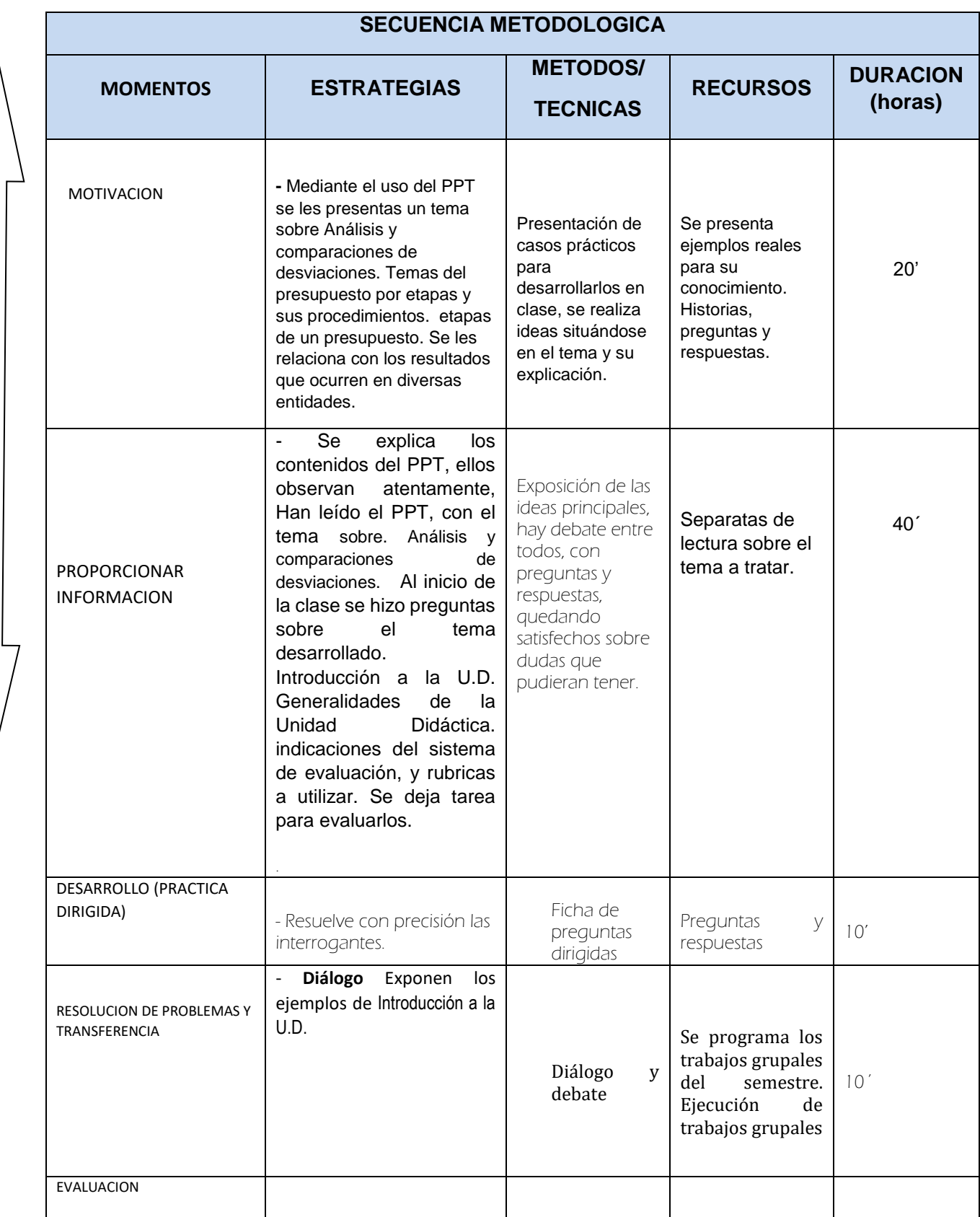

M O T I V A C I

> Ó N

Y

E V A L U A C I

> Ó N

## **EVALUACION DE LOS APRENDIZAJES**

#### **CRITERIO (S) DE EVALUACION:**

**Evaluación N° 07** Describe los procedimientos de elaboración y análisis del presupuesto.

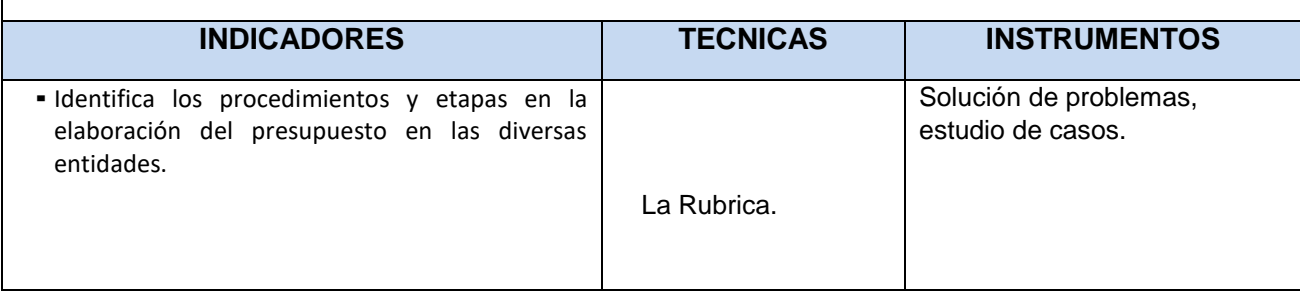

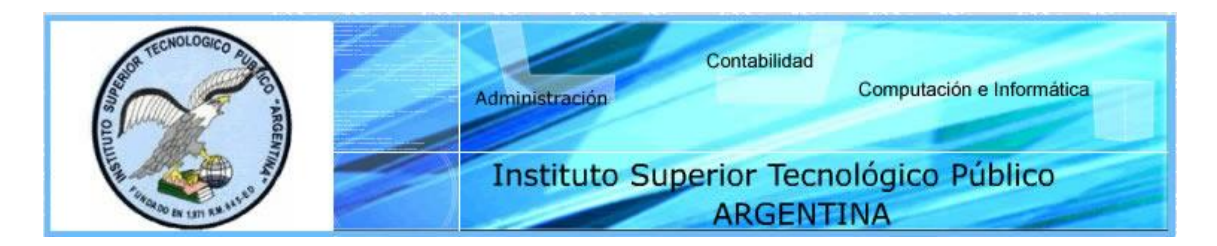

# **ACTIVIDAD DE APRENDIZAJE**

**AREA ACADEMICA :** CONTABILIDAD **SEMESTRE:** V 20

**MODULO PROFESIONAL: CONTABILIDAD PUBLICA Y PRIVADA**

**UNIDAD DIDACTICA :** Técnica Presupuestaria **TURNO :** Noche

**ACTIVIDAD DE APRENDIZAJE Nº 07:** Procedimiento y Etapas de un presupuesto

**SEMANA:** 7

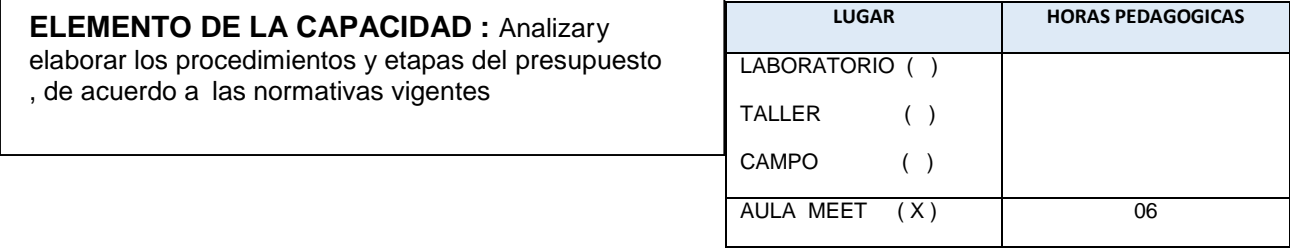

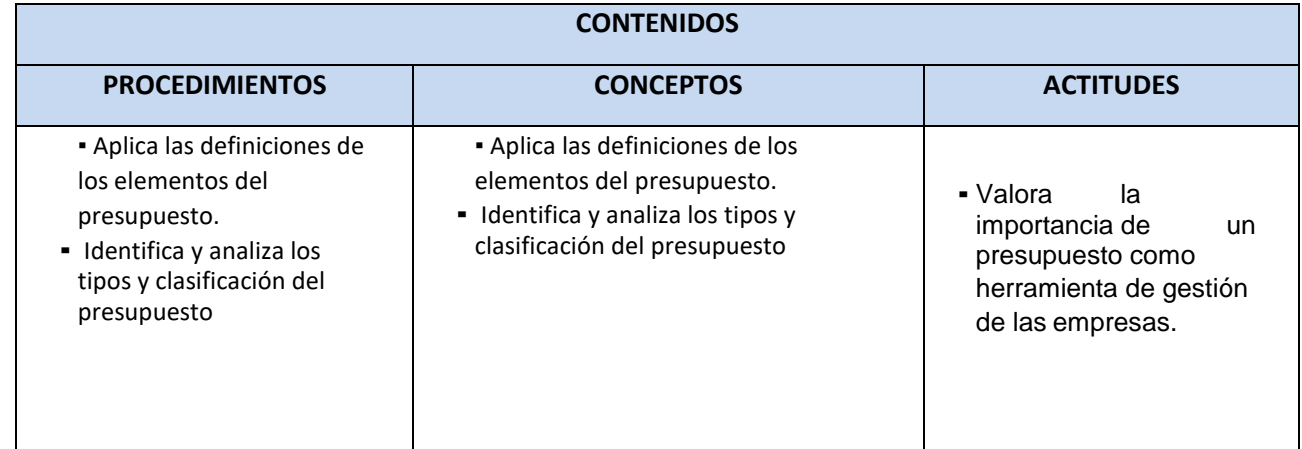

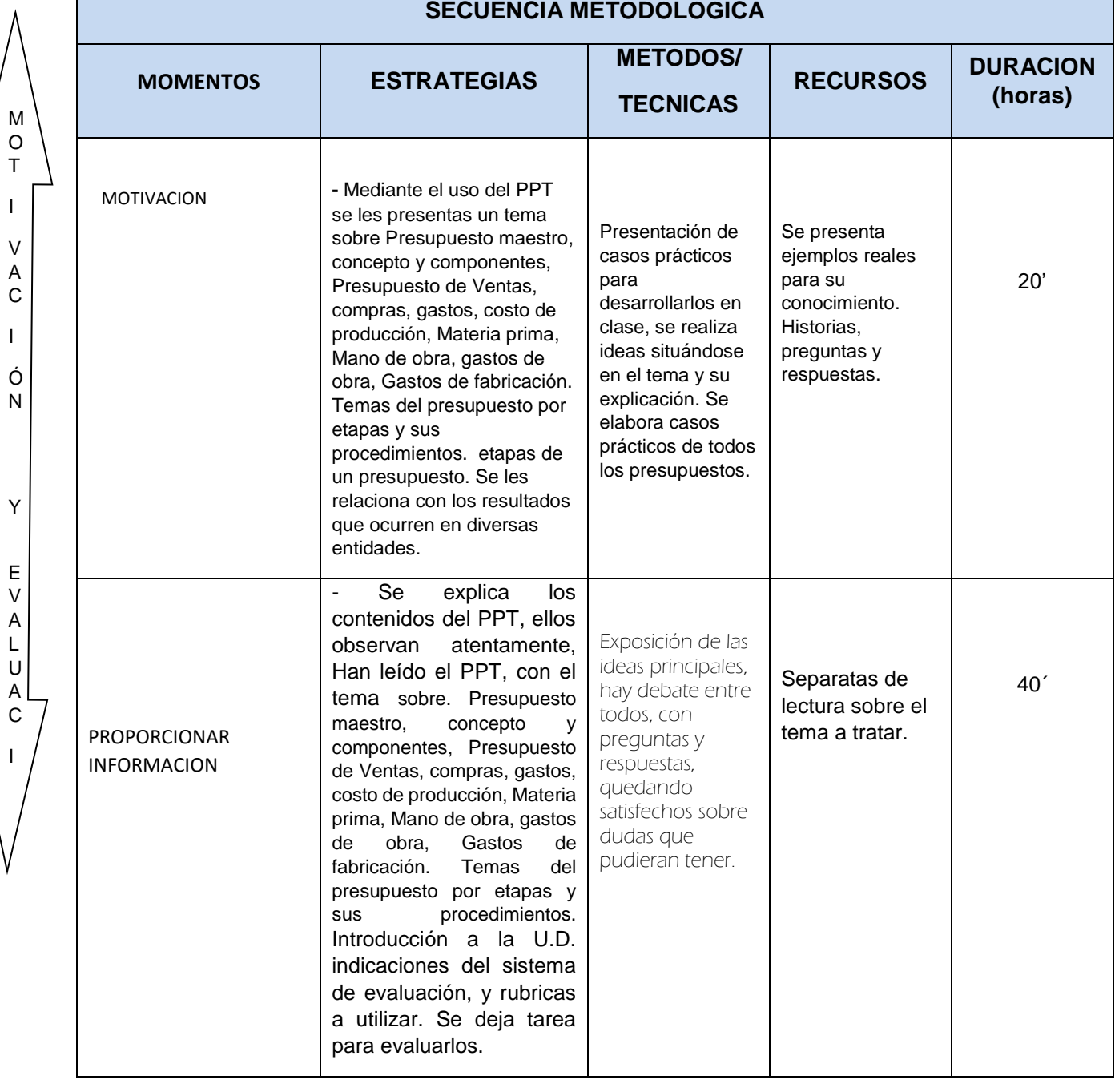

I V A

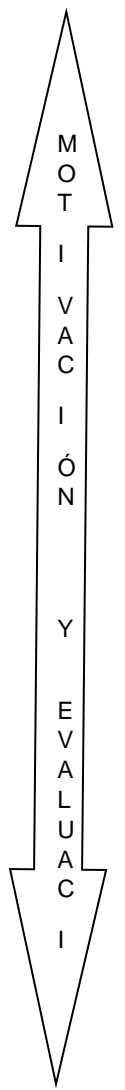

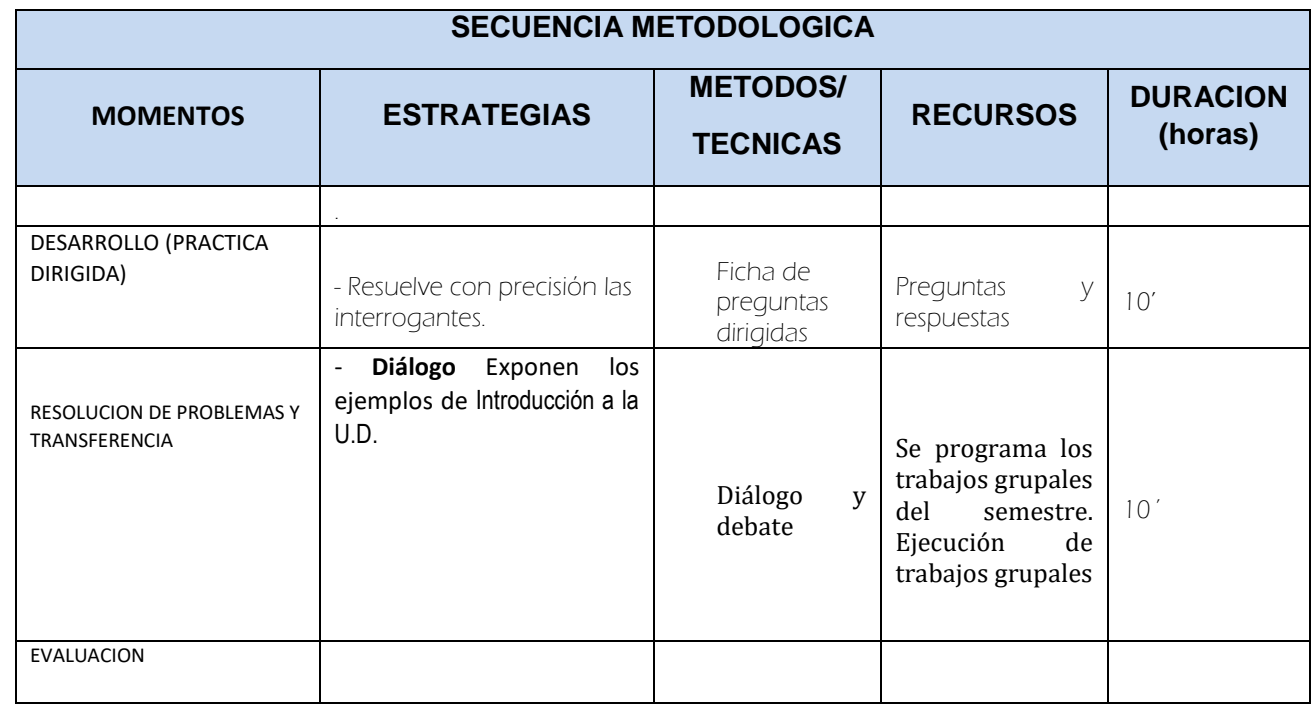

## **EVALUACION DE LOS APRENDIZAJES**

## **CRITERIO (S) DE EVALUACION:**

**Evaluación N° 08** Describe los procedimientos de elaboración y análisis del presupuesto.

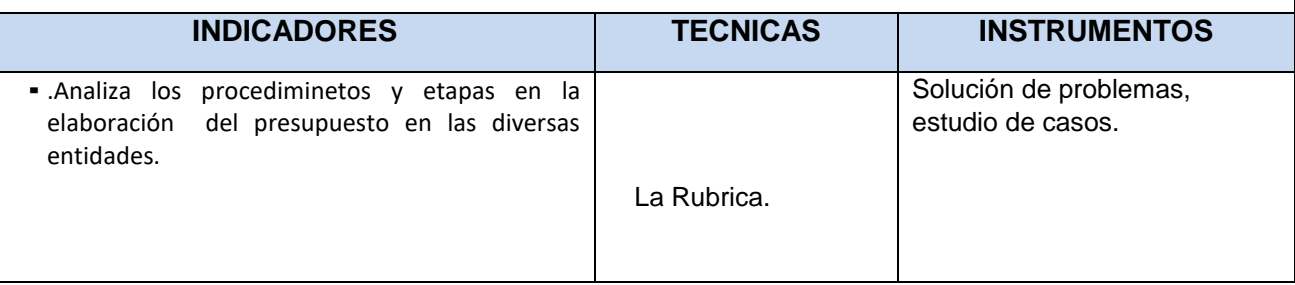

#### Anexo 6. Certificados de validez de instrumento **CERTIFICADO DE VALIDEZ DE CONTENDO DEL INSTRUMENTO QUE MIDE TRABAJO COOPERATIVO**

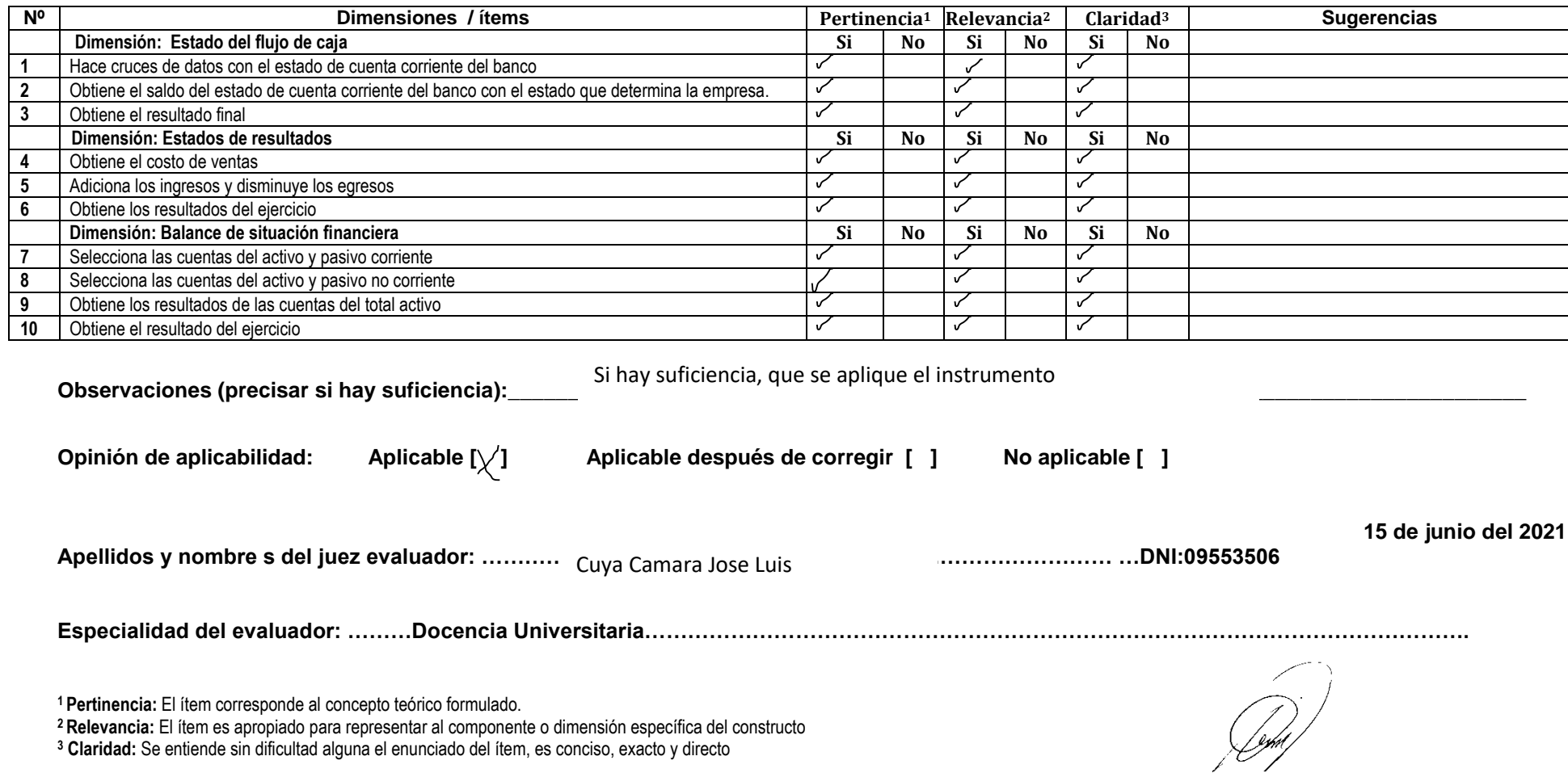

Nota: Suficiencia, se dice suficiencia cuando los ítems planteados son suficientes para medir la dimensión.<br>
Firma del experto

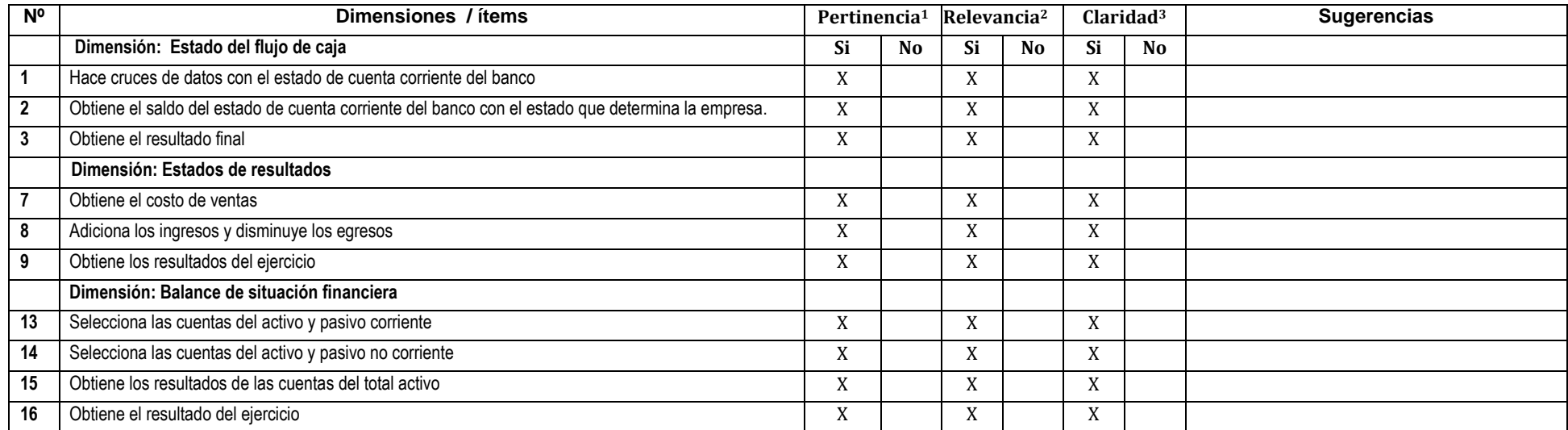

**Observaciones (precisar si hay suficiencia):\_\_\_\_\_\_\_\_\_\_\_\_\_\_\_SI HAY SUFICIENCIA\_\_\_\_\_\_\_\_\_\_\_\_\_\_\_\_\_\_\_\_\_\_\_\_\_\_\_\_\_\_\_\_\_\_\_\_\_\_\_\_\_\_\_\_\_\_\_\_\_\_\_\_\_\_\_**

**Opinión de aplicabilidad: Aplicable [ X ] Aplicable después de corregir [ ] No aplicable [ ]**

 **16 de junio del 2021**

**Apellidos y nombres del juez evaluador: Vilca Siguas, Luis Enrique DNI: 10664745**

**Especialidad del evaluador: Maestro en Docencia Universitaria y Gestión Educativa** 

**<sup>1</sup>Pertinencia:** El ítem corresponde al concepto teórico formulado

<sup>2</sup>**Relevancia:** El ítem es apropiado para representar al componente o dimensión específica del constructo Firma del Experto

**<sup>3</sup> Claridad:** Se entiende sin dificultad alguna el enunciado del ítem, es conciso, exacto y directo

Nota: Suficiencia, se dice suficiencia cuando los ítems planteados son suficientes para medir la dimensión.<br> **Nota:** Suficiencia, se dice suficiencia cuando los ítems planteados son suficientes para medir la dimensión.

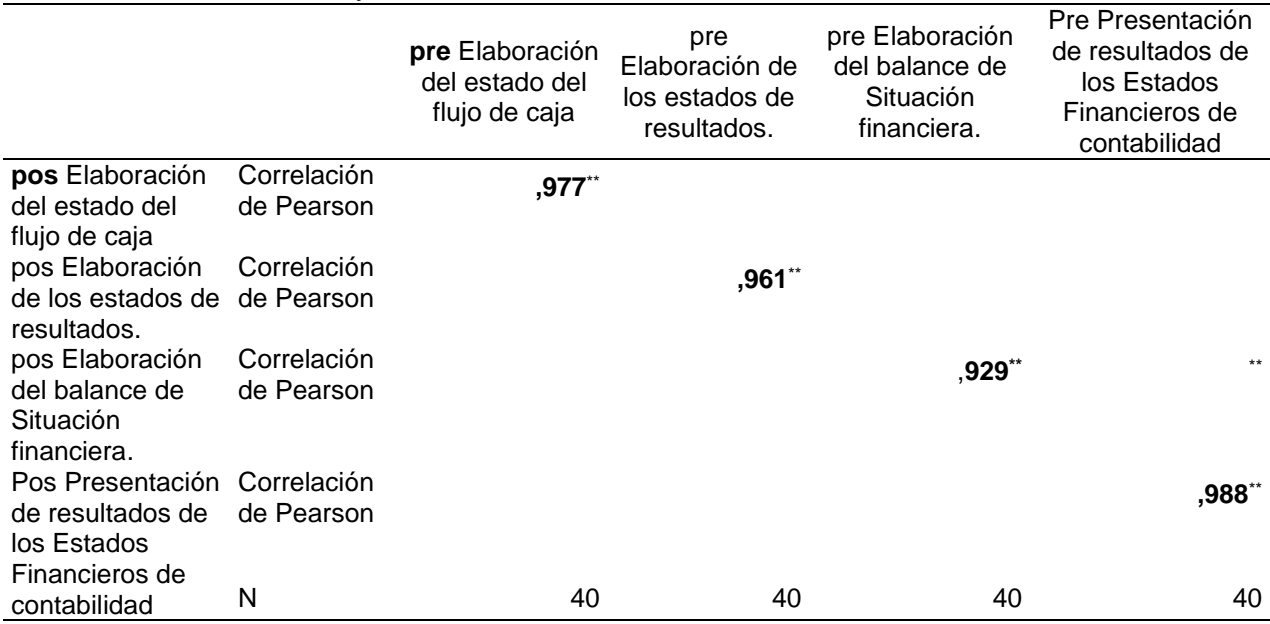

### Anexo 7. Prueba de test y retest de los instrumentos

## Anexo 8. Base de dato. Promedio de calificaciones

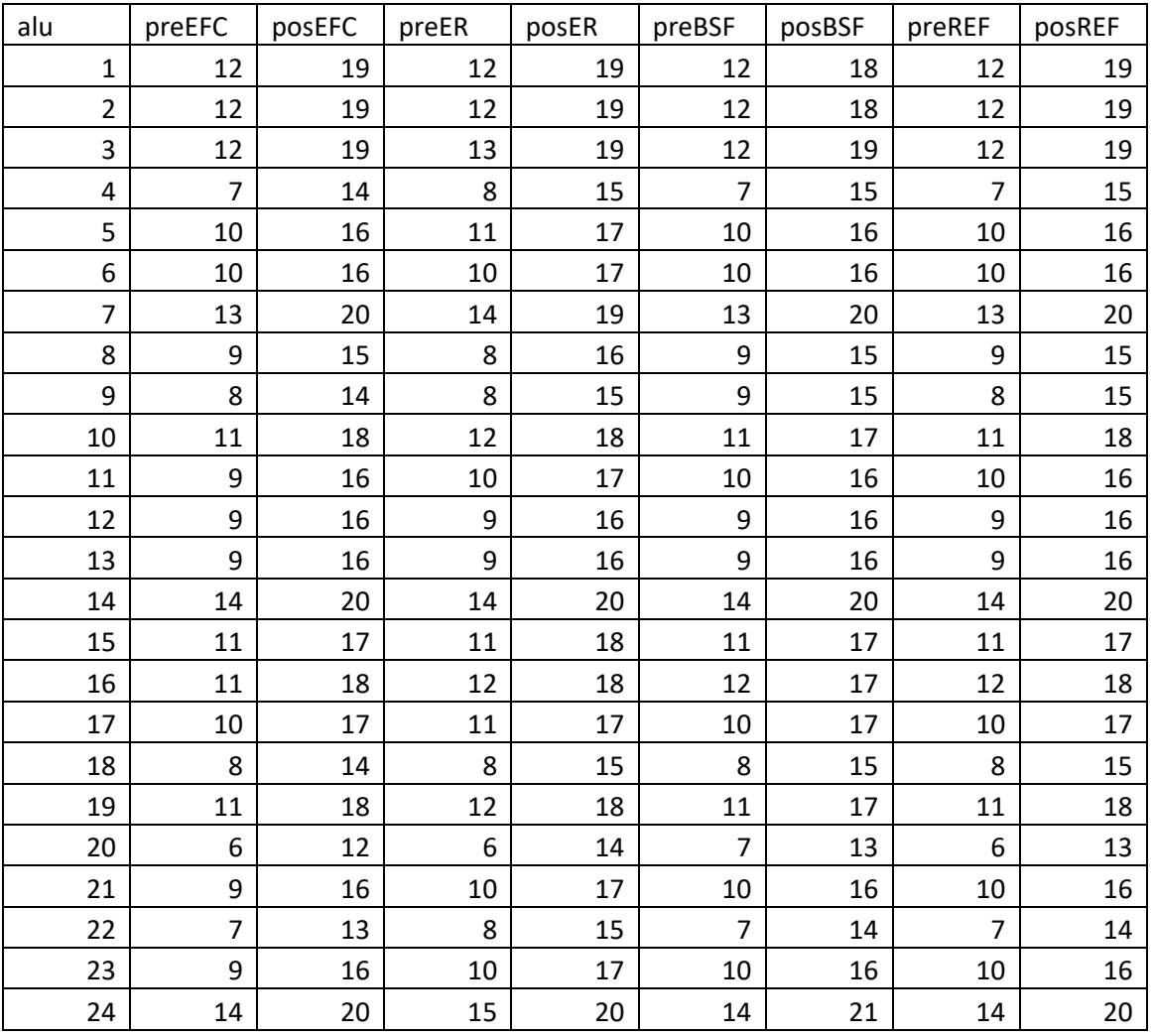

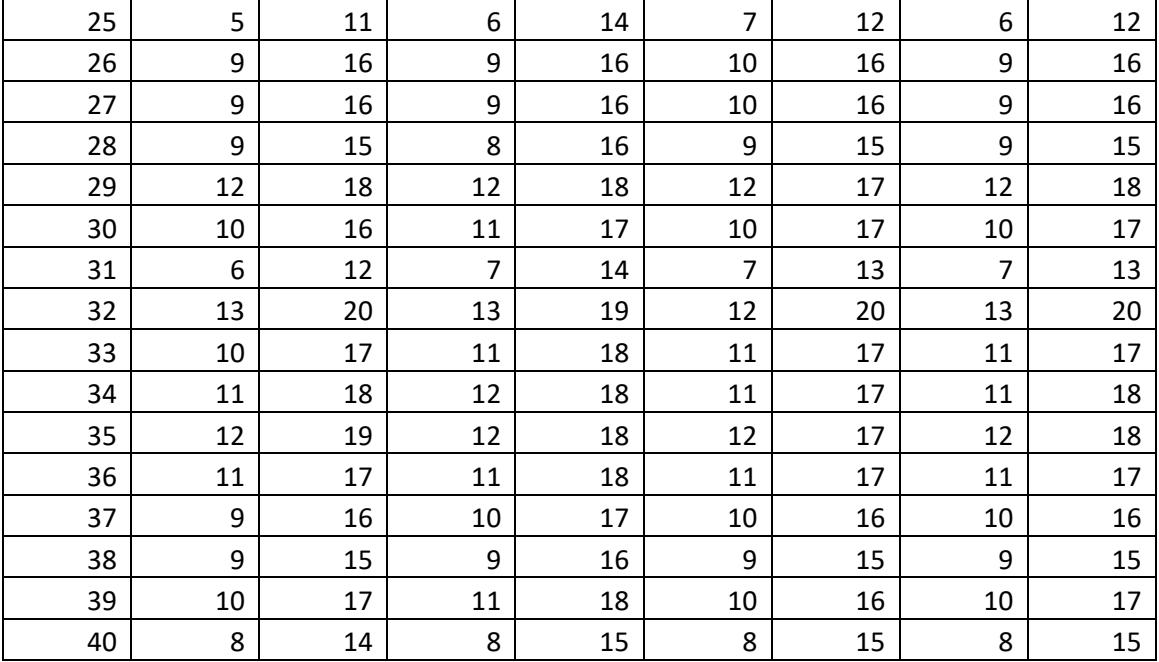